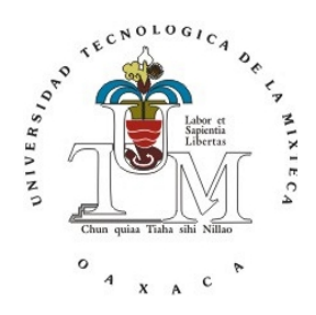

# **UNIVERSIDAD TECNOLÓGICA DE LA MIXTECA**

**Instituto de Física y Matemáticas**

Licenciatura en Matemáticas Aplicadas

### **Análisis del modelo de Hodgkin-Huxley adaptado a la epilepsia generalizada con convulsiones febriles plus**

**TESIS** que para obtener el título de Licenciado en Matemáticas Aplicadas presenta

### **José Angel López Mendoza**

Director de tesis: Dr. Virgilio Vázquez Hipólito Co-director de tesis: Dr. Jorge Arellano Hernández

Huajuapan de León, Oaxaca Febrero de 2023

Dedicado a mi madre María, quien con su apoyo incondicional me ha permitido cumplir un sueño más. A mis hermanas, que son el motivante para seguir alcanzando nuevas metas.

# Agradecimientos

A mi madre, María Mendoza Ramírez, por su amor, paciencia y apoyo que, de manera incondicional, me ha brindado a lo largo de mi vida, gracias por enseñarme a no rendirme ante los obstáculos que se te presenten y por todos los excelentes consejos que me ha dado.

A mis hermanas, Elizabeth, Miriam y Emma por todo su cariño y apoyo.

A mi director, Dr. Virgilio Vázquez Hipólito, por la paciencia que me tuvo y la dedicación que me otorgó mediante sus asesorías durante el desarrollo de esta tesis.

A mi codirector, Dr. Jorge Arellano Hernández, por su tiempo y apoyo para llevar a cabo este trabajo de tesis.

A mis sinodales, Dra. Silvia Reyes Mora, Dr. Sergio Palafox Delgado y Dr. Tomás Pérez Becerra, por el tiempo dedicado a la revisión de la tesis. Gracias por sus comentarios y sugerencias tan atinadas que ayudaron al mejoramiento de la misma.

A los profesores que compartieron sus conocimientos, experiencias profesionales y que me brindaron su apoyo durante mi paso por la universidad

# Índice general

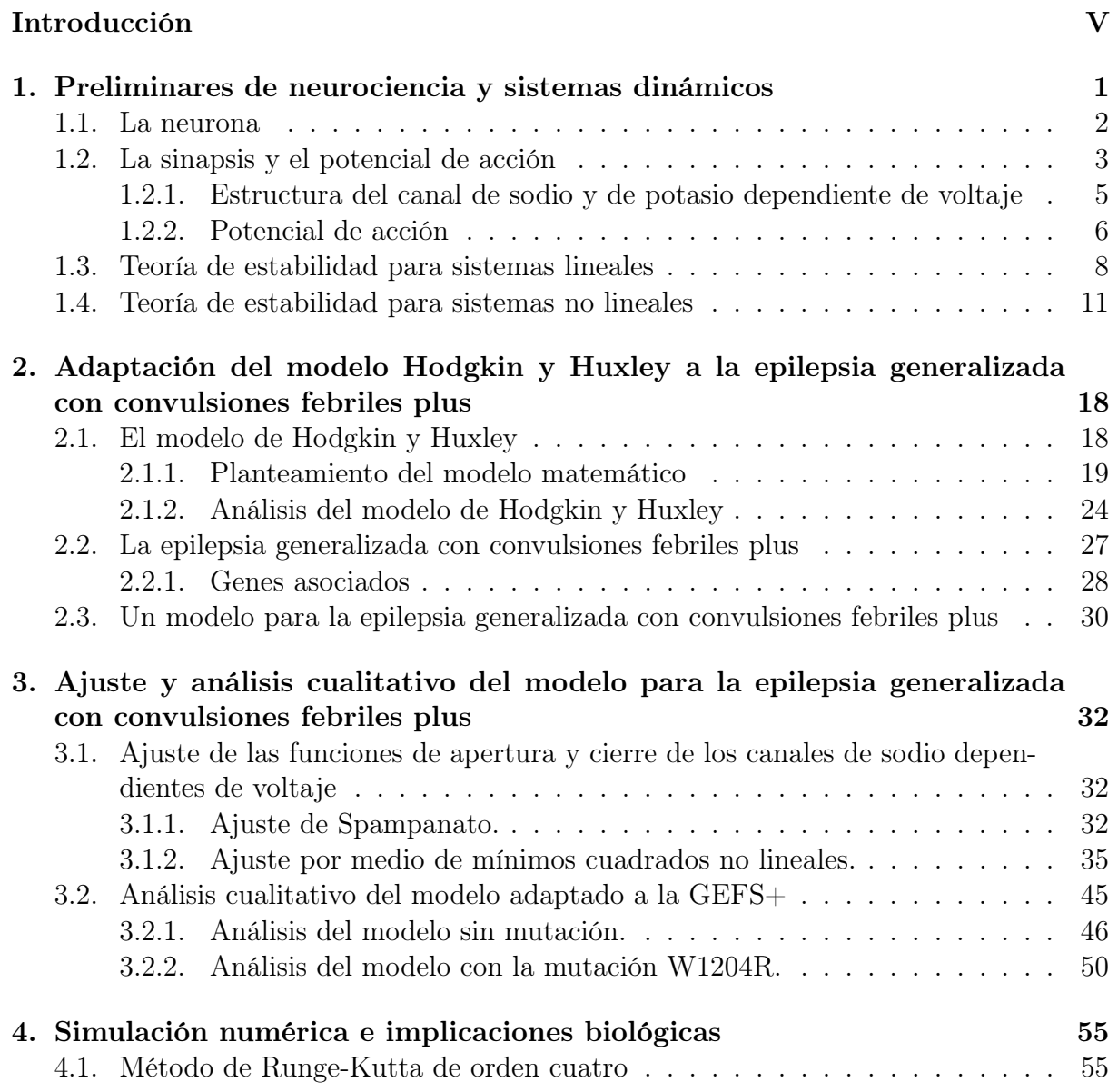

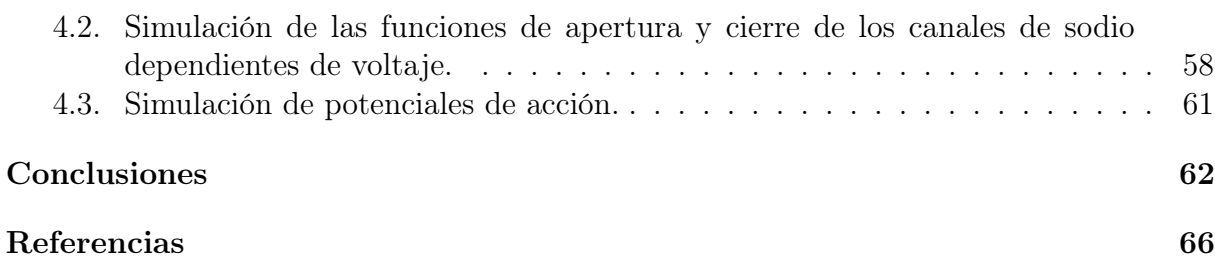

### Introducción

<span id="page-5-0"></span>El encéfalo es el órgano que regula la función de otros órganos y sistemas, abarcando desde el ritmo cardiaco y la función sexual hasta la emoción, el aprendizaje y la memoria; incluso se piensa que el cerebro influye en la respuesta del sistema inmune hacia la enfermedad y que determina, en parte, que tan bien responde la gente a tratamientos médicos. Finalmente, el cerebro moldea nuestros pensamientos, esperanzas, sueños e imaginación  $([31]).$  $([31]).$  $([31]).$ 

El encéfalo pertenece al sistema nervioso, el cual tiene la función de enviar, recibir y procesar información a una velocidad relativamente rápida comparada con la transmisión de información del sistema endocrino (hormonas). La diferencia en dicha velocidad radica en el método de transmisión de información, mientras que el sistema endocrino libera hormonas al torrente sanguíneo que puede tardar desde segundos hasta horas en llegar al órgano objetivo, el sistema nervioso transmite información a través de una red de células, llamadas neuronas, a una velocidad de transmisión de información en la escala de milisegundos. Este método de transmisión de información resulta especialmente útil en situaciones en las que el individuo se encuentra frente a alguna amenaza y su supervivencia dependa de la velocidad de reacción de este.

El sistema nervioso recibe y procesa la información a través de neuronas aferentes e integradoras, respectivamente. El procesamiento de información resulta en la activación de neuronas que regulan movimientos voluntarios e involuntarios de todos los órganos del cuerpo, estas neuronas reciben el nombre de neuronas motoras. Por tanto, la respuesta final de un individuo ante la presencia de algún estímulo resulta en la modificación de la conducta del individuo. Por ejemplo, supongamos que cierto individuo que está caminando se lastima con un cactus, la espina enterrada en la piel del individuo activa una neurona aferente que transmite información a una neurona integradora localizada en la médula espinal, esta a su vez activa a una neurona motora que activa la contracción de un músculo con el objetivo de evitar el estímulo doloroso, la información también se transmite hasta el cerebro y es en la corteza cerebral donde percibimos el dolor.

La transmisión de información entre neuronas se da a través de un espacio de comunicación entre las neuronas llamado sinapsis, en este espacio la neurona (llamada neurona presináptica) envía información a través de la liberación de neurotransmisores (ligando); los cuales se acoplan en receptores localizados en la neurona (llamada neurona postsináptica) que recibe la información, dicho acople genera la apertura de unos canales que permiten la entrada de iones sodio, cloro y calcio así como la salida de otros iones como el potasio. Esta entrada y salida de iones se propaga a lo largo de toda la membrana de la neurona postsináptica hasta llegar a la siguiente sinapsis para liberar neurotransmisores y así enviar información a la siguiente neurona. Esta transmisión de información termina cuando la liberación de neurotransmisores resulta en la contracción o relajación de algún órgano del individuo.

Un mal funcionamiento del sistema nervioso y, en especial, del encéfalo puede resultar en disfunciones de órganos que pueden disminuir la calidad de vida o incluso inducir la muerte del individuo. Una disfunción del sistema nervioso puede deberse a múltiples factores, como infecciones, traumas, cirugías, isquemia o mutaciones en genes que resulten en una disfunción de las neuronas, entre otras. Las mutaciones en ciertos genes que regulan la función de las neuronas pueden ocasionar algunas de las enfermedades neurales con mayor incidencia a nivel mundial como la enfermedad de Alzheimer, Parkinson, la esclerosis lateral amiotrófica, epilepsia, entre otras.

Según datos reportados, la epilepsia en los países desarrollados afecta aproximadamente a 50 de cada 100,000 habitantes y se estima que en los países en desarrollo esta cifra se extiende hasta tres o cuatro veces más ([\[31\]](#page-73-0)). Sus síntomas pueden ser contracciones involuntarias de algún músculo, episodios de ausencia, hasta contracciones de todos los músculos del cuerpo. Los episodios repetidos de crisis epilépticas puede generar muerte neuronal que se ve reflejada en pérdida de memoria, por lo tanto, hacer un diagnóstico en etapas tempranas de la enfermedad y prevenir las crisis epilépticas es fundamental para evitar muerte neuronal, estas son las principales líneas de investigación en esta enfermedad.

Las crisis epilépticas son causadas por descargas eléctricas excesivas, usualmente breves y súbitas, de un grupo de neuronas que se localizan principalmente en el hipocampo. La activación excesiva de neuronas se ha asociado a diferentes factores, por ejemplo, a una falta de inhibición o también a la disminución en el umbral de activación. Estos factores han sido objetivo farmacológico para detener las crisis convulsivas, pero aún falta estudiar otras interacciones en la sinapsis que pueden ayudar a diseñar tratamientos más eficaces para evitar la activación excesiva de estas neuronas. Sin embargo, dadas las limitaciones actuales en cuanto a recursos para el estudio de la epilepsia, los modelos matemáticos desempeñan un papel fundamental para determinar los factores más importantes que intervienen en la dinámica de la sinapsis.

En este trabajo de tesis se analizará el modelo matemático de Hodgkin-Huxley adaptado a la epilepsia generalizada con convulsiones febriles plus, ocasionadas por la mutación en uno de tres genes de subunidades del canal de sodio dependiente de voltaje ([\[32\]](#page-73-1)). Para esto, el trabajo de tesis se ha conformado por seis capítulos de la siguiente forma:

En el primer capítulo presentamos la teoría básica de la neurociencia, abordando la fisiología a nivel celular y molecular de la neurona. Además, se enuncian algunas definiciones y resultados de sistemas dinámicos; los cuales son fundamentales para el estudio del modelo matemático de la epilepsia generalizada con convulsiones febriles plus.

- En el capítulo dos planteamos el modelo de Hodgkin y Huxley, así como un breve análisis cualitativo, posteriormente, se presenta el modelo de Hodgkin y Huxley adaptado a la epilepsia generalizada con convulsiones febriles plus.
- En el capítulo tres se realiza el ajuste de las funciones de apertura y cierre de los canales de sodio dependientes de voltaje, así como el análisis cualitativo del modelo adaptado.
- En el cuarto capítulo presentamos las simulaciones de los resultados teóricos obtenidos en el capítulo tres, dando en cada simulación las interpretaciones biológicas.
- En el último capítulo presentamos las conclusiones del trabajo de tesis.

### <span id="page-8-0"></span>Capítulo 1

### Preliminares de neurociencia y sistemas dinámicos

Durante mucho tiempo el ser humano se ha sentido atraído por conocer el funcionamiento de nuestro cuerpo, preguntándose cuál es el mecanismo para caminar, recordar, sentir, entre otros. Podremos pensar que cada una de estas funciones se realizan de manera independiente, sin embargo, a través de los años se ha descubierto que todas ellas tienen algo en común. El sistema nervioso es el responsable de que estas se realicen de manera adecuada, la disciplina específica para el estudio del sistema nervioso es la neurociencia. Desde tiempos antiguos se han ido desarrollando nuevos métodos que permitieron hacer nuevos e importantes descubrimientos sobre el funcionamiento de nuestro cerebro. A lo largo de este capítulo estudiaremos los elementos que conforman al sistema nervioso, su funcionamiento y la estructura celular, con el objetivo de tener el conocimiento básico del tema que desarrollaremos posteriormente.

El sistema nervioso junto a otros 10 sistemas trabajan en conjunto para lograr que el cuerpo humano funcione adecuadamente, formado por el sistema nervioso central (SNC) y el sistema nervioso periférico (SNP), ver Figura [1.1,](#page-9-1) el sistema nervioso tiene como función recibir y procesar información captada, tanto del interior así como del exterior del cuerpo, y enviar una respuesta ante esta información, dicha respuesta puede ser interna o externa. La transmisión de la información se realiza mediante una red compleja de células llamadas neuronas. Veamos ahora con mayor detalle la estructura de estas células.

<span id="page-9-1"></span>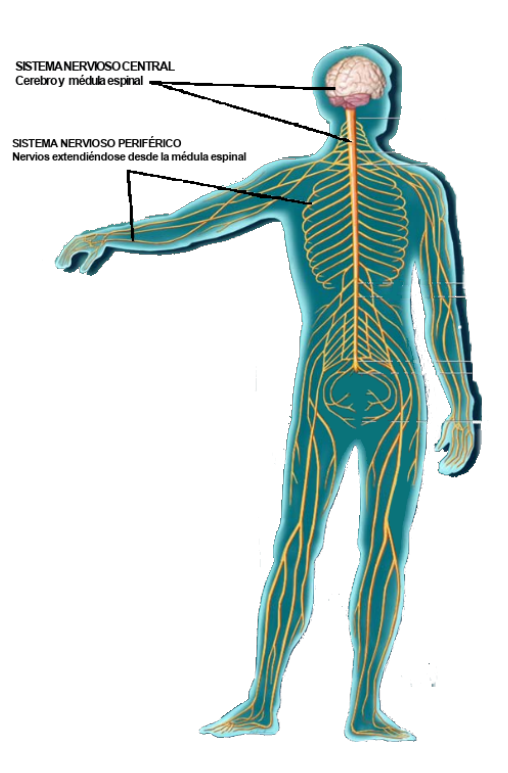

Figura 1.1: Representación del sistema nervioso. El SNC está formado por el cerebro y la médula espinal, mientras que los nervios que se extienden desde la médula espinal conforman el SNP (modificada de [\[31\]](#page-73-0)).

### <span id="page-9-0"></span>1.1. La neurona

La neurona es la unidad básica funcional del sistema nervioso, se estima que más de 1 billón de neuronas se encuentran contenidas en el cerebro, realizando, cada una de ellas, funciones específicas para el funcionamiento del cuerpo humano.

La estructura biológica de una neurona consiste en un cuerpo celular o soma, dendritas y un axón (ver Figura [1.2\)](#page-10-1). El interior de la neurona está separada del exterior por una capa llamada membrana neuronal. En el cuerpo celular se encuentran el núcleo y el citoplasma. El axón es la proyección más grande que emerge del cuerpo celular y da origen a muchas otras pequeñas ramas conocidas como terminal axónica, este puede excitarse con pequeñas descargas eléctricas, la longitud del axón puede variar desde menos de un milímetro hasta más de un metro dependiendo del órgano que está inervando la neurona ([\[17\]](#page-72-0)). Las dendritas son proyecciones del soma y se localizan en todo el cuerpo celular, funcionan como receptores de mensajes provenientes de otras neuronas.

Las neuronas transmiten información de una neurona a otra a través de un espacio de comunicación llamado sinapsis. Existen sinapsis eléctricas y sinapsis químicas, las primeras usualmente están presentes en animales invertebrados y en ciertos tejidos del humano como en el músculo liso. Las sinapsis químicas son las más comunes en el humano, por lo cual nos enfocaremos en estas.

<span id="page-10-1"></span>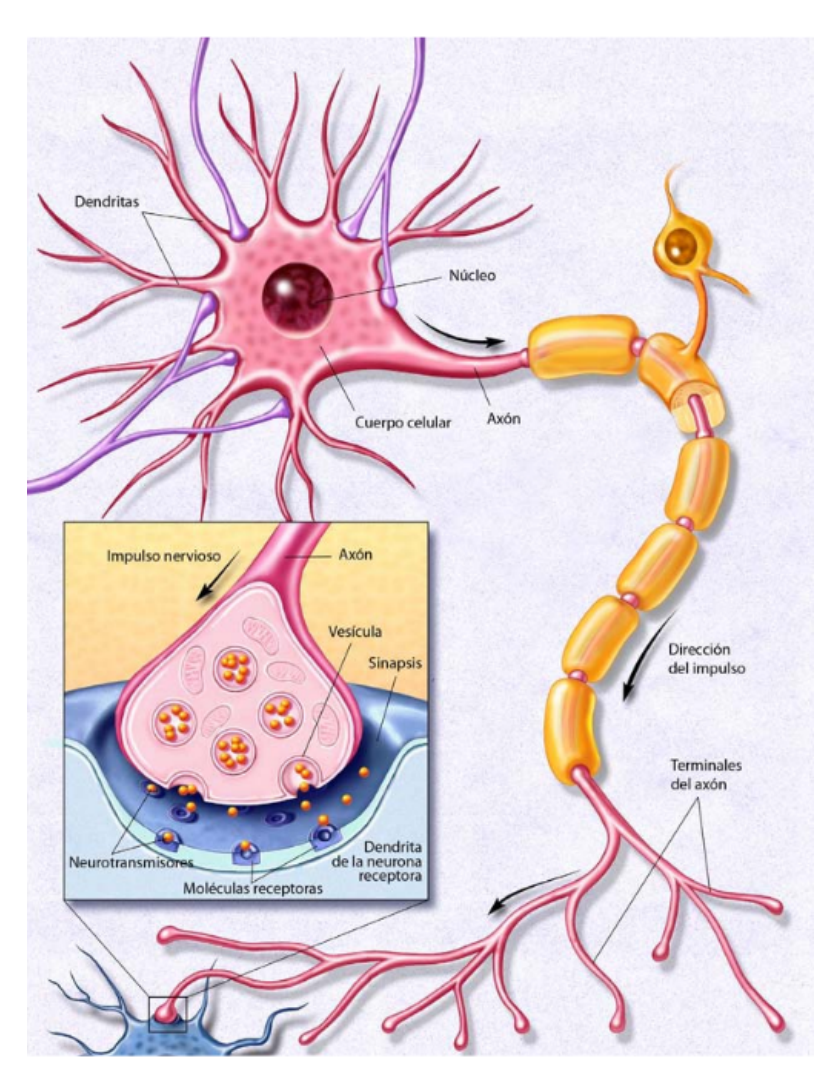

Figura 1.2: Estructura biológica de la neurona (modificada de [\[31\]](#page-73-0)).

### <span id="page-10-0"></span>1.2. La sinapsis y el potencial de acción

En la sinapsis química, la membrana presináptica y postsináptica están separadas por una hendidura sináptica con un ancho de entre 20 y 30 nm. La hendidura se encuentra llena de una matriz de proteína celular fibrosa, la matriz actúa como un "pegamento" manteniendo unidas a ambas membranas. La membrana presináptica generalmente es la terminal de un axón, en el interior de esta terminal hay docenas de pequeñas esferas llamadas vesículas sinápticas, cada una con un diámetro aproximado de 50 nm. Esas vesículas sirven como almacén de neurotransmisores, que son el químico usado para enviar información a la neurona postsináptica (ver Figura [1.3\)](#page-11-0).

Cuando la neurona presináptica es activada, las vesículas se fusionan con la membrana celular para que el neurotransmisor pueda ser liberado en la sinapsis. Los neurotransmisores se acoplan a unas estructuras específicas para el neurotransmisor, llamados receptores, estos se encuentran en la superficie de la membrana celular de la neurona postsináptica. La respuesta de la neurona postsináptica puede variar entre ser activada o desactivada de acuerdo con el tipo de receptor que se haya activado por el neurotransmisor liberado en la neurona presináptica.

<span id="page-11-0"></span>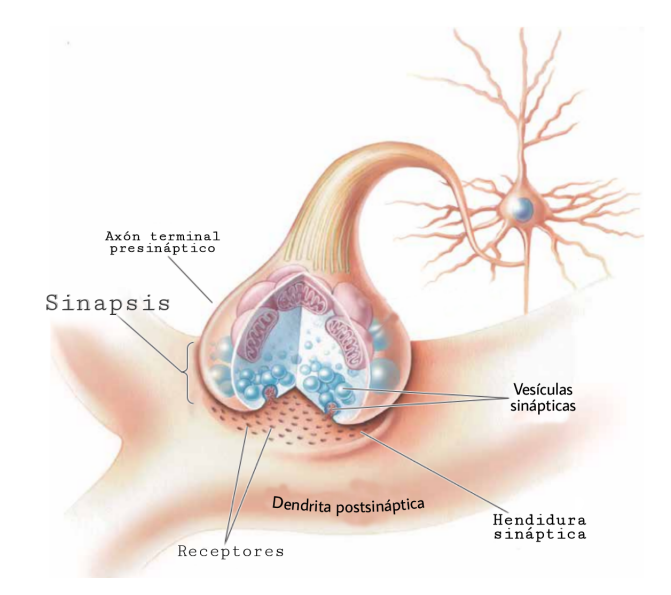

Figura 1.3: Elementos de una sinapsis química neuronal (traducido de [\[5\]](#page-71-1)).

En la membrana de la neurona postsináptica se encuentra una gran cantidad de canales iónicos, los cuales pueden ser activados por neurotransmisores (canales dependientes de ligando) o por la diferencia de potencial (canales dependientes de voltaje). Los canales iónicos están formados por varias subunidades que actúan en conjunto para permitir el movimiento de los iones a través de la membrana que divide al interior de la neurona con el exterior (ver Figura [1.4\)](#page-12-1). Las subunidades de los canales varían en su composición de un tipo de canal a otro, esto permite determinar su funcionamiento al dejar fluir un tipo de ion específico por él. Por ejemplo, los canales de sodio están diseñados de tal manera que solo permiten el paso de Na<sup>+</sup> por ellos, mientras que los de potasio permiten el de K<sup>+</sup>. En las siguientes dos secciones estudiaremos a detalle la estructura de cada uno de estos canales, aunque existen otros canales en la neurona, como los de calcio y de cloro, estos no serán considerados en el presente trabajo.

<span id="page-12-1"></span>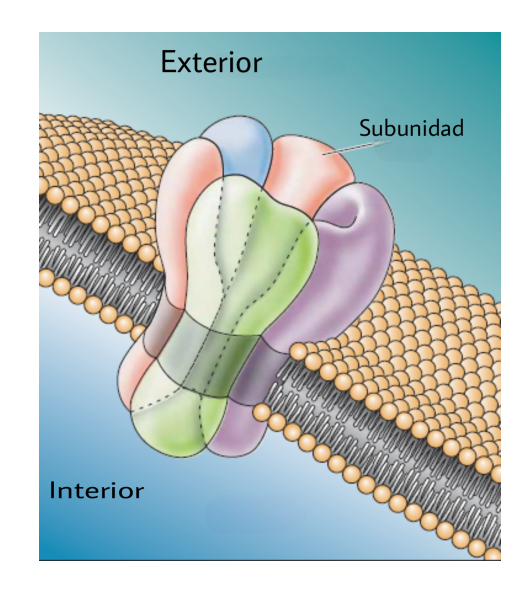

Figura 1.4: Estructura de los canales iónicos, en este ejemplo el canal está formado por cinco subunidades (traducido de [\[5\]](#page-71-1)).

### <span id="page-12-0"></span>1.2.1. Estructura del canal de sodio y de potasio dependiente de voltaje

Este tipo de canales están formados por proteínas que son altamente selectivas al Na<sup>+</sup>, estos canales son abiertos y cerrados por el cambio en el voltaje de la membrana. El canal de sodio dependiente de voltaje cuenta con una subunidad  $\alpha$  la cual la conforman cuatro dominios distintos enumerados del I-IV (ver Figura [1.5\)](#page-12-2). En la edad adulta, los canales de sodio del sistema nervioso central están dotados de dos subunidades adicionales, llamadas  $\beta_1$ ,  $\beta_2$ ,  $\beta_3$  ó  $\beta_4$ , estas subunidades interactúan con la subunidad  $\alpha$  para modular la dependencia del voltaje, la cinética del mismo y la localización de las subunidades  $\alpha$  $([10]).$  $([10]).$  $([10]).$ 

<span id="page-12-2"></span>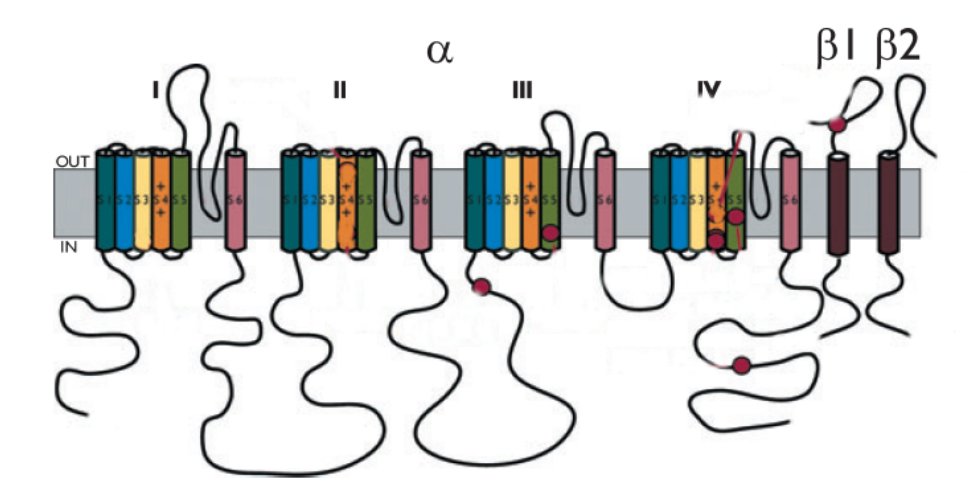

Figura 1.5: Estructura del canal de sodio dependiente de voltaje (modificado de [\[10\]](#page-71-2)).

Otro tipo de canales que se encuentran alrededor de la membrana neuronal son los canales de potasio dependientes de voltaje  $(K_v)$ , este tipo de canales son altamente selectivos al K<sup>+</sup>, permitiendo el flujo de este ion a través de ellos, su activación se da debido al cambio del voltaje al interior de la membrana. En todos los mamíferos, estos canales se encuentran formados por cuatro subunidades  $\alpha$ , cada una de ellas contienen seis segmentos S1-S6 ([\[35\]](#page-73-2)). En la Figura [1.6](#page-13-1) se pueden observar cada uno de los elementos mencionados.

<span id="page-13-1"></span>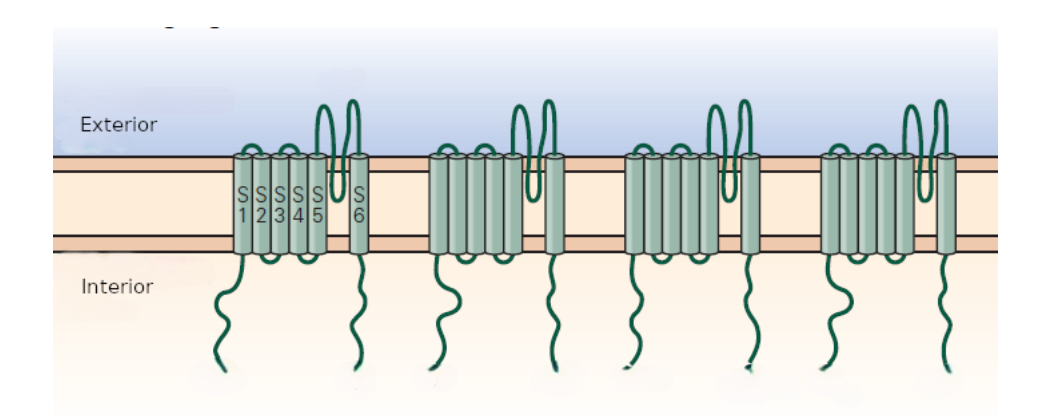

Figura 1.6: Estructura del canal de potasio dependiente de voltaje (modificado de [\[17\]](#page-72-0)).

#### <span id="page-13-0"></span>1.2.2. Potencial de acción

Las neuronas transfieren información al sistema nervioso central desde diferentes partes del cuerpo mediante la generación y envío de una señal eléctrica conocida como impulso nervioso o potencial de acción. Este se caracteriza por un rápido cambio del potencial al interior de la membrana neuronal, desde un valor de reposo que se encuentra alrededor de los -60 mV, hasta alcanzar un pico máximo que ronda a más de los +30 mV, para posteriormente regresar a su potencial de reposo de -60 mV. La anatomía del potencial de acción, como se muestra en la Figura [1.9,](#page-23-0) se encuentra formado por las siguientes fases:

- 1. Hipopolarización.
- 2. Despolarización.
- 3. Pico o sobreexitación.
- 4. Repolarización.
- 5. Hiperpolarización.

A continuación estudiaremos cada una de estas fases que suceden en la generación del potencial de acción dentro de la membrana neuronal.

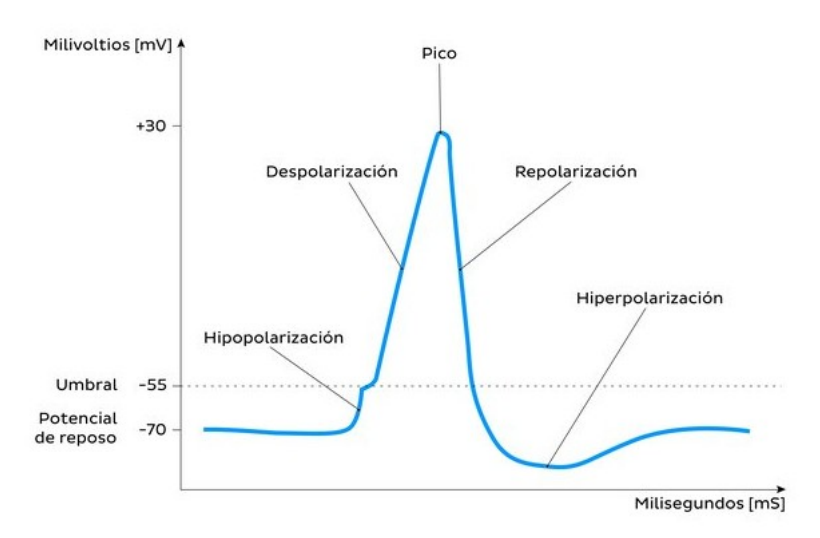

Figura 1.7: Fases del potencial de acción (tomado de [\[36\]](#page-73-3)).

Cuando una neurona presináptica es activada, un neurotransmisor es liberado en la sinapsis, este se acopla a los receptores de la neurona postsináptica que abren canales de sodio (canal activado por ligando) generando una entrada de sodio ( Na<sup>+</sup>) inducida por un gradiente de concentración y de cargas (ver Figura [1.8A](#page-15-1)), es aquí cuando se inicia el proceso del potencial de acción. En general, las neuronas tienen un cierto umbral de activación, el cual se ubica alrededor de los -55 mV, cuando la neurona cambia el voltaje en su interior por debajo de este valor se le conoce como hipopolarización. Si esta entrada de sodio supera el umbral de activación, entonces surge la siguiente fase (despolarización) aquí un grupo de canales se abren y permiten la entrada masiva de sodio (canales activados por voltaje) cambiando la polaridad de la neurona hasta los 40 mV, por lo regular, cuando la neurona llega a este valor de voltaje se dice que está sobreexcitada o alcanzó un pico (ver Figura [1.8B](#page-15-1)). La apertura de canales de sodio activados por voltaje se propaga a lo largo de la membrana de la neurona hasta llegar a la parte terminal del axón, donde se abren canales de calcio y permiten la entrada de calcio al interior de la neurona. La entrada de calcio permite la precipitación y la fusión de las vesículas llenas de neurotransmisores con la membrana neuronal, generando la liberación de los neurotransmisores (ver Figura [1.8A](#page-15-1)). La repolarización de la neurona se debe a la apertura de canales de potasio (dependientes de voltaje), que permiten la salida de potasio al exterior de la neurona, este proceso ocurre una vez que la neurona alcanza su pico máximo hasta que el voltaje en su interior llega a un valor de -70 mV aproximadamente. Finalmente ocurre la fase que se le conoce como hiperpolarización, en esta se estabiliza a la neurona mediante pequeñas bombas que permiten la entrada de sodio al interior de la membrana hasta que se vuelva alcanzar el potencial de reposo de la neurona. Al trazo en forma de onda generado al registrar el voltaje como función del tiempo (tomando como referencia el interior de la neurona) se le conoce como potencial de acción (Ver Figura [1.8\)](#page-15-1).

<span id="page-15-1"></span>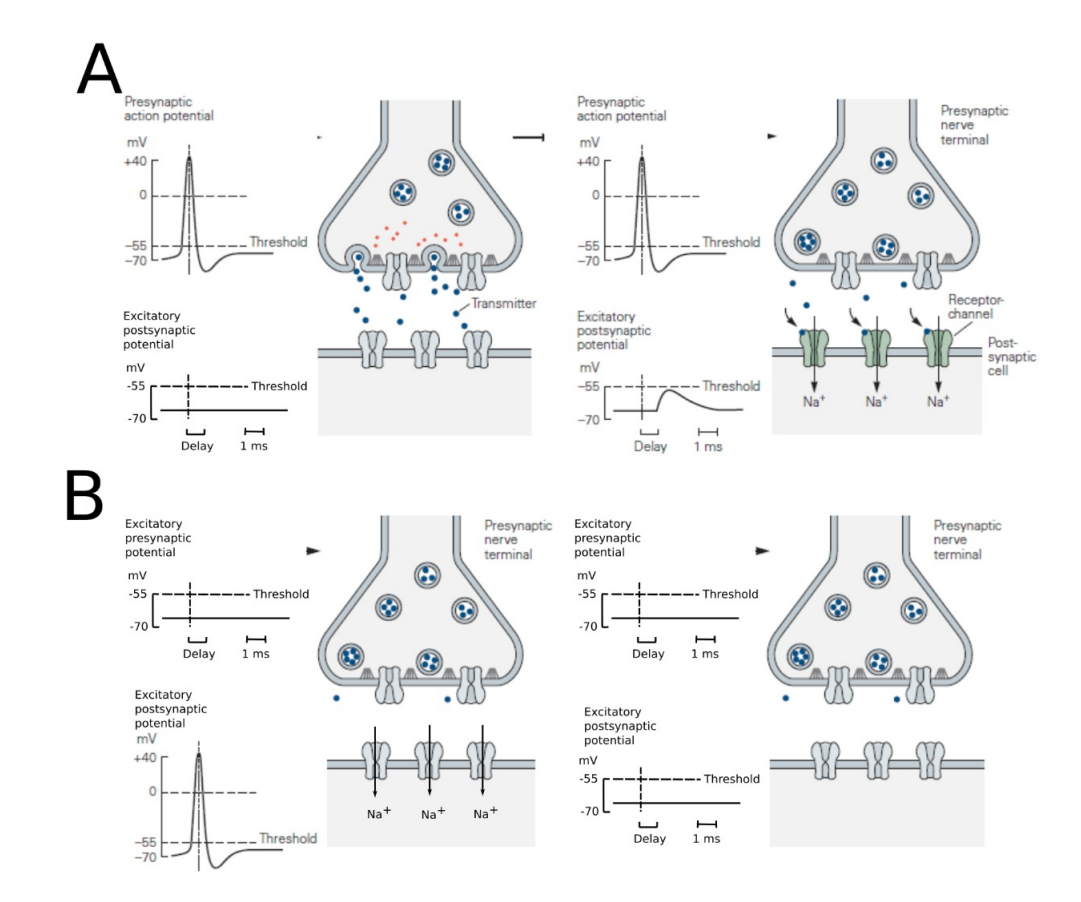

Figura 1.8: Potencial de acción en la neurona presináptica y postsináptica. A: Cuando el neurotransmisor es liberado por la neurona presináptica, este se acopla a los canales de sodio activados por ligando, despolarizando a la neurona postsináptica mediante la entrada de  $Na^{+}$ . B: Si el umbral de activación es superado (-55 mV para la mayoría de neuronas), un grupo de canales de sodio que se activan al superarse el umbral de -55mv se abren, permitiendo la entrada masiva de  $Na<sup>+</sup>$  al interior de la neurona cambiando la polaridad de esta hasta los 30 a 40 mV (modificado de [\[17\]](#page-72-0)).

### <span id="page-15-0"></span>1.3. Teoría de estabilidad para sistemas lineales

Los resultados que a continuación se enuncian pueden ser consultados en [\[25\]](#page-72-1). Consideremos un sistema de ecuaciones diferenciales en su forma matricial

<span id="page-15-2"></span>
$$
x' = Ax,\tag{1.3.1}
$$

donde  $x \in \mathbb{R}^n$ , A es una matriz de tamaño  $n \times n$  y

$$
x' = \frac{dx}{dt} = \begin{pmatrix} \frac{dx_1}{dt} \\ \frac{dx_2}{dt} \\ \vdots \\ \frac{dx_n}{dt} \end{pmatrix},
$$

las soluciones de este sistema lineal están dadas por

$$
x(t) = e^{At}x(0)
$$
, para todo  $t \ge 0$ .

Recordemos que se puede utilizar el método de separación de variables para resolver ecuaciones diferenciales de primer orden:

$$
x' = ax,
$$

donde  $a \in \mathbb{R}$ , y cuya solución está dada por  $x(t) = ce^{at}$ , donde  $c = x(0)$  es el valor de la función  $x(t)$  en el tiempo  $t = 0$ . Para ilustrar cómo se obtienen las soluciones de un sistema de ecuaciones diferenciales desacoplado, veamos el siguiente ejemplo.

Ejemplo 1.3.1. Considere el sistema desacoplado

$$
x_1' = -x_1,
$$
  
\n
$$
x_2' = 2x_2.
$$
\n(1.3.2)

En forma matricial el sistema se puede reescribir como

$$
x'=Ax,
$$

donde  $x =$  $\int x_1'$  $x_2'$  $\setminus$  $, A =$  $\begin{pmatrix} -1 & 0 \\ 0 & 2 \end{pmatrix}$  y x =  $\sqrt{x_1}$  $\overline{x_2}$  $\setminus$ . En este caso se puede observar que A es una matriz diagonal. Luego, aplicando el método de separación de variables a cada una de las ecuaciones del sistema, obtenemos que la solución está dada por:

$$
x_1(t) = c_1 e^{-t},
$$
  

$$
x_2(t) = c_2 e^{2t},
$$

o, equivalentemente,

$$
x(t) = \begin{pmatrix} e^{-t} & 0\\ 0 & e^{2t} \end{pmatrix} c,\tag{1.3.3}
$$

donde  $c = x(0)$ .

El ejemplo anterior ilustra cómo obtener la solución de un sistema de ecuaciones diferenciales desacoplado, ahora bien, el Corolario [1.3.4](#page-17-0) nos ayuda a obtener las solución de un sistema de ecuaciones diferenciales acoplado.

Definición 1.3.2. El retrato fase o diagrama fase de un sistema de ecuaciones diferenciales, dada por  $(1.3.1)$ , con  $x \in \mathbb{R}^n$ , es el conjunto de todas las curvas solución de  $(1.3.1)$  en el espacio  $\mathbb{R}^n$ .

Se puede utilizar la diagonalización de matrices para reducir el sistema lineal [\(1.3.1\)](#page-15-2) a un sistema lineal desacoplado. El siguiente teorema es de gran utilidad para resolver sistemas lineales.

<span id="page-17-1"></span>**Teorema 1.3.3.** Si los valores propios  $\lambda_1, \lambda_2, \ldots, \lambda_n$ , de una matriz A de tamaño  $n \times n$ , son reales y distintos, entonces cualquier conjunto de sus correspondientes vectores propios  $\{v_1, v_2, \ldots, v_n\}$  forman una base para  $\mathbb{R}^n$ , la matriz  $P = [v_1, v_2, \ldots, v_n]$  es invertible, y además,

$$
P^{-1}AP = diag[\lambda_1, \lambda_2, \ldots, \lambda_n].
$$

El Teorema [1.3.3](#page-17-1) nos dice que si una transformación lineal,  $T : \mathbb{R}^n \to \mathbb{R}^n$ , está representada por una matriz A de  $n \times n$  respecto a la base canónica  $\{e_1, e_2, \ldots, e_n\}$  para  $\mathbb{R}^n$ , entonces, respecto a cualquier base de vectores propios  $\{v_1, v_2, \ldots, v_n\}$ , T es representada por la matriz diagonal de valores propios  $diag[\lambda_1, \lambda_2, \ldots, \lambda_n]$ . El siguiente colorario nos indica cómo encontrar las soluciones de un sistema lineal.

Corolario 1.3.4. Bajo las hipótesis del Teorema [1.3.3,](#page-17-1) la solución del sistema lineal [\(1.3.1\)](#page-15-2) está dada por:

<span id="page-17-0"></span>
$$
x(t) = PD(t)P^{-1}x(0),
$$
\n(1.3.4)

donde  $D(t) = diag[e^{\lambda_1 t}, e^{\lambda_2 t}, \dots, e^{\lambda_n t}].$ 

Ejemplo 1.3.5. Este ejemplo tiene por objetivo mostrar la aplicación del Corolario [1.3.4.](#page-17-0) Para ello, considere el sistema

$$
x_1' = -x_1 - 3x_2,
$$
  

$$
x_2' = 2x_2.
$$

La matriz asociada a este sistema está dada por  $A =$  $\begin{pmatrix} -1 & -3 \\ 0 & 2 \end{pmatrix}$ , los valores propios de A son  $\lambda_1 = -1$  y  $\lambda_2 = 2$ , y sus respectivos vectores propios son  $v_1 =$  $(1)$ 0  $\setminus$  $y v_2 =$  $(-1)$ 1  $\setminus$ . La matriz  $P$  y su inversa son  $P =$  $\begin{pmatrix} 1 & -1 \\ 0 & 1 \end{pmatrix}$  y  $P^{-1} = \begin{pmatrix} 1 & 1 \\ 0 & 1 \end{pmatrix}$ , así,  $P^{-1}AP = \begin{pmatrix} -1 & 0 \\ 0 & 2 \end{pmatrix}.$ 

Luego, el sistema desacoplado es:

$$
y_1' = -y_1,
$$
  

$$
y_2' = 2y_2,
$$

cuyas soluciones son  $y_1(t) = c_1 e^{-t}$  y  $y_2(t) = c_2 e^{2t}$ . Así, por el Colorario [1.3.4,](#page-17-0) las soluciones del sistema original están dadas por

$$
x(t) = P\begin{pmatrix} e^{-t} & 0\\ 0 & e^{2t} \end{pmatrix} P^{-1}c
$$
, para todo  $t \ge 0$ ,

donde  $c = x(0)$ .

**Definición 1.3.6.** Sea A una matriz de  $n \times n$  que tiene k valores propios negativos  $\lambda_1, \lambda_2, \ldots, \lambda_k$  y  $n-k$  valores propios positivos,  $\lambda_{k+1}, \lambda_{k+2}, \ldots, \lambda_n$  y sean  $\{v_1, v_2, \ldots, v_{k-1}, v_k, \ldots, v_{k-1}, v_k, \ldots, v_{k-1}, v_k, \ldots, v_{k-1}, v_k, \ldots, v_{k-1}, v_k, \ldots, v_{k-1}, v_{k-1}, v_{k-1}, \ldots, v_{k-1}, v_{k-1}, \ldots, v_{k-1}, v_{k-1}, \ldots, v_{$  $v_{k+1}, \ldots, v_n$  los correspondientes vectores propios. Si los valores propios son distintos, entonces el subespacio estable y el subespacio inestable se denotan como  $E^s$  y  $E^u$ , respectivamente, y se definen por

$$
Es = gen{v1, v2, ..., vk},
$$
  

$$
Eu = gen{vk+1, vk+2, ..., vn}.
$$

Las siguientes definiciones nos ayudarán a entender cualitativamente a los sistemas de ecuaciones diferenciales lineales.

**Definición 1.3.7.** Si todos los valores propios de la matriz  $A$  del sistema  $(1.3.1)$  tienen parte real distinta de cero, entonces  $e^{At}: \mathbb{R}^n \to \mathbb{R}^n$  se llama flujo hiperbólico y se dice que [\(1.3.1\)](#page-15-2) es un sistema lineal hiperbólico.

**Definición 1.3.8.** Si todos los valores propios de la matriz  $A$  del sistema  $(1.3.1)$ , tienen parte real negativa (positiva), entonces el origen es un sumidero (fuente) para el sistema  $(1.3.1).$  $(1.3.1).$ 

### <span id="page-18-0"></span>1.4. Teoría de estabilidad para sistemas no lineales

Para poder describir la dinámica de la actividad neuronal haremos uso de un sistema de ecuaciones de la forma:

<span id="page-18-1"></span>
$$
x' = f(x),\tag{1.4.1}
$$

donde,  $f(x)$  es una función no lineal, por lo que el estudio del sistema será de manera local. Primero enunciaremos algunos resultados de análisis matemático, los cuales nos ayudarán a caracterizar la matriz jacobiana de tal forma que podamos analizar la estabilidad del sistema [\(1.4.1\)](#page-18-1) cerca de sus puntos de equilibrio. La siguiente definición, obtenida de [\[20\]](#page-72-2), es importante para definir la matriz jacobiana de una función.

<span id="page-18-2"></span>**Definición 1.4.1.** Sea U un conjunto abierto de  $\mathbb{R}^n$  y  $f : \mathbb{R}^n \to \mathbb{R}^m$  una función dada. Decimos que f es diferenciable en  $x_0 \in U$  si existen las derivadas parciales de f en  $x_0$ y si

$$
\lim_{x \to x_0} \frac{||f(x) - f(x_0) - T(x - x_0)||}{||x - x_0||} = 0,
$$

donde  $T = Jf(x_0)$  es la matriz de  $m \times n$  cuyos elementos matriciales son  $\partial f_i/\partial x_i$  evaluadas en  $x_0$  y  $T(x-x_0)$  es el producto de T con  $x-x_0$  (considerado como un vector columna). Llamamos a  $Jf(x_0)$  derivada de f en  $x_0$ .

A la matriz de  $m \times n$  dada por

$$
Jf(x_0) = \begin{bmatrix} \frac{\partial f_1}{\partial x_1} & \cdots & \frac{\partial f_1}{\partial x_n} \\ \vdots & & \vdots \\ \frac{\partial f_m}{\partial x_1} & \cdots & \frac{\partial f_m}{\partial x_n} \end{bmatrix},
$$
(1.4.2)

se le llama **matriz jacobiana** de  $f$  en  $x_0$ . Veamos un ejemplo aplicando la Definición  $(1.4.1).$  $(1.4.1).$ 

Ejemplo 1.4.2. Sea  $f : \mathbb{R}^2 \to \mathbb{R}^2$  definida por

$$
f(x_1, x_2) = \begin{bmatrix} x_1 - x_2^2 \\ -x_2 + x_1 x_2 \end{bmatrix},
$$

calculemos la derivada de f en el punto  $x_0 = (1, -1)^T$ . Primero calculemos la matriz jacobiana, en este caso está dada por:

$$
Jf(x_1, x_2) = \begin{bmatrix} \frac{\partial f_1}{\partial x_1} & \frac{\partial f_1}{\partial x_2} \\ \frac{\partial f_2}{\partial x_1} & \frac{\partial f_2}{\partial x_2} \end{bmatrix} = \begin{bmatrix} 1 & -2x_2 \\ x_2 & -1 + x_1 \end{bmatrix},
$$

evaluando en el punto  $x_0$  tenemos que:

$$
Jf(1,-1) = \begin{bmatrix} 1 & 2 \\ -1 & 0 \end{bmatrix}.
$$

Ahora comprobemos que en efecto,  $Jf(1, -1)$ , es la derivada de f en el punto  $x_0$ , para esto calculemos  $|| f(x) - f(x_0) - T(x - x_0) ||$ , utilizando la norma euclideana.

$$
\| f(x) - f(x_0) - T(x - x_0) \| = \left[ (x_2 + 1)^2 \left( (x_2 + 1)^2 + (x_1 - 1)^2 \right) \right]^{1/2}
$$

$$
= |x_2 + 1| \left[ (x_1 - 1)^2 + (x_2 - (-1))^2 \right]^{1/2}
$$

$$
= |x_2 + 1| \| x - x_0 \|.
$$

Ahora, aplicando la Definición [\(1.4.1\)](#page-18-2), tenemos que:

$$
\lim_{x \to x_0} \frac{||f(x) - f(x_0) - T(x - x_0)||}{||x - x_0||} = \lim_{x \to x_0} \frac{|x_2 + 1| ||x - x_0||}{||x - x_0||}
$$

$$
= \lim_{x \to x_0} |x_2 + 1| = 0.
$$

Por lo tanto,  $Jf(1, -1)$ , es la derivada de f en el punto  $x_0$ .

**Definición 1.4.3.** Sean  $V_1$  y  $V_2$  dos espacios lineales normados con sus respectivas normas  $\|\cdot\|_1$  y  $\|\cdot\|_2$ . Decimos que  $f: V_1 \to V_2$  es **continua en**  $x_0$ , con  $x_0 \in V_1$ , si para todo  $\epsilon > 0$  existe  $\delta > 0$  tal que si  $x \in V_1$  y

 $||x - x_0||_1 < δ$  implica que  $||f(x) - f(x_0)||_2 < ε$ .

Se dice que f es **continua en E**, con  $E \subset V_1$ , si es continua en cada punto  $x \in E$ .

**Definición 1.4.4.** Sean  $E \subset \mathbb{R}^n$  y  $f : E \to \mathbb{R}^m$  diferenciable en E. Se dice que  $f \in$  $C^1(E)$  si la diferencial  $Jf: E \to L(\mathbb{R}^n, \mathbb{R}^m)$ , viendo a  $Jf$  como una transformación lineal, es continua en E, donde  $L(\mathbb{R}^n, \mathbb{R}^m)$  es el espacio de transformaciones lineales de  $\mathbb{R}^n$  en  $\mathbb{R}^m$ .

**Teorema 1.4.5.** Supóngase que E es un subconjunto abierto de  $\mathbb{R}^n$  y que  $f : E \to \mathbb{R}^m$ . Se tiene que  $f \in C^1(E)$  si y sólo si las derivadas parciales  $\frac{\partial f_i}{\partial x_j}$ ,  $i, j = 1, \ldots, n$ , existen y son continuas en E.

Las siguientes definiciones son relevantes en el estudio cualitativo de los sistemas de ecuaciones diferenciales.

**Definición 1.4.6.** Un punto  $\overline{x} \in \mathbb{R}^n$  es un **punto de equilibrio** de  $x' = f(x)$  si  $f(\overline{x}) = 0$ .

**Definición 1.4.7.** Un punto de equilibrio  $\bar{x}$  es **hiperbólico** si todos los valores propios de la matriz  $Jf(\bar{x})$ , tienen parte real distinta de cero, donde  $Jf(\bar{x})$  es la matriz jacobiana de f evaluada en  $\overline{x}$ .

Si  $\bar{x}$  es un punto de equilibrio del sistema [\(1.4.1\)](#page-18-1), entonces  $f(\bar{x}) = 0$ . Luego, por expansión en series de Taylor alrededor de x, tenemos que:

$$
x' = f(x) = f(\bar{x}) + Jf(\bar{x})(x - \bar{x}) + \cdots
$$

Finalmente, como  $\bar{x}$  es un punto de equilibrio, deducimos que:

<span id="page-20-0"></span>
$$
x' = Jf(\overline{x})(x - \overline{x}) + \cdots
$$
\n(1.4.3)

La ecuación [\(1.4.3\)](#page-20-0) describe el comportamiento de las soluciones cerca de  $\bar{x}$ , por lo que la función lineal  $Jf(\overline{x})(x - \overline{x})$  es una primera aproximación para la función no lineal  $f(x)$ , cerca de  $\bar{x}$ . Así, para poder analizar el comportamiento del sistema no lineal [\(1.4.1\)](#page-18-1) cerca de  $\bar{x}$ , es equivalente a analizar el comportamiento local del sistema lineal:

<span id="page-20-1"></span>
$$
x' = Jf(\overline{x})(x - \overline{x}).\tag{1.4.4}
$$

**Definición 1.4.8.** Un punto de equilibrio  $\bar{x}$  de  $x' = f(x)$  se llama:

- 1. **Sumidero o pozo**, si todos los valores propios de la matriz  $Jf(\bar{x})$  tienen parte real negativa.
- 2. Fuente, si todos los valores propios tienen parte real positiva.

3. Silla, si es un punto de equilibrio hiperbólico y  $Jf(\bar{x})$  tiene al menos un valor propio con parte real negativa y al menos un valor propio con parte real positiva.

Hasta este momento, hemos caracterizado a los puntos de equilibrio de acuerdo a los valores propios de la matriz jacobiana, también es de nuestro interés conocer el comportamiento de las soluciones del sistema cerca de los puntos de equilibrio, para esto se realiza el análisis de estabilidad del sistema en dichos puntos. De esta forma, requerimos de las siguientes definiciones y resultados.

**Definición 1.4.9.** Sea  $\bar{x} \in \mathbb{R}^n$  un punto de equilibrio del sistema de ecuaciones diferen-ciales [\(1.4.1\)](#page-18-1).  $\bar{x}$  es estable si para todo  $\epsilon > 0$ , existe  $\delta > 0$  tal que, para todo  $x \in B_{\delta}(\bar{x})$ y  $t \geq 0$ , se tiene que  $x(t) \in B_{\epsilon}(\overline{x}); \overline{x}$  es **inestable** si no es estable.

**Definición 1.4.10.** Sea  $\bar{x}$  un punto de equilibrio del sistema de ecuaciones diferenciales  $(1.4.1)$ , se dice que  $\bar{x}$  es **asintóticamente estable** si es estable y

$$
\lim_{t \to \infty} x(t) = \overline{x}.
$$

Ahora bien, para estudiar la cuestión de estabilidad del punto de equilibrio  $\bar{x}$ , del sistema [\(1.4.4\)](#page-20-1), es necesario los siguientes pasos:

- 1. Determinar la estabilidad de la solución  $x = 0$  de [\(1.4.4\)](#page-20-1).
- 2. Probar que la estabilidad o inestabilidad de la solución  $x = 0$  implica estabilidad o inestabilidad de [\(1.4.1\)](#page-18-1).

Para esto, a continuación enunciamos algunas definiciones y resultados que son requeridos para poder llevar a cabo los pasos mencionados.

**Definición 1.4.11.** Sea X un espacio métrico y  $A, B$  subconjuntos de X. Un homeo**morfismo** de A a B es una función  $h: A \rightarrow B$ , continua e inyectiva, tal que  $h^{-1}$  es continua.

En este caso diremos que A y B son homeomorfos o topológicamente equivalentes.

Definición 1.4.12. Dos sistemas autónomos de ecuaciones diferenciales como [\(1.4.1\)](#page-18-1) y [\(1.4.4\)](#page-20-1) son topológicamente equivalentes en una vecindad del origen si existe un homeomorfismo  $H$ , que mapea un conjunto abierto  $U$  que contiene al origen en un conjunto V que contiene al origen, y H mapea las trayectorias de [\(1.4.1\)](#page-18-1) en [\(1.4.4\)](#page-20-1). Además, H debe preservar orientación, es decir, si una trayectoria va de  $x_1$  a  $x_2$  en U, entonces el mapeo de la trayectoria en V debe ir de  $H(x_1)$  a  $H(x_2)$ .

El siguiente teorema establece que cerca de un punto de equilibrio hiperbólico  $\bar{x}$ , el sistema [\(1.4.1\)](#page-18-1) tiene la misma estructura cualitativa que el sistema [\(1.4.4\)](#page-20-1).

<span id="page-22-0"></span>**Teorema 1.4.13. (de Hartman-Grobman)** Sea  $f : \mathbb{R}^n \to \mathbb{R}^n$  diferenciable y  $\phi(t)$  el flujo del sistema no lineal [\(1.4.1\)](#page-18-1). Supóngase que  $f(0) = 0$  y que la matriz  $A = Jf(0)$ no tiene valores propios con parte real cero. Entonces existe un homeomorfismo H de un conjunto abierto  $U \subset \mathbb{R}^n$  que contiene al origen a un conjunto abierto  $V \subset \mathbb{R}^n$  que contiene al origen tal que para cada  $x_0 \in U$  existe un intervalo abierto  $I_0 \subset \mathbb{R}$  que contiene al cero tal que,

$$
H \circ \phi_t(x_0) = e^{At} H(x_0),
$$

para todo  $t \in I_0$ , es decir, H mapea trayectorias de [\(1.4.1\)](#page-18-1) cerca del origen a trayectorias de [\(1.4.4\)](#page-20-1) cerca del origen.

La demostración del Teorema [1.4.13](#page-22-0) se puede encontrar en [\[25\]](#page-72-1). Para ilustrar el teorema anterior veamos un ejemplo.

Ejemplo 1.4.14. Consideremos el siguiente sistema de ecuaciones diferenciales:

$$
\frac{dx}{dt} = -x,
$$
  

$$
\frac{dy}{dt} = y + x^2
$$

,

con condiciones iniciales  $x(0) = x_0$  y  $y(0) = y_0$ . En este caso tenemos que la función  $f: \mathbb{R}^2 \to \mathbb{R}^2$  está dada por:

$$
f(x,y) = \begin{bmatrix} -x \\ y + x^2 \end{bmatrix}.
$$

Las solución correspondiente al sistema de ecuaciones diferenciales está dada por:

$$
x(t) = x_0 e^{-t},
$$
  

$$
y(t) = y_0 e^{t} + \frac{x_0^{2}}{3} (e^{t} - e^{-2t}),
$$

o bien,

$$
\phi(x_0, y_0) = \begin{bmatrix} x_0 e^{-t} \\ y_0 e^{t} + \frac{x_0^2}{3} (e^{t} - e^{-2t}) \end{bmatrix}.
$$

Por otro lado tenemos que:

$$
e^{At} = \begin{bmatrix} e^{-t} & 0 \\ 0 & e^t \end{bmatrix}.
$$

Veamos ahora que  $f(0) = 0$ .

$$
f(0,0) = \begin{bmatrix} -(0) \\ 0 + 0^2 \end{bmatrix}
$$

$$
= \begin{bmatrix} 0 \\ 0 \end{bmatrix}.
$$

Por último veamos que la matriz  $Jf(0)$  no tiene valores propios con parte real igual a cero. La matriz jacobiana en este caso está dada por:

$$
J(x,y) = \begin{bmatrix} -1 & 0 \\ 2x & 1 \end{bmatrix},
$$

al evaluar en  $(0, 0)$  tenemos que:

$$
J(0,0) = \begin{bmatrix} -1 & 0 \\ 0 & 1 \end{bmatrix}.
$$

Los valores propios de la matriz  $Jf(0)$  están dados por  $\lambda_1 = -1$  y  $\lambda_2 = 1$ . Consideremos  $a H : \mathbb{R}^2 \to \mathbb{R}^2$ , definido por:

$$
H(x,y) = \begin{bmatrix} x \\ y + \frac{x^2}{3} \end{bmatrix}.
$$

Tenemos así que:

$$
H \circ \phi_t(x_0, y_0) = H \circ \left[ \frac{x_0 e^{-t}}{y_0 e^t + \frac{x_0^2}{3} (e^t - e^{-2t})} \right]
$$
  
= 
$$
\left[ e^{-t} x_0 \right] e^{-t} \left( y_0 + \frac{x_0^2}{3} \right),
$$

y

$$
e^{At}H(x_0, y_0) = \begin{bmatrix} e^{-t} & 0 \ 0 & e^t \end{bmatrix} \begin{bmatrix} x_0 \\ y_0 + \frac{x_0^2}{3} \end{bmatrix}
$$

$$
= \begin{bmatrix} e^{-t}x_0 \\ e^t \left( y_0 + \frac{x_0^2}{3} \right) \end{bmatrix}.
$$

<span id="page-23-0"></span>Por lo tanto,

$$
H \circ \phi_t (x_0, y_0) = e^{At} H(x_0, y_0).
$$

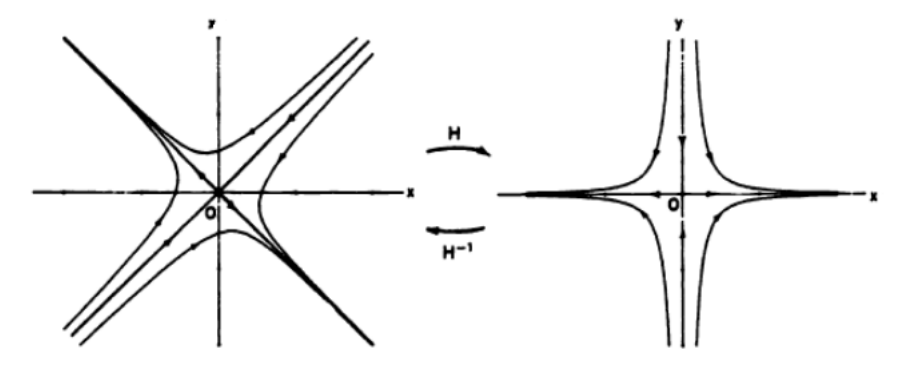

Figura 1.9: Aplicación del Homeomorfismo H (tomado de [\[25\]](#page-72-1)).

El siguiente resultado es una consecuencia del Teorema de Hartman-Grobman y es el que se utilizará para el paso 2 del estudio de estabilidad del modelo para la GEFS+, la demostración se puede consultar en [\[4\]](#page-71-3).

**Teorema 1.4.15.** Sean  $f : \mathbb{R}^n \to \mathbb{R}^n$  una función diferenciable y  $x_0 \in \mathbb{R}^n$  un punto de equilibrio hiperbólico de la ecuación  $x' = f(x)$ , las siguientes propiedades son verdaderas:

- a) Si la matriz  $Jf(x_0)$  sólo tiene valores propios con parte real negativa, entonces  $x_0$ es asintóticamente estable.
- b) Si la matriz  $Jf(x_0)$  tiene al menos un valor propio con parte real positiva, entonces  $x_0$  es inestable.

### <span id="page-25-0"></span>Capítulo 2

# Adaptación del modelo Hodgkin y Huxley a la epilepsia generalizada con convulsiones febriles plus

En este capítulo se presenta la adaptación del modelo de Hodgkin y Huxley a la epilepsia generalizada con convulsiones febriles plus (GEFS+). Empezamos estudiando el modelo clásico de Hodgkin y Huxley, posteriormente, estudiaremos a la epilepsia generalizada con convulsiones febriles plus, para finalmente, presentar el modelo de Hodgkin y Huxley adaptado a la GEFS+.

### <span id="page-25-1"></span>2.1. El modelo de Hodgkin y Huxley

<span id="page-25-2"></span>Para poder describir el potencial de acción del axón gigante del calamar, ver Figura [2.1,](#page-25-2) Alan Lloyd Hodgkin y Andrew Fielding Huxley, ver Figura [2.2,](#page-26-1) desarrollaron un modelo matemático basado en ecuaciones diferenciales ordinarias. A continuación se presenta el planteamiento del modelo, así como un estudio del análisis cualitativo.

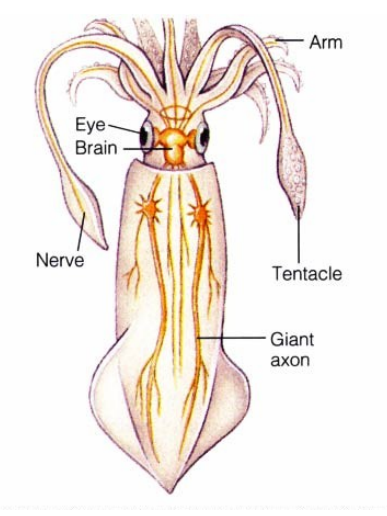

Figura 2.1: Representación gráfica del axón gigante del calamar estudiado por Alan Lloyd Hodgkin y Andrew Fielding Huxley (obtenido de [\[26\]](#page-72-3)).

<span id="page-26-1"></span>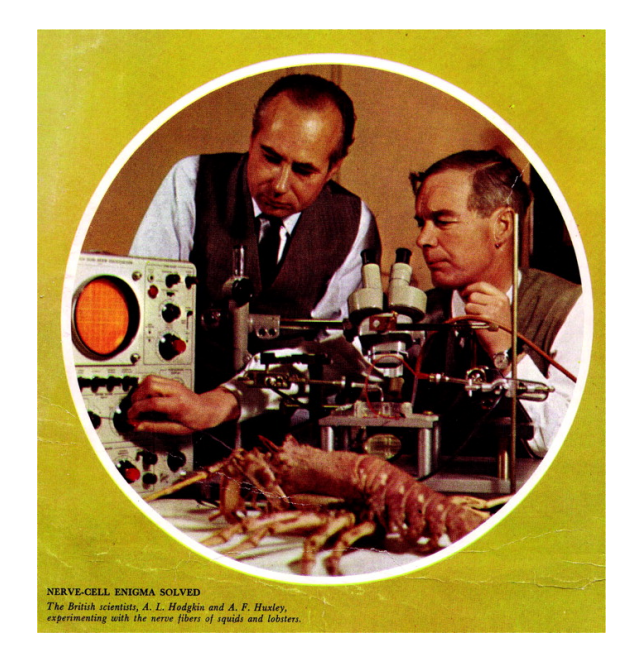

Figura 2.2: Fotografía de Andrew Fielding Huxley (izq.) y Alan Lloyd Hodgkin (der.) realizando mediciones con un osciloscopio, en 1963 fueron acreedores del premio nobel de medicina o fisiología por su investigación sobre la excitación e inhibición de la célula nerviosa (obtenido de [\[28\]](#page-73-4)).

#### <span id="page-26-0"></span>2.1.1. Planteamiento del modelo matemático

Después de una serie de publicaciones [\[12;](#page-71-4) [13;](#page-72-4) [14\]](#page-72-5), en 1952, Hodgkin y Huxley, propusieron un sistema de ecuaciones diferenciales ordinarias para modelar la dinámica de la actividad neuronal del axón gigante del calamar [\[15\]](#page-72-6). La idea de Hodgkin y Huxley fue observar que la actividad eléctrica de las neuronas del calamar se puede representar mediante un circuito eléctrico similar al de la Figura [2.3a.](#page-27-0) Los términos que intervienen en tal circuito son: Densidades de corriente que circula en cada elemento  $(I_1(t), I_2(t), I_3(t), I(t))$ , la capacitancia  $(C)$ , el voltaje  $(V(t))$  y la resistencia en cada elemento  $(R_1, R_2, R_3)$ . Además de estos elementos, existen leyes físicas que fueron consideradas para la formulación del modelo:

1. Ley de Ohm. La caída de voltaje en una resistencia es proporcional a la corriente que fluye a través de la resistencia:

$$
V_R(t) = I(t)R.
$$

2. Ley de Faraday. La caída de voltaje en un capacitador es proporcional a la carga eléctrica:

$$
V_C(t) = \frac{q(t)}{C}
$$

.

3. Ley de Kirchhoff. En un circuito cerrado, el voltaje total es igual a la suma de todas las caídas de voltajes en el circuito:

$$
V(t) = V_R(t) + V_C(t).
$$

4. Para varios elementos conectados en paralelo, la corriente total es igual a la suma de corrientes en cada parte del circuito, por ejemplo, en el circuito de la Figura [2.3a:](#page-27-0)

$$
I(t) = I_1(t) + I_2(t) + I_3(t).
$$

<span id="page-27-0"></span>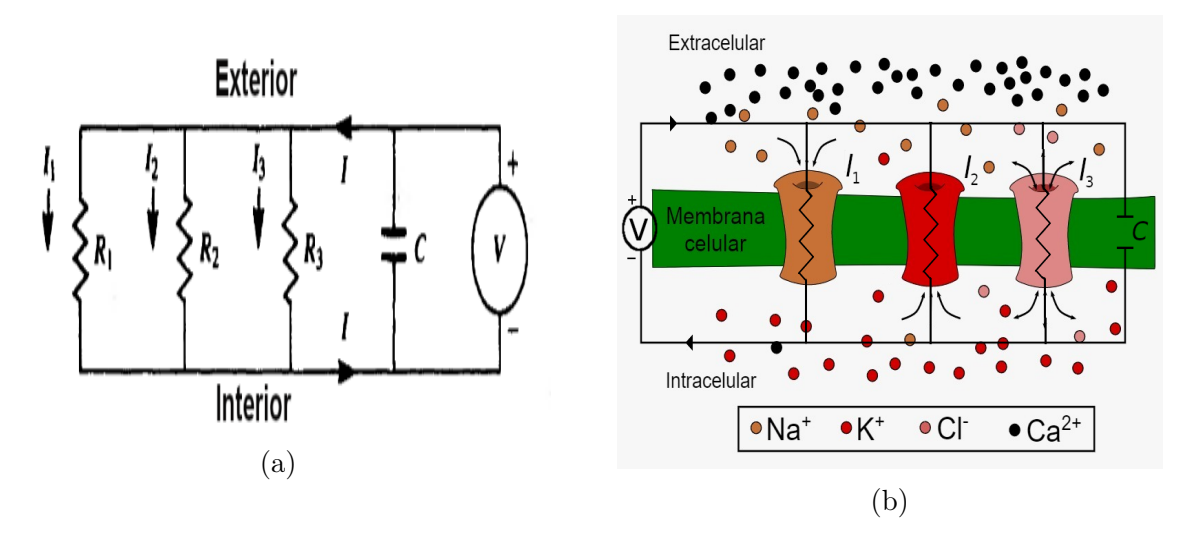

Figura 2.3: (a) Representación de los canales en la membrana como circuito eléctrico, (b) Representación gráfica de los canales en la membrana neuronal.

Para la formulación del modelo, se divide la corriente total de la membrana en una corriente de capacitancia y una corriente iónica, esto es:

<span id="page-27-1"></span>
$$
I = C\frac{dV}{dt} + I_i,\tag{2.1.1}
$$

donde

I: es la densidad total de corriente de la membrana,

 $I_i$ : es la densidad de la corriente iónica,

 $V$ : es el voltaje dentro de la membrana,

C: es la capacitancia de la membrana por unidad de área,

t: es el tiempo.

Por otra parte, la corriente iónica se encuentra compuesta por la corriente del ion sodio  $(I_{Na})$ , la del potasio  $(I_K)$  y otros iones como cloro  $(I_l)$ :

$$
I_i = I_{Na} + I_K + I_l.
$$

De los experimentos que realizaron, Hodgkin y Huxley lograron mostrar que estas corrientes pueden ser expresadas en términos de la conductancia de los iones  $(g_{Na}, g_K, \overline{g}_l)$ , con lo que:

$$
I_{Na} = g_{Na}(V - V_{Na}), \t\t(2.1.2)
$$

$$
I_K = g_K(V - V_K),
$$
\n(2.1.3)

$$
I_l = \overline{g}_l(V - V_l). \tag{2.1.4}
$$

Sustituyendo las ecuaciones para la corriente iónica, la ecuación [\(2.1.1\)](#page-27-1) se puede escribir como:

$$
\frac{dV}{dt} = -\frac{1}{C}[g_{Na}(V - V_{Na}) + g_K(V - V_K) + \overline{g}_l(V - V_l) - I].
$$
\n(2.1.5)

Para describir la conductancia del potasio, Hodgkin y Huxley introdujeron las siguientes ecuaciones:

<span id="page-28-0"></span>
$$
g_K = \overline{g}_K n^4,\tag{2.1.6}
$$

$$
\frac{dn}{dt} = \alpha_n (1 - n) - \beta_n n,\tag{2.1.7}
$$

donde  $\overline{g}_K$  es una constante con dimensión de  $conductance in/cm^2$  que representa la máxima conductancia del canal de potasio,  $n$  es una variable adimensional que depende del tiempo, la cual puede variar entre 0 y 1 y representa la variable que determina la dinámica de la conductancia del potasio. Hodgkin y Huxley encontraron experimentalmente que la conductancia del sodio podía ser estimada usando la variable n elevada a la cuarta potencia.

Por su estructura, un canal está formado por compuertas de apertura y cierre, el canal de potasio tiene una compuerta de apertura. Consideremos a la variable  $n$  como la fracción de todas las compuertas de apertura del canal de potasio que están en un estado permisivo ([\[22\]](#page-72-7)). Utilizaremos estado permisivo para hacer referencia que la compuerta está abierta, permitiendo la salida de iones potasio, mientras que utilizaremos abierto y cerrado para hacer referencia a los canales. Tomando en consideración lo anterior, la dinámica que rige a la variable n como función del tiempo está gobernada por la ecuación  $(2.1.7)$ , en donde (1 − n) representa la fracción de canales de potasio en estado no permisivo, y por tanto,  $\alpha_n$  representa la tasa de transición de la compuerta de apertura de un estado no permisivo a un estado permisivo, mientras que  $\beta_n$  representa la tasa de transición de un estado permisivo a no permisivo, ambas son funciones que varían con el voltaje pero no con el tiempo y tienen dimensión de  $[itempo]^{-1}$ . Cuando la membrana se encuentra en su estado basal, es decir  $V = 0$ , n toma un valor de reposo dado por:

$$
n_0 = \frac{\alpha_{n_0}}{\alpha_{n_0} + \beta_{n_0}}.
$$

La solución de [\(2.1.7\)](#page-28-0), con la condición  $n = n_0$ , en el tiempo  $t = 0$  está dada por:

$$
n = n_{\infty} - (n_{\infty} - n_0) e^{(-t/\tau_n)},
$$
\n(2.1.8)

$$
n_{\infty} = \alpha_n / (\alpha_n + \beta_n),
$$
  

$$
\tau_n = 1 / (\alpha_n + \beta_n).
$$

La conductancia del sodio es más compleja dado que tiene una respuesta transitoria, a diferencia de la conductancia del potasio que es sostenida. Para modelar este comportamiento, Hodgkin y Huxley utilizaron dos variables  $(m y h)$ , aquí la variable m incrementa la conductancia por lo cual se le puede considerar como una compuerta de apertura, mientras que h es una variable que reduce la conductancia y la podemos considerar como una compuerta de cierre. Las ecuaciones que gobiernan la dinámica de la conductancia del sodio son las siguientes:

$$
g_{Na} = \overline{g}_{Na} m^3 h,\tag{2.1.9}
$$

$$
\frac{dm}{dt} = \alpha_m (1 - m) - \beta_m m,\tag{2.1.10}
$$

<span id="page-29-1"></span><span id="page-29-0"></span>
$$
\frac{dh}{dt} = \alpha_h (1 - h) - \beta_h h,\tag{2.1.11}
$$

donde  $\overline{g}_{Na}$  nuevamente es una constante que representa la conductancia máxima generada por los canales de sodio, m y h son la fracción de compuertas de apertura y cierre que están en estado permisivo, respectivamente, mientras que  $(1 - m)$  y  $(1 - h)$  son la fracción de compuertas de apertura y cierre que están en un estado no permisivo. Por tanto,  $\alpha_m$  y  $\alpha_h$  representan la tasa de transición de un estado no permisivo a un estado permisivo, mientras que  $\beta_m$  y  $\beta_h$  representan la tasa de transición de un estado permisivo a no permisivo, y todas son funciones que varían con el voltaje pero no con el tiempo y tienen dimensión de  $[tiempo]^{-1}$ .

En el tiempo  $t = 0$ , las ecuaciones  $(2.1.10)$  y  $(2.1.11)$  tienen como condición inicial  $m = m_0$ ,  $h = h_0$  y cuya solución está dada por:

$$
m = m_{\infty} - (m_{\infty} - m_0) e^{(-t/\tau_m)},
$$
  

$$
h = h_{\infty} - (h_{\infty} - h_0) e^{(-t/\tau_h)},
$$

donde

$$
m_{\infty} = \alpha_m / (\alpha_m + \beta_m) \quad \text{y} \quad \tau_m = 1 / (\alpha_m + \beta_m),
$$
  
\n
$$
h_{\infty} = \alpha_h / (\alpha_h + \beta_h) \quad \text{y} \quad \tau_h = 1 / (\alpha_h + \beta_h).
$$

Hodgkin y Huxley realizaron una serie de experimentos en donde midieron la conductancia para diferentes valores de voltaje. Los datos fueron ajustados con la función de Boltzmann ([\[15\]](#page-72-6)), a la curva resultante de dicho ajuste se le conoce como curva de activación y matemáticamente está representada por  $m_{\infty}$  y  $n_{\infty}$ , para el canal de sodio y potasio, respectivamente. De manera análoga, Hodgkin y Huxley obtuvieron la curva de

con

activación para la compuerta de cierre del canal de sodio y se representa por  $h_{\infty}$ .

Hasta el momento, hemos descrito que Hodgkin y Huxley obtuvieron curvas de activación para las compuertas de apertura para los canales de sodio, potasio y de cierre del canal de sodio, pero esas compuertas (apertura y cierre) también deben desactivarse; Hodgkin y Huxley también ajustaron las curvas de inactivación. Matemáticamente, la inactivación de compuertas de sodio y potasio se representan por  $\tau_m$  y  $\tau_n$ , respectivamente, mientras que  $\tau_h$  es la curva de inactivación de la compuerta de cierre del canal de sodio.

Para obtener  $\alpha_m$ ,  $\alpha_h$ ,  $\alpha_n$ ,  $\beta_m$ ,  $\beta_h$  y  $\beta_n$ , Hodgkin y Huxley encontraron las siguientes relaciones:

<span id="page-30-1"></span>
$$
\alpha_a = a_{\infty}/\tau_a,\tag{2.1.12}
$$

<span id="page-30-2"></span>
$$
\beta_a = (1 - a_{\infty})/\tau_a,\tag{2.1.13}
$$

donde *a* puede ser  $m, h, o, n$ .

Finalmente, y a modo de resumen, el modelo de Hodgkin y Huxley está conformado por el siguiente sistema de ecuaciones diferenciales ordinarias:

<span id="page-30-0"></span>
$$
\frac{dV}{dt} = -\frac{1}{C} [\bar{g}_{Na} m^3 h (V - V_{Na}) + \bar{g}_K n^4 (V - V_K) + \bar{g}_l (V - V_l) - I],
$$
  
\n
$$
\frac{dn}{dt} = \alpha_n (1 - n) - \beta_n n,
$$
  
\n
$$
\frac{dm}{dt} = \alpha_m (1 - m) - \beta_m m,
$$
  
\n
$$
\frac{dh}{dt} = \alpha_h (1 - h) - \beta_h h,
$$
\n(2.1.14)

donde  $C = 1 \mu F/cm^2$ ,  $I = 0 \ A$ ,  $\bar{g}_{Na} = 120 \ mS/cm^2$ ,  $\bar{g}_{K} = 36 \ mS/cm^2$ ,  $\bar{g}_{l} = 0.3 \ mS/cm^2$ ,  $V_{Na} = -115 \ mV, V_K = +12 \ mV$  y  $V_l = -10.613 \ mV$ , estos valores fueron obtenidos de manera experimental ([\[15\]](#page-72-6)). En el modelo [\(2.1.14\)](#page-30-0),

- $\bullet$  V representa el voltaje del interior de la membrana neuronal, se mide en  $mV$ ;
- $V_{Na}, V_{K}, V_{l}$  representan el voltaje de equilibrio de los iones  $K, Na, y, l$ , respectivamente, se mide en  $mV$ ;
- $\bullet$  C es la capacitancia de la membrana por unidad de área, sus unidades de medida son  $mF/cm^2$ ;
- $\overline{g}_K, \overline{g}_{Na}, \overline{g}_l$  representan a la conductancia máxima de los iones K, Na y l, respectivamente, sus unidades de medida son  $mS/cm^2$ ;
- $n, m, h$  son variables adimensionales cuyo valor varía en el intervalo  $[0,1]$  y representan la proporción de compuertas activadas;
- I representa la corriente aplicada a la neurona, sus unidades de medida son  $mA/cm^2$ ;
- $\alpha_n, \beta_n$  representan las tasas de activación e inactivación de las compuertas del canal de potasio, las unidades son  $ms^{-1}$ ;
- $\alpha_m, \beta_m$  representan las tasas de activación e inactivación de las compuertas de apertura del canal de sodio, sus unidades son  $ms^{-1}$ ;
- $\alpha_h$ ,  $\beta_h$  representan las tasas de activación e inactivación de las compuertas de cierre del canal de sodio, las unidades de medida son  $ms^{-1}$ .

#### <span id="page-31-0"></span>2.1.2. Análisis del modelo de Hodgkin y Huxley

Varios autores han trabajado con este modelo, uno de estos es Börgers quien, en [\[6\]](#page-71-5), resuelve de manera numérica el modelo de Hodgkin y Huxley mediante el método de punto medio. En la Figura [2.4](#page-31-1) se muestra una solución al modelo de Hodgkin y Huxley para ciertos valores de los parámetros, ahí mismo se puede observar que el modelo propuesto produce potenciales de acción.

<span id="page-31-1"></span>La Figura [2.5](#page-32-0) muestra, para la solución que obtiene Börgers, la curva  $(V(t), n(t))$ en el plano  $(V, n)$ . Los disparos periódicos de potenciales de acción se ven reflejados en soluciones periódicas del modelo de Hodgkin y Huxley, obteniendo así un ciclo límite en el espacio de las cuatro variables  $(V, m, h, n)$ . Aquellas soluciones que comienzan cerca de la solución periódica convergen a esta, por lo tanto, la solución periódica es un ciclo límite atractor.

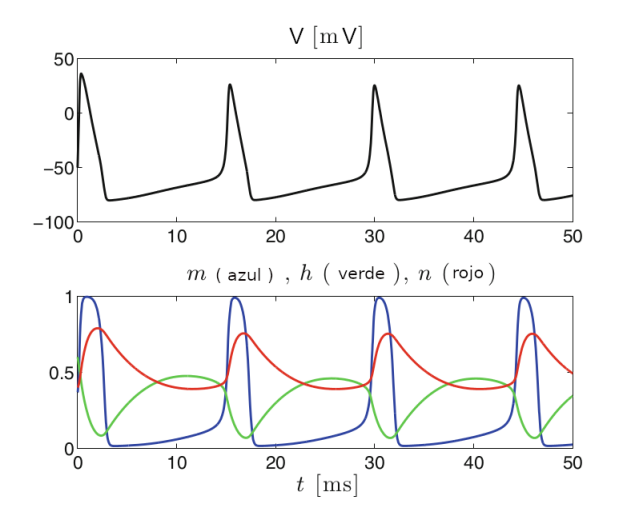

Figura 2.4: Solución del modelo de Hodgkin y Huxley con I= $10\mu A/cm^2$  (tomado de [\[6\]](#page-71-5)).

<span id="page-32-0"></span>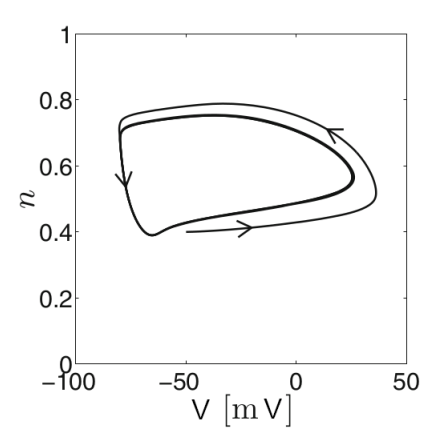

Figura 2.5: Proyección de la solución mostrada en la Figura [2.4](#page-31-1) en el plano  $(V, n)$  (tomado de [\[6\]](#page-71-5)).

Otro de los autores que trabajó en el análisis cualitativo del modelo de Hodgkin-Huxley fue Keener, a continuación se presentan algunos de sus resultados, los cuales pueden ser consultados en [\[18\]](#page-72-8). Para realizar el análisis, Keener clasifica a las variables del sistema  $(2.1.14)$  en rápidas y lentas. En el primer grupo se encuentra a m y V, pues los canales del ion sodio se activan rápidamente y en consecuencia el voltaje al interior de la membrana aumenta rápidamente. En el segundo grupo se encuentran a las variables h y n ya que los canales de sodio y potasio tienen una desactivación y activación lenta, respectivamente.

Dado que en las primeras fases del potencial de acción las variables lentas permanecen casi constantes, mientras que las otras van variando, es posible hacer una simplificación del modelo al fijar a n y h en sus valores de reposo  $n_0$  y  $h_0$ , respectivamente. Haciendo esto, y considerando que el valor de la corriente externa es nula, el sistema [\(2.1.14\)](#page-30-0) se reduce a uno en dos dimensiones:

<span id="page-32-1"></span>
$$
\frac{dV}{dt} = -\frac{1}{C} \left[ \overline{g}_{Na} m^3 h_0 (V - V_{Na}) + \overline{g}_K n_0^4 (V - V_K) + \overline{g}_l (V - V_l) \right],
$$
\n
$$
\frac{dm}{dt} = \alpha_m (1 - m) - \beta_m m.
$$
\n(2.1.15)

De las igualdades [\(2.1.12\)](#page-30-1) y [\(2.1.13\)](#page-30-2), la segunda ecuación diferencial [\(2.1.15\)](#page-32-1) se puede escribir como:

$$
\tau_m \frac{dm}{dt} = m_\infty - m.
$$

Un primer paso para el análisis del sistema simplificado es estudiar el comportamiento de las ceroclinas, para esto, hacemos  $\frac{dV}{dt} = 0$  y  $\frac{dm}{dt} = 0$  para obtener la V-ceroclina y m-ceroclina, respectivamente. Obtenemos así que la m-ceroclina está dada por la curva  $m = m_{\infty}$ , mientras que la V-ceroclina está dada por:

$$
V = \frac{\bar{g}_{Na}m^{3}h_{0}V_{Na} + \bar{g}_{K}n_{0}^{4}V_{K} + \bar{g}_{l}V_{l}}{\bar{g}_{Na}m^{3}h_{0} + \bar{g}_{K}n_{0}^{4} + \bar{g}_{l}}.
$$

En la Figura [2.6](#page-33-0) se representan gráficamente las ceroclinas del sistema [\(2.1.15\)](#page-32-1). Se puede observar que las ceroclinas se intersectan en tres puntos, estos son justamente los puntos <span id="page-33-0"></span>de equilibrio  $V_r, V_s, V_e$ , donde  $V_r$  y  $V_e$  son puntos de equilibrio estable, mientras que  $V_s$  es un punto silla.

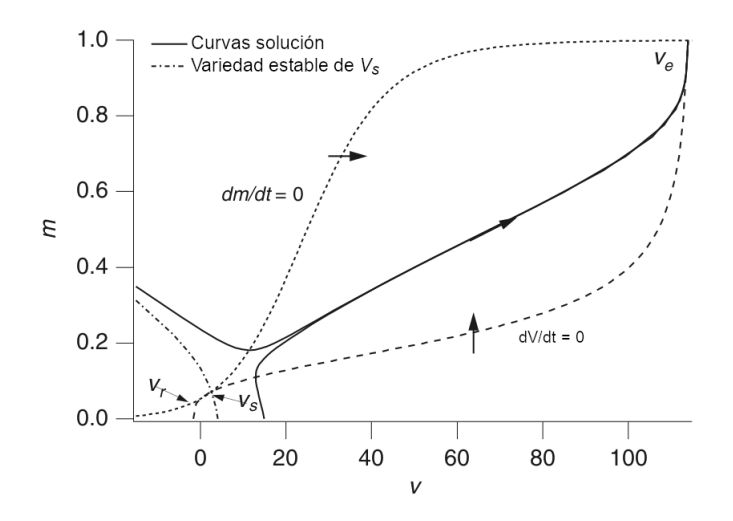

Figura 2.6: Plano fase para el sistema [\(2.1.15\)](#page-32-1) con valores  $h_0 = 0.596$  y  $n_0 = 0.3176$ . Las dos líneas sólidas representan curvas solución del sistema y las líneas punteadas la variedad estable del punto silla  $V_s$  (traducido de [\[18\]](#page-72-8)).

En el análisis anterior, Keener hace una simplificación del modelo de Hodgkin-Huxley al fijar dos variables lentas  $(n \, y \, h)$ . Para tener otra perspectiva del comportamiento del modelo, Keener hace otro análisis mediante la elección de una variable lenta y una rápida. Para la variable rápida m se asume que está siempre en un equilibrio, así  $m = m_{\infty}$ , para la variable lenta, FitzHugh notó que durante el potencial de acción  $h + n \approx 0.8$ , de esto podemos hacer  $h = 0.8 - n$ . Tomando en cuenta estas simplificaciones, el modelo de Hodgkin-Huxley que contiene una variable rápida V y una lenta n (subsistema rápidolento), puede escribirse como:

$$
-C_m \frac{dV}{dt} = \bar{g}_{\rm K} n^4 \left( V - V_{\rm K} \right) + \bar{g}_{\rm Na} m_{\infty}^3(V) (0.8 - n) \left( V - V_{\rm Na} \right) + \bar{g}_{\rm l} \left( V - V_{\rm l} \right), \tag{2.1.16}
$$

<span id="page-33-1"></span>
$$
\frac{dn}{dt} = \alpha_n (1 - n) - \beta_n n. \tag{2.1.17}
$$

Por conveniencia, al lado derecho de  $(2.1.16)$  la denotaremos por  $f(V, n)$ , es decir,

$$
f(V,n) = \bar{g}_{K}n^{4}(V - V_{K}) + \bar{g}_{Na}m_{\infty}^{3}(V)(0.8 - n)(V - V_{Na}) + \bar{g}_{1}(V - V_{1}).
$$

La V-ceroclina está definida por  $f(V, n) = 0$ , mientras que la n-ceroclina por  $n_{\infty}(V)$ , en la Figura [2.7A](#page-34-1) se muestra la gráfica de las ceroclinas para el subsistema rápido-lento. Se puede observar que existe un solo punto de intersección, el cual es el punto de equilibrio del subsistema.

<span id="page-34-1"></span>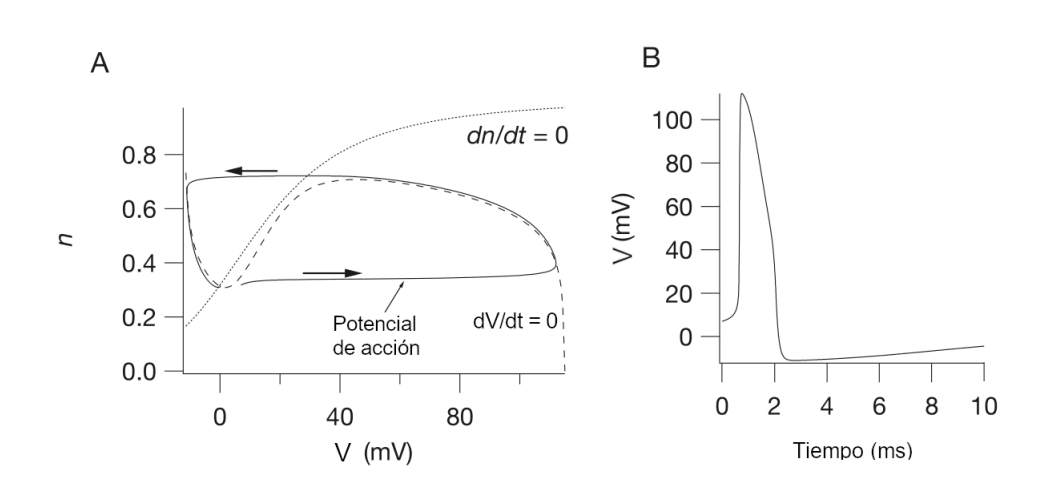

Figura 2.7: A: Plano fase del subsistema rápido-lento del modelo Hodgkin-Huxley (con  $I = 0$ ), mostrando las ceroclinas y un potencial de acción. B: Potencial de acción mostrado en A, graficado como función del tiempo (traducido de [\[18\]](#page-72-8)).

A la curva  $f(V, n) = 0$  se le conoce como variedad lenta, cuando la curva solución está cerca de esta, se mueve lentamente en la dirección que está determinada por el signo de  $dn/dt$ , mientras que cuando la curva solución está lejos de la variedad lenta se mueve rápidamente en dirección horizontal. Podemos observar que dV/dt tiene tres cambios de signos, cuando  $dV/dt > 0$  la trayectoria solución se aleja de la variedad lenta, mientras que cuando  $dV/dt < 0$  la trayectoria solución se mueve cerca de la variedad lenta.

Dado el comportamiento de  $dV/dt$  cuando tiene signo positivo es considerado una rama inestable de la variedad lenta, actuando como un umbral de activación, esto es, si una perturbación del punto de equilibrio es suficientemente pequeña para que V no cruce la rama inestable, entonces la trayectoria se mueve horizontalmente hacia la izquierda hasta regresar al punto de equilibrio, pero si la perturbación es suficientemente grande para que V cruce la rama inestable, entonces la trayectoria se mueve hacia la derecha hasta encontrarse nuevamente con la variedad lenta, a este punto de encuentro se le conoce como estado de excitación. En este punto  $dn/dt > 0$ , por lo que la curva solución se mueve lentamente hacia arriba siguiendo la variedad lenta hasta que  $dV/dt$  cambia de signo, en donde la curva solución se separa moviéndose horizontalmente hasta alcanzar el lado izquierdo de la variedad lenta, donde  $dn/dt < 0$ , así la curva solución se mueve hacia abajo siguiendo la variedad lenta hasta que alcanza nuevamente el punto de equilibrio, completando así el potencial de acción (ver Figura [2.7A](#page-34-1)). En la Figura [2.7B](#page-34-1) se muestra la gráfica del potencial de acción como función del tiempo.

## <span id="page-34-0"></span>2.2. La epilepsia generalizada con convulsiones febriles plus

La epilepsia es un desorden neurológico crónico cuyo síntoma es la experimentación frecuente de convulsiones no inducidas, los episodios convulsivos son, por lo general, un síntoma de posibles enfermedades neuronales futuras. Dichos ataques pueden afectar al cuerpo de manera general o parcial, una crisis generalizada involucra completamente la corteza cerebral de ambos hemisferios, mientras que una crisis parcial involucra a un área de la corteza. En ambos casos se observa que las neuronas ubicadas en el área afectada experimentan un gran aumento en la actividad eléctrica ([\[31\]](#page-73-0)).

Existen diversos tipos de epilepsia, cuyas causas pueden ser conocidas (epilepsia sintomática) o inciertas (epilepsia ideopática), la epilepsia sintomática puede ser causada por una variedad de enfermedades o lesiones en el cerebro, ejemplos de esto son: trauma del nacimiento, lesión de la cabeza, enfermedad neurodegenerativa, infección cerebral, tumor en el cerebro, o embolia; por otro lado, los casos de epilepsia ideopática se deben generalmente a la herencia de uno o más genes mutantes. Por ejemplo, varias mutaciones de genes que codifican proteínas del canal de sodio, se han relacionado con formas familiares raras de epilepsia. Estos canales mutados de sodio tienden a permanecer abiertos un poco más de lo normal, permitiendo que más corriente de sodio ingrese en las neuronas y, por lo tanto, hacer las neuronas hiper excitables.

#### <span id="page-35-0"></span>2.2.1. Genes asociados

En la sección anterior se mostraron algunos tipos de clasificaciones de la epilepsia, una de estas involucra las mutaciones genéticas, en la Tabla [2.2.1](#page-36-0) se muestran algunos tipos de epilepsia de acuerdo al gen mutado con el que se han visto relacionadas. Como observamos, existe una gran cantidad de epilepsias, sin embargo para nuestro estudio abordaremos a la epilepsia generalizada con convulsiones febriles plus.

La epilepsia generalizada con convulsiones febriles plus (GEFS+), descrita por Scheffer y Berkovic en el año 1997, es un síndrome de epilepsia familiar hereditaria autosómica dominante, en la que los miembros de la familia presentan trastornos convulsivos, los cuales pueden variar desde convulsiones febriles simples (CF), hasta crisis de epilepsia más severa como la epilepsia mioclóno-asiática (MAE). La GEFS+ es causada por mutaciones en alguno de los genes de los canales de sodio dependientes de voltaje (SCN1B, SCN1A, y SCN2A) y que codifican las subunidades por las que estos están conformados ([\[32\]](#page-73-1)), causando una disfunción en su funcionamiento. Los síntomas de esta enfermedad ocurren generalmente en etapas tempranas de la niñez, afectando del 2 al cinco por ciento de los niños en el mundo ([\[27\]](#page-72-9)), en ocasiones extendiéndose hasta más de los seis años de edad. A continuación se describe alguna de las características de los genes involucrados con la GEFS+, la información presentada se puede consultar en [\[21\]](#page-72-10):

- SCN1A, este gen codifica la información de las subunidades  $\alpha$ 1 del canal de sodio, dependiente de voltaje  $Na<sub>v</sub>1.1$ . Los individuos que presentan GEFS+, debido a mutaciones en este gen, desarrollan la enfermedad en un periodo de 11 a 12 meses en comparación de la media de 18 meses de quienes no tienen mutaciones en el gen.
- SCN1B: encargado de codificar la información de la subunidad  $\beta$ 1 asociada al canal de sodio dependiente de voltaje. Se ha detectado que las mutaciones en este gen se ven involucrados en alrededor del 8 % de los individuos que padecen de GEFS+.
- SCN2A: este gen contiene información de las subunidades  $\alpha$ 2 del canal de sodio dependiente de voltaje  $Na<sub>v</sub>1.2$ , algunas de las mutaciones en este gen también resultan en la aparición de la GEFS+.
- GABRG2: este codifica la información de la subunidad  $\gamma$ 2 del receptor de ligando GABA-A, cerca del 9 % de quienes padecen GEFS+ sufren de mutaciones en este gen.

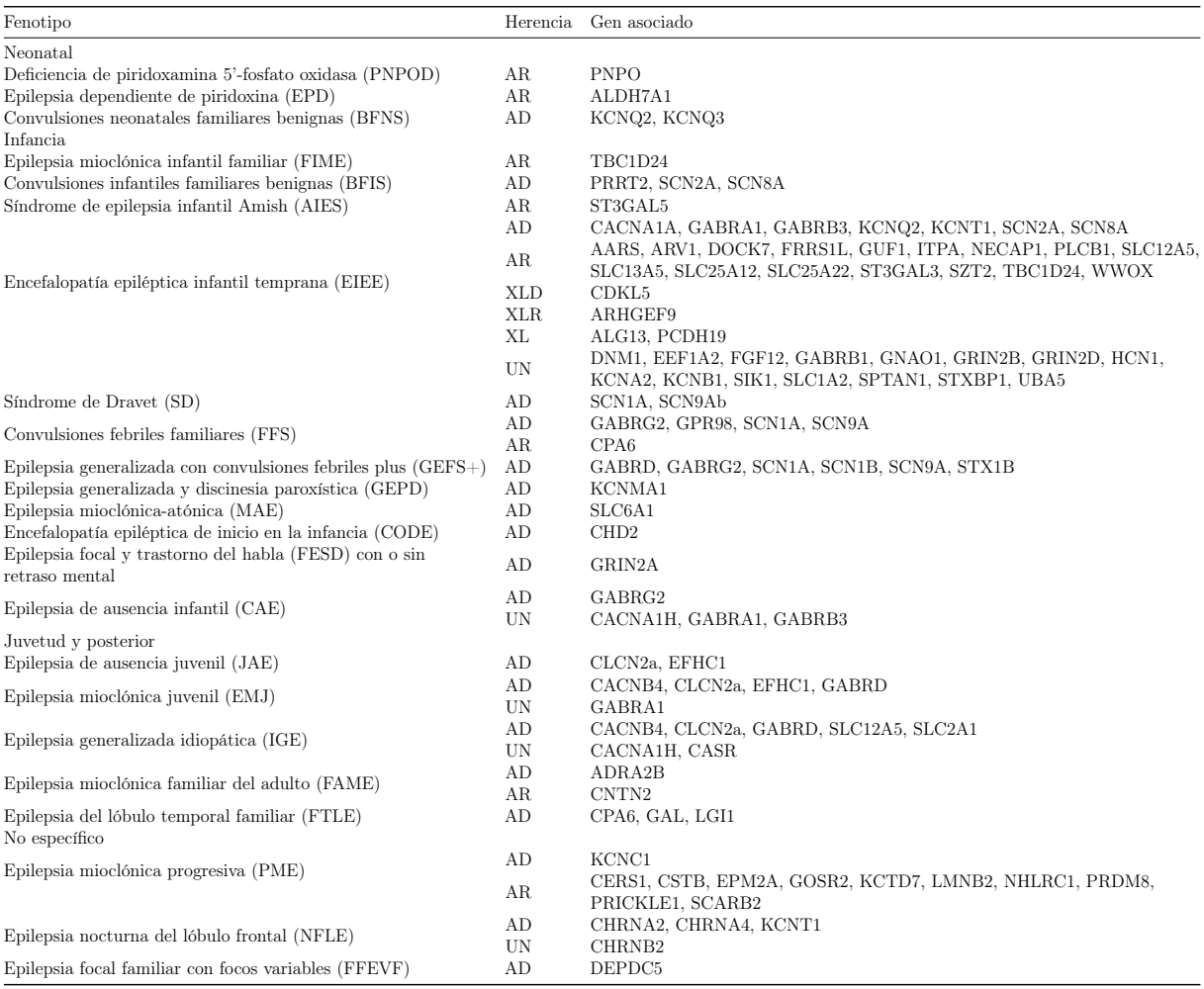

Tabla 2.2.1: Clasificación de la epilepsia de acuerdo al gen asociado. AD, Autosómica dominante; AR, autosómica recesiva; UN, desconocido; XL, ligado al cromosoma X; XLD, Dominante ligado al cromosoma X; XLR, recesivo ligado al cromosoma X (traducido de [\[37\]](#page-73-0)).

Aunque hasta ahora no existen datos exactos del número de casos de GEFS+, la organización mundial de la salud (OMS) estima que existen alrededor de 50 millones de personas que sufren algún tipo de epilepsia, de las cuales el 80 % de los individuos afectados viven en países de bajo o mediano ingreso, siendo que si se diagnosticara la enfermedad y se recibiera el tratamiento adecuado alrededor del 70 % de las personas con

epilepsia podrían tener una vida normal ([\[23\]](#page-72-0)), sin embargo, muchos de los casos no son tratados debido a diversas limitaciones como bajos ingresos económicos, acceso limitado a los anticonvulsivos, así como una falta de información sobre la enfermedad ([\[9\]](#page-71-0)). En México no existen estudios que hayan estimado la prevalencia de la  $GEFF$ + ([\[3\]](#page-71-1)), según datos de la Secretaría de Salud alrededor de 4 millones de mexicanos padecen de epilepsia, afectando especialmente a niños menores de 10 años así como adultos mayores de 65 años, surgiendo anualmente un aproximado de ciento ochenta mil nuevos casos ([\[29\]](#page-73-1)), con estas cifras, la epilepsia se ha logrado colocar entre las diez principales causas de muerte en personas de entre uno y catorce años de edad, registrándose en el 2021 un preliminar de 254 defunciones causadas por la epilepsia ([\[16\]](#page-72-1)).

# 2.3. Un modelo para la epilepsia generalizada con convulsiones febriles plus

En 2003, Jay Spampanato, investigador del departamento de microbiología y genética molecular, junto con colaboradores de la Universidad de California, realizaron un estudio de la GEFS+ enfocándose en los genes cuya mutación causan esta enfermedad (SCN1B, SCN1A, y SCN2A). De entre los resultados que se obtuvieron destaca el que establece que numerosas mutaciones en los genes, en especial del SCN1A, son causantes de la GEFS+ al alterar las propiedades de los canales de sodio dependientes de voltaje ([\[33\]](#page-73-2)). El gen SCN1A contiene la información para producir la subunidad  $\alpha$  (N $a<sub>v</sub>$ 1.1) de los canales de sodio dependientes de voltaje, dicha subunidad es responsable de la iniciación y propagación de potencial de acción en las neuronas en el sistema nervioso central ([\[8\]](#page-71-2)). Para analizar los efectos de varias mutaciones, del gen SCN1A en el funcionamiento de los canales de sodio, Spampanato y colaboradores realizaron una serie de experimentos, donde se utilizaron ovocitos de rana con mutaciones en el gen SCN1A, para determinar las características electrofisiológicas de estas células ([\[34;](#page-73-3) [33\]](#page-73-2)). Con ayuda de los datos experimentales, realizaron simulaciones mediante el uso del software NEURON, basándose en el modelo de la actividad neuronal propuesto por Hodgkin y Huxley. Las corrientes de sodio fueron descritas mediante la ecuación [\(2.1.2\)](#page-28-0):

$$
I_{Na} = g_{Na}(V - V_{Na}),
$$

donde:

$$
g_{Na} = g_{Na}^{max} m^3 hs,
$$
  
\n
$$
V_{Na} = 50 mV,
$$
  
\n
$$
g_{Na}^{max} = 200 mS/cm^2.
$$

En el trabajo proponen agregar otra compuerta de cierre para el canal de sodio, esto con apoyo de los avances en la descripción estructural de canal de sodio, la cual tiene una compuerta de apertura (m) y dos compuertas de cierre, una de cierre rápido (h) y otra de cierre lento  $(s)$  ([\[24\]](#page-72-2)).

Con estas modificaciones, la adaptación del modelo de Hodgkin y Huxley a la GEFS+ queda como:

<span id="page-38-0"></span>
$$
\frac{dV}{dt} = -\frac{1}{C} [\bar{g}_{Na} m^3 h s (V - V_{Na}) + \bar{g}_K n^4 (V - V_K) - I],
$$
  
\n
$$
\frac{dn}{dt} = \alpha_n (1 - n) - \beta_n n,
$$
  
\n
$$
\frac{dm}{dt} = \alpha_m (1 - m) - \beta_m m,
$$
  
\n
$$
\frac{dh}{dt} = \alpha_h (1 - h) - \beta_h h,
$$
  
\n
$$
\frac{ds}{dt} = \alpha_s (1 - s) - \beta_s s,
$$
\n(2.3.1)

donde,

- $\bullet$  V representa el voltaje del interior de la membrana neuronal y cuyas unidades de medida son  $mV$ ;
- $V_{Na}, V_K$  representan el voltaje de equilibrio de los iones K y Na, respectivamente, sus unidades de medida son  $mV$ ;
- $\bullet$  C es la capacitancia de la membrana por unidad de área, sus unidades de medida son  $mF/cm^2$ ;
- $\overline{g}_K$ ,  $\overline{g}_{Na}$  representan a la conductancia máxima de los iones K y Na, respectivamente, sus unidades de medida son  $mS/cm^2$ ;
- $n, m, h, s$  son variables adimensionales cuyo valor varía en el intervalo [0, 1] y representan la proporción de compuertas activadas;
- I representa la corriente aplicada a la neurona, sus unidades de medida son  $mA/cm^2$ ;
- $\alpha_n, \beta_n$  representan las tasas de activación e inactivación de las compuertas del canal de potasio, las unidades son  $ms^{-1}$ ;
- $\bullet \ \alpha_m, \beta_m$  representan las tasas de activación e inactivación de las compuertas de apertura del canal de sodio, sus unidades son  $ms^{-1}$ ;
- $\alpha_h$ ,  $\beta_h$  representan las tasas de activación e inactivación de las compuertas de cierre rápido del canal de sodio, las unidades de medida son  $ms^{-1}$ ;
- $\alpha_s, \beta_s$  representan las tasas de activación e inactivación de las compuertas de cierre lento del canal de sodio, las unidades de medida son  $ms^{-1}$ .

### <span id="page-39-0"></span>Capítulo 3

Ajuste y análisis cualitativo del modelo para la epilepsia generalizada con convulsiones febriles plus

# 3.1. Ajuste de las funciones de apertura y cierre de los canales de sodio dependientes de voltaje

En esta sección se presentan los ajustes de las funciones de apertura y cierre de los canales de sodio dependientes de voltaje, el primero de ellos es el realizado por Spampanato y colaboradores ([\[32\]](#page-73-4)) mediante el uso del software NEURON, el segundo ajuste es uno de los aportes de la tesis y fue realizado por medio de mínimos cuadrados no lineales implementado en el lenguaje de programación Python. En cada ajuste se presentan dos tipos de ellos, uno para el grupo control y otro para la mutación W124R.

#### 3.1.1. Ajuste de Spampanato.

Para describir la conductancia del ion sodio en razón de la variación del voltaje se utilizaron las ecuaciones que describen a  $m_{\infty}$ ,  $h_{\infty}$  y  $s_{\infty}$ , mientras que las ecuaciones  $\tau_m$ ,  $\tau_h$  y  $\tau_s$  se usaron para describir la dependencia del tiempo de la conductancia del sodio ([\[32\]](#page-73-4)). Para el ajuste de las funciones de apertura de los canales de sodio dependientes de voltaje Spampanato y colaboradores usaron la ecuación de Boltzmann ([\[33\]](#page-73-2)):

$$
I = \frac{1}{1 + e^{\frac{V - V_0}{a}}},
$$

donde V es el voltaje,  $V_0$  y a son parámetros por estimar. Por su parte, las funciones de inactivación fueron ajustadas mediante la siguiente función gaussiana:

$$
\tau(V) = ae^{c(\frac{V-V_0}{b})^2},
$$

donde  $V_0$ ,  $a, b, y, c$  son parámetros por estimar. Los resultados obtenidos para los canales son los siguientes:

1. Para la activación de los canales de sodio dependientes de voltaje Spampanato y colaboradores obtuvieron los siguientes ajustes de las ecuaciones de activación:

$$
m_{\infty}(V)^{Na_{v}1.1} = 1/\{1 + \exp[-(V + 21.2)/4.9]\},\tag{3.1.1}
$$

<span id="page-40-3"></span><span id="page-40-2"></span><span id="page-40-0"></span>
$$
\tau_{\rm m}(V)^{\rm Na_{v}1.1} = 0.15 \text{ ms.} \tag{3.1.2}
$$

2. Para la desactivación rápida de los canales de sodio dependientes de voltaje:

$$
h_{\infty}(V)^{N_{av}1.1} = 1/\{1 + \exp[(V + 39.7)/7.7]\},
$$
\n(3.1.3)

<span id="page-40-7"></span><span id="page-40-6"></span>
$$
\tau_{\rm h}(V)^{\rm Na_{v}1.1} = 20.1 \exp \left\{-0.5[(V+61.4)/32.7]^2\right\}.
$$
 (3.1.4)

En la Figura [3.3](#page-41-0) se muestra el gráfico para la función  $\tau_h(V)^{Na_v1.1}$  dada en [\(3.1.4\)](#page-40-0).

3. Para la desactivación lenta de los canales de sodio dependientes de voltaje (ver Figura [3.2](#page-41-1) y [3.4\)](#page-42-0):

$$
s_{\infty}(V)^{Na_{\rm v}1.1} = 1/\{1 + \exp[(V + 46.1)/5.4]\},\tag{3.1.5}
$$

$$
\tau_{\rm s}(V)^{\rm Na_{v}1.1} = 1000 \left\langle 106.7 \exp\left\{-0.5[(V+52.7)/18.3]^2\right\} \right\rangle. \tag{3.1.6}
$$

El resultado del análisis de la mutación W1204R mostró un cambio en los parámetros de activación y desactivación rápida de los canales de sodio dependientes de voltaje (ver Figura [3.1\)](#page-40-1):

$$
m_{\infty}(V)^{W1204R} = 1/\{1 + \exp[-(V + 26.3)/4.9]\},\tag{3.1.7}
$$

<span id="page-40-5"></span><span id="page-40-4"></span>
$$
h_{\infty}(V)^{W1204R} = 1/\{1 + \exp[(V + 45.4)/7.7]\}.
$$
 (3.1.8)

<span id="page-40-1"></span>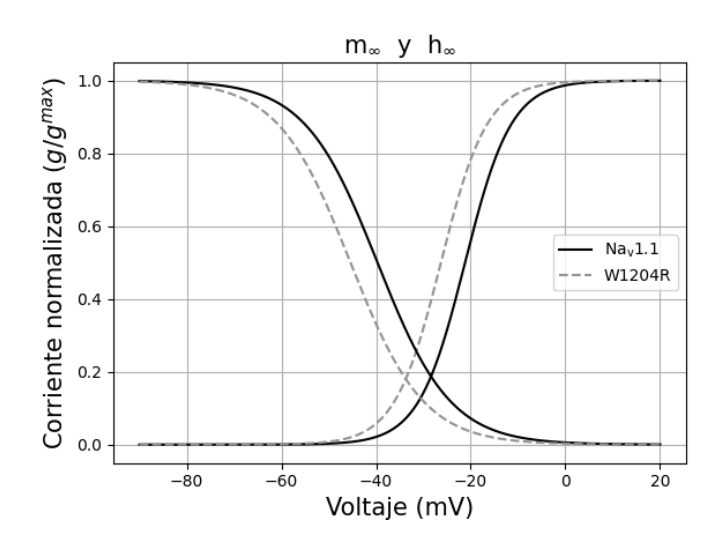

Figura 3.1: Efectos de la mutación W1204R en la apertura y cierre de los canales de sodio. Las gráficas en negro se obtuvieron de las ecuaciones de apertura [\(3.1.1\)](#page-40-2) y cierre [\(3.1.3\)](#page-40-3) del canal de sodio sin mutación, las gráficas en gris se obtuvieron de las ecuaciones de apertura [\(3.1.7\)](#page-40-4) y cierre [\(3.1.8\)](#page-40-5) del canal de sodio con la mutación W1204R.

<span id="page-41-1"></span>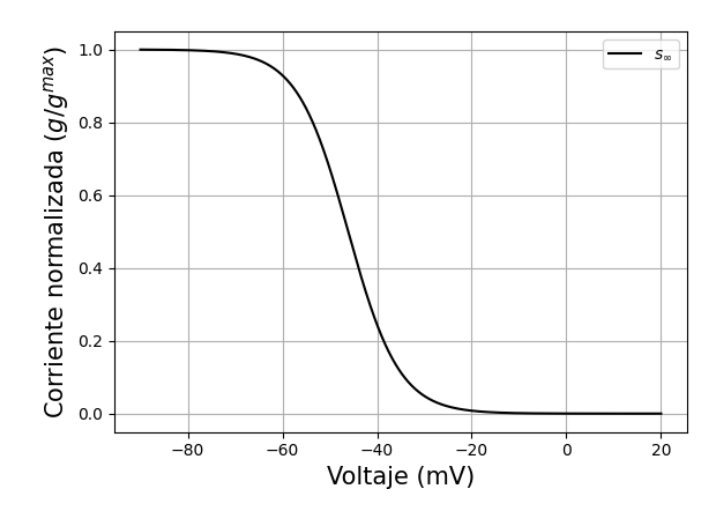

Figura 3.2: Gráfica de la función [\(3.1.5\)](#page-40-6) obtenida por Spampanato y colaboradores que ajusta a los datos experimentales de $s_{\infty}.$ 

<span id="page-41-0"></span>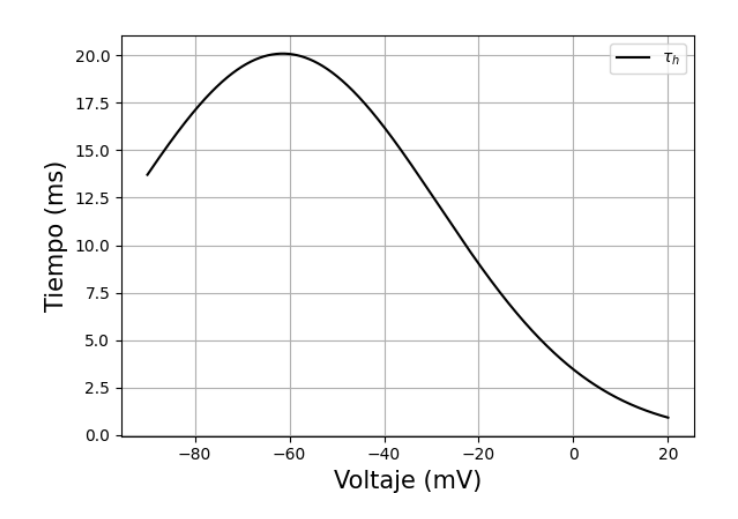

Figura 3.3: Gráfica del ajuste obtenido por Spampanato y colaboradores para los datos experimentales de  $\tau_h$ .

<span id="page-42-0"></span>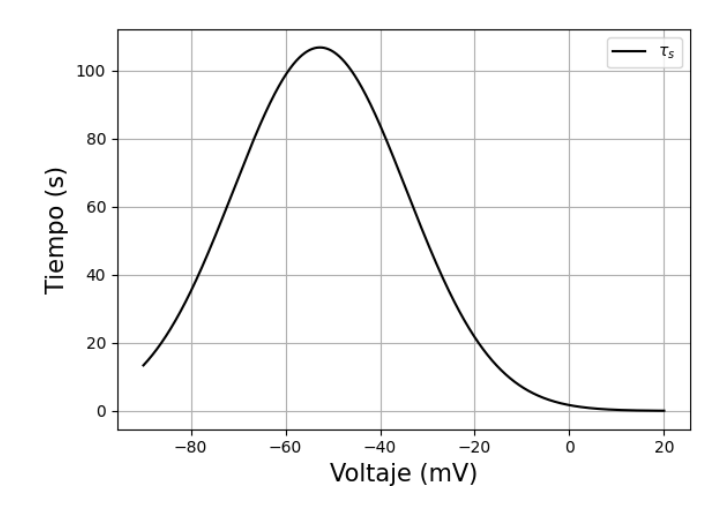

Figura 3.4: Gráfica de la función [\(3.1.6\)](#page-40-7) (en segundos), ajuste obtenido por Spampanato y colaboradores para los datos de  $\tau_s$ .

En todas las simulaciones que se realizaron, los parámetros para el canal de sodio fueron los mismos, que se muestran a continuación:

<span id="page-42-2"></span><span id="page-42-1"></span>
$$
g_K = g_K^{\max} n^4,
$$
  
\n
$$
I_K = g_K (V - E_K),
$$

donde  $E_K = -80$ mV,  $g_K^{\text{max}} = 16$ mS/cm<sup>2</sup> y

$$
\alpha_n = -0.07(V - 47)/\{1 - \exp[(V - 47)/ - 6]\},\tag{3.1.9}
$$

$$
\beta_n = 0.264 \exp[(V - 22)/4].\tag{3.1.10}
$$

El trabajo realizado por Spampanato y colaboradores, muestra que la mutación W1204R genera una disminución en el umbral para desencadenar potenciales de acción, es decir, con un estímulo de menor intensidad se pueden activar neuronas con la mutación W1204R. También se encontró que en las neuronas con mutación W1204R tienen más frecuencia de activación.

### <span id="page-42-3"></span>3.1.2. Ajuste por medio de mínimos cuadrados no lineales.

#### Regresión no lineal.

El ajuste de datos por medio de mínimos cuadrados no lineales puede verse como un problema de optimización, en el que se busca reducir al máximo el error entre el ajuste y los datos reales, la información presentada a continuación fue recopilada de [\[11\]](#page-71-3). Dados m puntos de datos  $(t_i; y_i)$  deseamos encontrar el *n*-vector  $x$  de parámetros que ajuste mejor en el sentido de mínimos cuadrados a la función  $f(t; x)$ . Si definimos las componentes del vector residual  $r(x)$  por

$$
r_i(x) = y_i - f(t_i; x), \qquad i = 1, ..., m.
$$

Entonces deseamos minimizar la función

$$
g(x) = \frac{1}{2}r^{t}(x)r(x) = \frac{1}{2}||r(x)||_{2}^{2}.
$$

El vector gradiente y la matriz Hessiana de g están dados por:

$$
\nabla g(x) = J^T(x)r(x)
$$

y

$$
H_g(x) = J^T(x)J(x) + \sum_{i=1}^{m} r_i(x)H_i(x),
$$
\n(3.1.11)

donde  $J(x)$  es la matriz Jacobiana de la función vectorial  $r(x)$  y  $H_i(x)$  denota la matriz Hessiana de la función componente  $r_i(x)$ .

#### Método de Gauss-Newton.

El cálculo de las matrices Hessianas son muy costosas de calcular computacionalmente, por ello se construye el método de Gauss-Newton para mínimos cuadrados no lineales, en el cual el problema a resolver se transforma en el siguiente:

$$
J^t(x)J(x)s_k = -J^T(x)r(x),
$$

lo cual se puede hacer de manera más sencilla por el método de factorización ortogonal. Luego el paso siguiente del ajuste está dado por:

$$
x_{k+1} = x_k + s_k, \t{para } k = 1, ..., m.
$$

Este proceso se hace repetidamente hasta alcanzar la convergencia. Así el método de Gauss-Newton reemplaza un problema de mínimos cuadrados no lineales por una secuencia de problemas de mínimos cuadrados lineales cuyas soluciones convergen a la solución del problema no lineal original, sin embargo, este método en algunos problemas tiende a dar un mal ajuste de los datos, ocasionando así que el método no tenga convergencia. El siguiente método plantea una manera para resolver este problema.

#### Método de Levenberg-Marquardt

En este método, el sistema lineal a resolver está dado por la siguiente igualdad:

$$
[JT(xk)J(xk) + \mukI]sk = -JT(xk)r(xk), \t k = 0, 1, ..., n,
$$

donde  $\mu_k$  es un parámetro escalar elegido por alguna estrategia. El correspondiente problema de mínimos cuadrados lineales a resolver es:

$$
\begin{bmatrix} J(x_k) \\ \sqrt{\mu_k} \end{bmatrix} s_k \approx \begin{bmatrix} -r(x_k) \\ 0 \end{bmatrix}.
$$

Siguiendo una estrategia adecuada para elegir el parámetro  $\mu_k$ , el método de Levenberg-Marquardt puede ser bastante robusto en la resolución de problemas de mínimos cuadrados no lineales, es por ello que se ha implementado en varios lenguajes de programación, por ejemplo, en Python este método se encuentra implementado en el paquete scipy mediante la función *curve*  $\hat{p}t$ , paquete que se utilizará en los ajustes que haremos.

A continuación se muestran los ajustes de las funciones de apertura y cierre de los canales de sodio dependientes de voltaje, así como las de apertura de los canales de potasio dependientes de voltaje, los datos reales usados en los ajustes fueron obtenidos de [\[33\]](#page-73-2), además, para conocer el error cometido en el ajuste de los datos se calculó el error relativo para cada uno de los ajustes realizados. Mediante la implementación del método de mínimos cuadrados no lineales de Levenberg-Marquardt en el lenguaje de programación Python, se realizaron los ajustes para los datos de control y para la mutación W1204R, obteniendo los siguientes resultados.

Para el caso de los datos del grupo control, es decir sin la mutación, el ajuste obtenido para la activación de los canales de sodio dependientes de voltaje fue:

$$
m_{\infty}(V)^{Na_{\rm v}1.1} = 1/\{1 + \exp[-(V + 21.2)/4.8]\}.
$$

<span id="page-44-0"></span>En la Figura [3.5,](#page-44-0) se muestran gráficamente los datos de control así como el ajuste realizado, en la Tabla [3.1.1](#page-44-1) se muestra el error cometido en el ajuste.

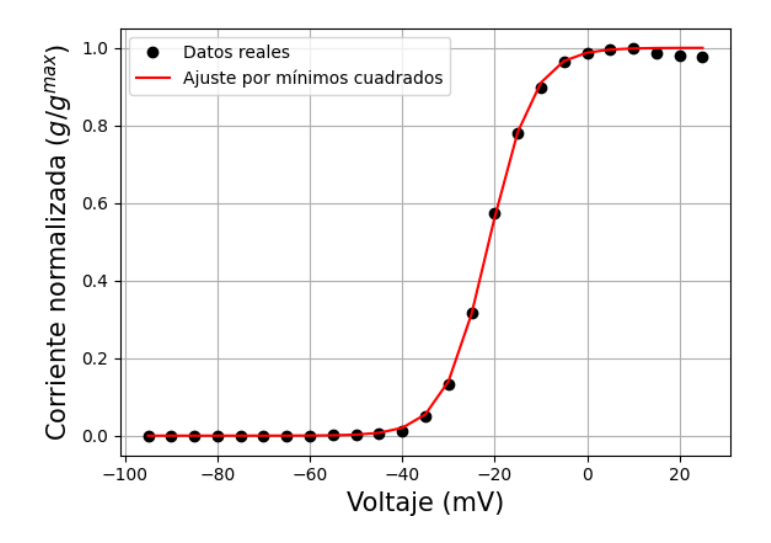

Figura 3.5: Ajuste para los datos sin mutación de  $m_{\infty}$ .

<span id="page-44-1"></span>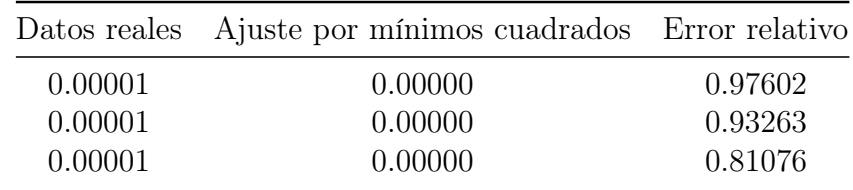

| Continuación de la pagina anterior. |                              |                |
|-------------------------------------|------------------------------|----------------|
| Datos reales                        | Ajuste por mínimos cuadrados | Error relativo |
| 0.00002                             | 0.00001                      | 0.73420        |
| 0.00002                             | 0.00001                      | 0.25332        |
| 0.00006                             | 0.00004                      | 0.30084        |
| 0.00006                             | 0.00012                      | 0.96391        |
| 0.00036                             | 0.00033                      | 0.08071        |
| 0.00101                             | 0.00093                      | 0.08008        |
| 0.00279                             | 0.00261                      | 0.06607        |
| 0.00700                             | 0.00729                      | 0.04077        |
| 0.01200                             | 0.02020                      | 0.68330        |
| 0.05000                             | 0.05474                      | 0.09487        |
| 0.13200                             | 0.13992                      | 0.06004        |
| 0.31529                             | 0.31367                      | 0.00515        |
| 0.57300                             | 0.56214                      | 0.01895        |
| 0.77990                             | 0.78292                      | 0.00387        |
| 0.89700                             | 0.91016                      | 0.01467        |
| 0.96464                             | 0.96606                      | 0.00147        |
| 0.98700                             | 0.98765                      | 0.00066        |
| 0.99500                             | 0.99557                      | 0.00057        |
| 0.99800                             | 0.99842                      | 0.00042        |
| 0.98700                             | 0.99944                      | 0.01260        |
| 0.97900                             | 0.99980                      | 0.02125        |
| 0.97580                             | 0.99993                      | 0.02473        |

Continuación de la página anterior.

Tabla 3.1.1: Cálculo del error relativo para el ajuste de $m_\infty$ sin mutación.

Para los datos de la desactivación rápida de los canales de sodio dependientes de voltaje, se obtuvo el siguiente ajuste (ver Figuras [3.6](#page-46-0) y [3.7\)](#page-47-0), el error del ajuste se muestra en la Tabla [3.1.2](#page-46-1) y [3.1.3,](#page-47-1) respectivamente,

$$
h_{\infty}(V)^{N_{\text{av}}1.1} = 1/\{1 + \exp[(V + 40.1)/7.6]\},
$$

$$
\tau_{\rm h}(V)^{\rm Na_{v}1.1} = 20.2 \exp \left\{-0.5[(V + 62.0)/31.7]^2\right\}.
$$

<span id="page-46-0"></span>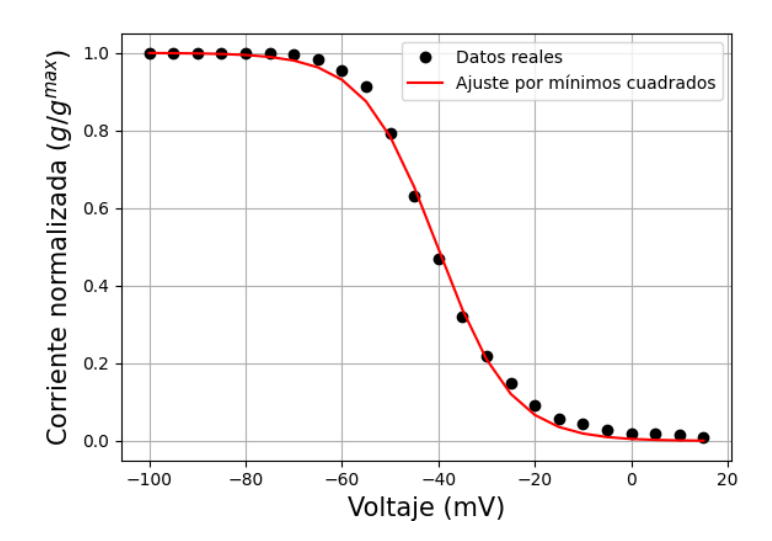

<span id="page-46-1"></span>Figura 3.6: Ajuste por el método de mínimos cuadrados para los datos sin mutación de  $h_\infty.$ 

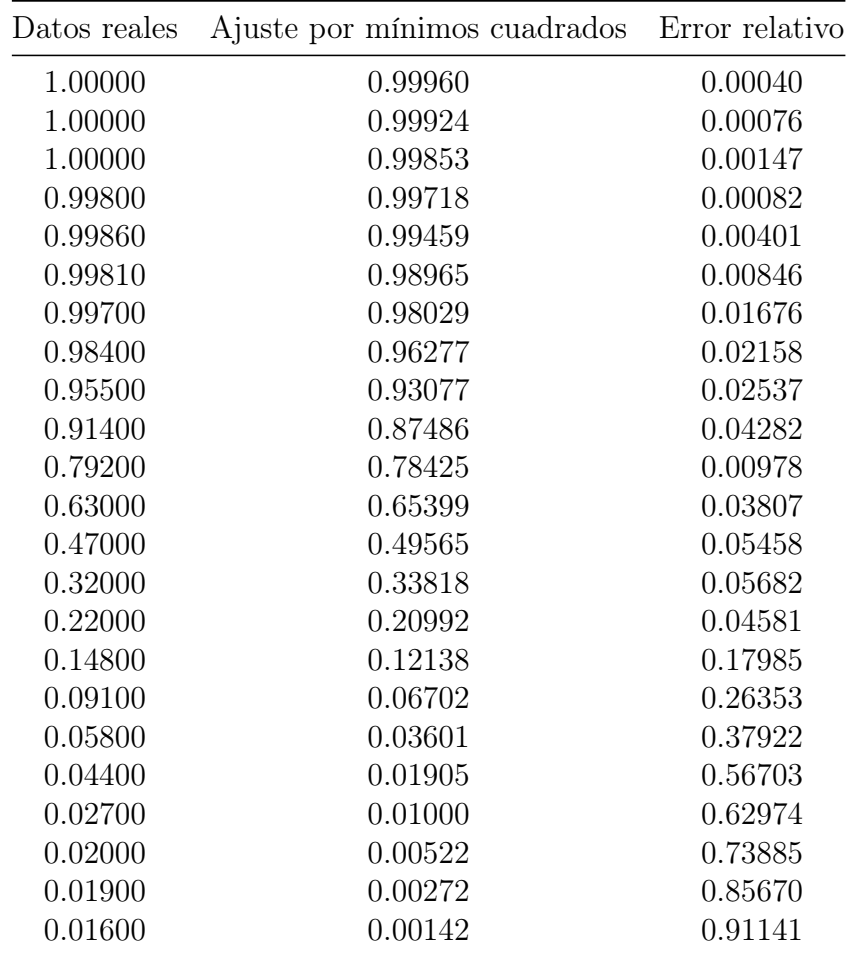

| Continuación de la página anterior. |                                                          |         |
|-------------------------------------|----------------------------------------------------------|---------|
|                                     | Datos reales Ajuste por mínimos cuadrados Error relativo |         |
| 0.00900                             | 0.00074                                                  | 0.91805 |

<span id="page-47-0"></span>Tabla 3.1.2: Cálculo del error relativo para el ajuste de  $h_\infty$ sin mutación.

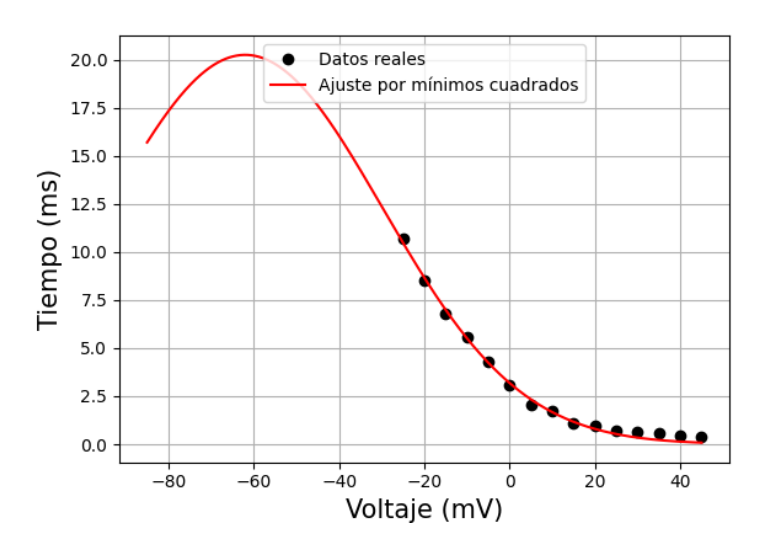

Figura 3.7: Ajuste de $\tau_{\rm h}.$ 

<span id="page-47-1"></span>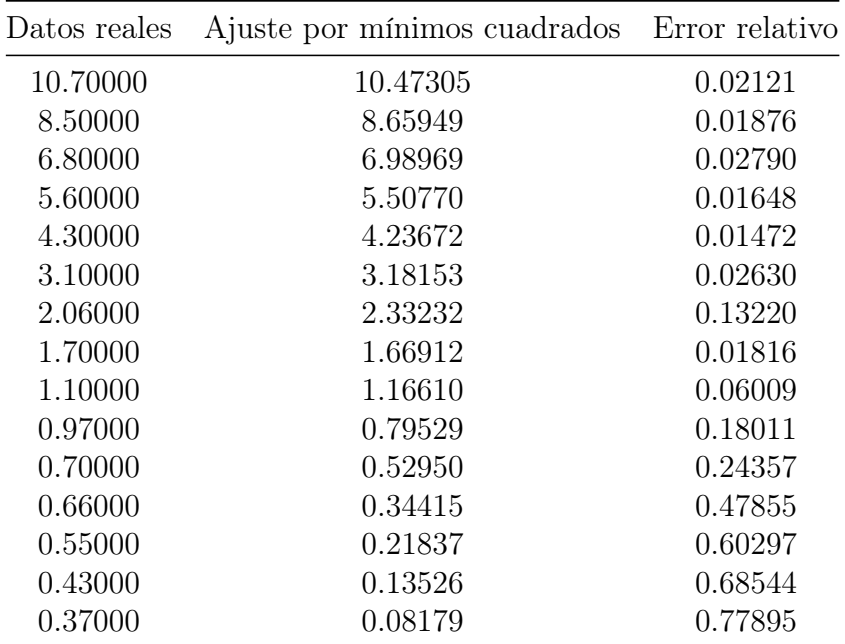

Tabla 3.1.3: Cálculo del error relativo para el ajuste de $\tau_h$ sin mutación.

En las Figuras [3.8](#page-48-0) y [3.9](#page-49-0) se muestran el ajuste realizado para la desactivación lenta de los canales de sodio dependientes de voltaje, el respectivo cálculo del error se muestra en la Tabla [3.1.4](#page-48-1) y [3.1.5,](#page-49-1) respectivamente, los ajustes obtenidos en este caso son los siguientes:

$$
s_{\infty}(V)^{Na_{v}1.1} = 1/\{1 + \exp[(V + 45.2)/5.5]\},
$$
  

$$
\tau_s(V)^{Na_{v}1.1} = 1000 \langle 105.7 \exp\{-0.4[(V + 55.0)/16.8]^2\} \rangle.
$$

<span id="page-48-0"></span>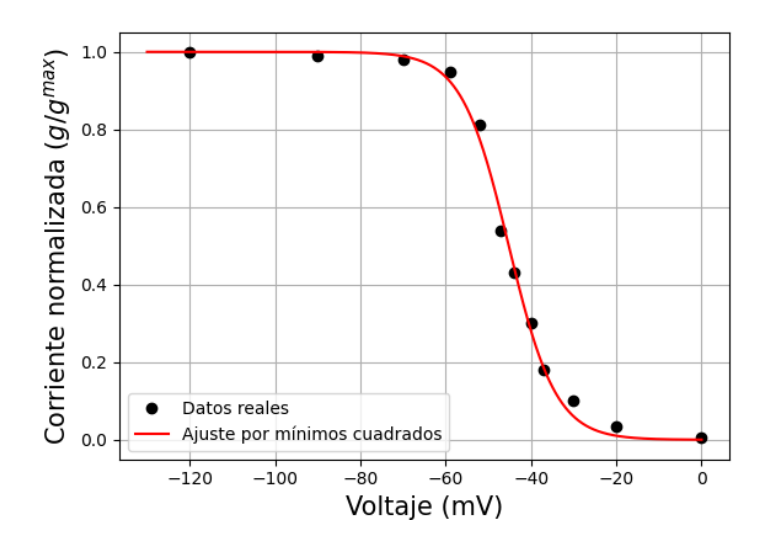

Figura 3.8: Ajuste de  $s_{\infty}$ .

<span id="page-48-1"></span>

|         | Error relativo               |
|---------|------------------------------|
| 1.00000 | 0.00000                      |
| 0.99970 | 0.00979                      |
| 0.98883 | 0.00902                      |
| 0.92379 | 0.02759                      |
| 0.77373 | 0.04595                      |
| 0.58067 | 0.07532                      |
| 0.44600 | 0.03722                      |
| 0.28090 | 0.06366                      |
| 0.18507 | 0.02817                      |
| 0.06020 | 0.39795                      |
| 0.01040 | 0.69422                      |
| 0.00028 | 0.94351                      |
|         | Ajuste por mínimos cuadrados |

Tabla 3.1.4: Cálculo del error relativo para el ajuste de $s_{\infty}$ sin mutación.

<span id="page-49-0"></span>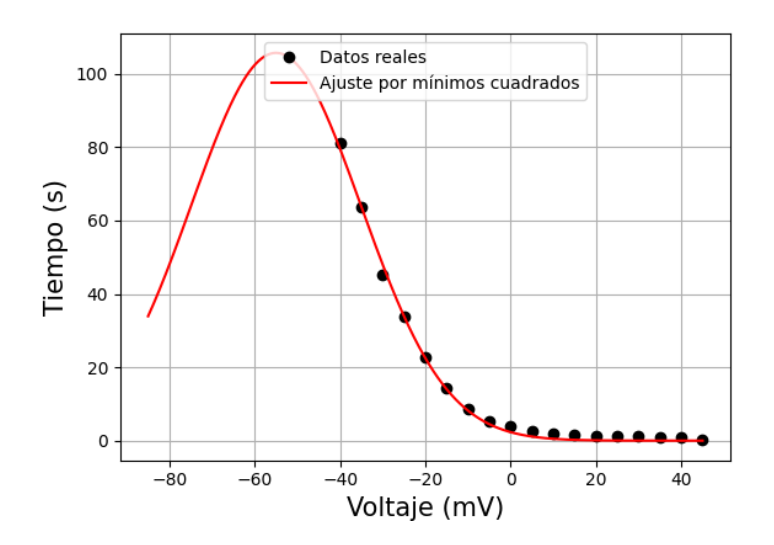

Figura 3.9: Gráfica del ajuste obtenido para los datos de  $\tau_s$ (en segundos).

<span id="page-49-1"></span>

| Datos reales | Ajuste por mínimos cuadrados Error relativo |         |
|--------------|---------------------------------------------|---------|
| 81.00000     | 79.56936                                    | 0.01766 |
| 63.60000     | 63.79368                                    | 0.00305 |
| 45.30000     | 48.01643                                    | 0.05997 |
| 33.90000     | 33.92990                                    | 0.00088 |
| 22.90000     | 22.50898                                    | 0.01707 |
| 14.50000     | 14.01876                                    | 0.03319 |
| 8.70000      | 8.19679                                     | 0.05784 |
| 5.40000      | 4.49944                                     | 0.16677 |
| 3.80000      | 2.31875                                     | 0.38980 |
| 2.60000      | 1.12184                                     | 0.56852 |
| 1.90000      | 0.50955                                     | 0.73182 |
| 1.50000      | 0.21728                                     | 0.85515 |
| 1.30000      | 0.08698                                     | 0.93309 |
| 1.29000      | 0.03269                                     | 0.97466 |
| 1.10000      | 0.01153                                     | 0.98951 |
| 0.90000      | 0.00382                                     | 0.99575 |
| 0.87000      | 0.00119                                     | 0.99863 |
| 0.30000      | 0.00035                                     | 0.99884 |

Tabla 3.1.5: Cálculo del error relativo para el ajuste de $\tau_s$ sin mutación.

Ahora bien, para el caso de la mutación W1204R, una de las causantes de la GEFS+, Spampanato observó en sus experimentos que esta modifica a la función de activación  $m_{\infty}$ y a la función de desactivación rápida $h_{\infty},$ por lo que para estas es necesario realizar los ajustes respectivos con datos obtenidos por Spampanato. Mediante el mismo método de mínimos cuadrados que fue usado para realizar el ajuste de las funciones con datos del grupo control obtenemos los siguientes ajustes para las funciones que se ven alteradas en la presencia de mutación. En las Figuras [3.10](#page-50-0) y [3.11](#page-51-0) se muestran las gráficas de los respectivos ajustes obtenidos, en la Tabla [3.1.6](#page-50-1) y [3.1.7](#page-51-1) se muestran los errores para cada uno de los ajustes con los datos de la mutación W1204R.

$$
m_{\infty}(V)^{W1204R} = 1/{1 + \exp[-(V + 26.2)/4.8]},
$$
  
\n
$$
h_{\infty}(V)^{W1204R} = 1/{1 + \exp[(V + 45.0)/8.2]}.
$$

<span id="page-50-0"></span>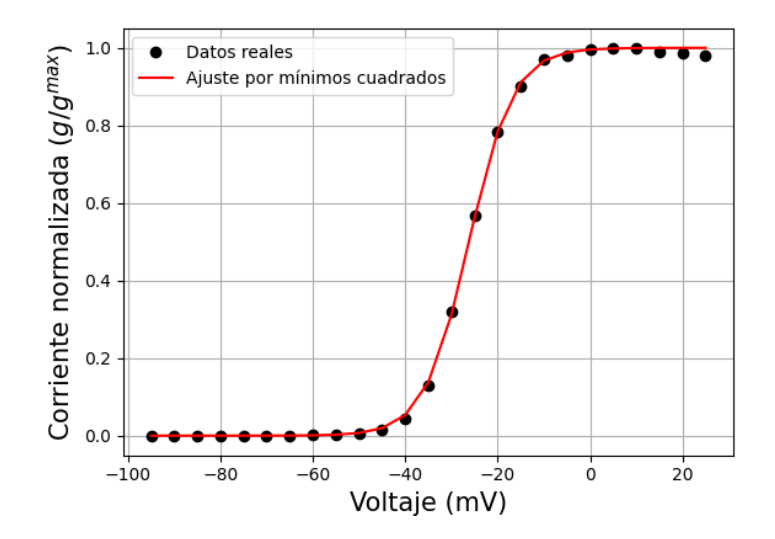

Figura 3.10: Ajuste de  $m_{\infty}$  con datos para la mutación W1204R.

<span id="page-50-1"></span>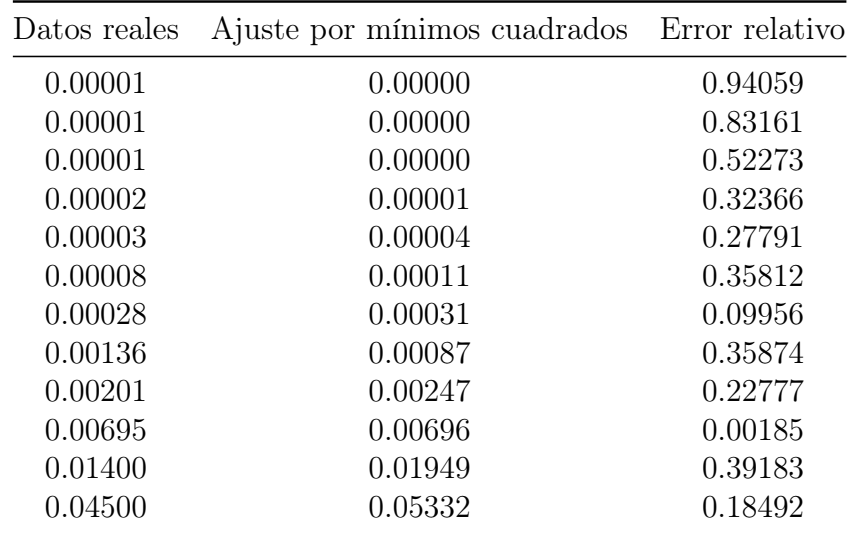

| Continuación de la página anterior. |                                             |         |
|-------------------------------------|---------------------------------------------|---------|
| Datos reales                        | Ajuste por mínimos cuadrados Error relativo |         |
| 0.12900                             | 0.13766                                     | 0.06715 |
| 0.31900                             | 0.31151                                     | 0.02348 |
| 0.56600                             | 0.56186                                     | 0.00732 |
| 0.78340                             | 0.78423                                     | 0.00106 |
| 0.90000                             | 0.91151                                     | 0.01279 |
| 0.97000                             | 0.96688                                     | 0.00321 |
| 0.98000                             | 0.98806                                     | 0.00822 |
| 0.99500                             | 0.99575                                     | 0.00076 |
| 0.99800                             | 0.99850                                     | 0.00050 |
| 0.99830                             | 0.99947                                     | 0.00117 |
| 0.98840                             | 0.99981                                     | 0.01155 |
| 0.98500                             | 0.99993                                     | 0.01516 |
| 0.98000                             | 0.99998                                     | 0.02038 |

<span id="page-51-0"></span>Tabla 3.1.6: Cálculo del error relativo para el ajuste de  $m_\infty$  con la mutación W1204R.

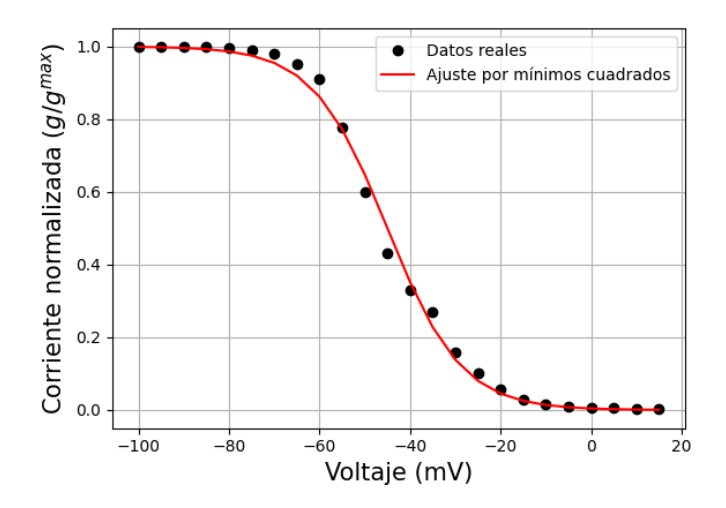

Figura 3.11: Ajuste de  $h_\infty$  con datos de la mutación W1204R.

<span id="page-51-1"></span>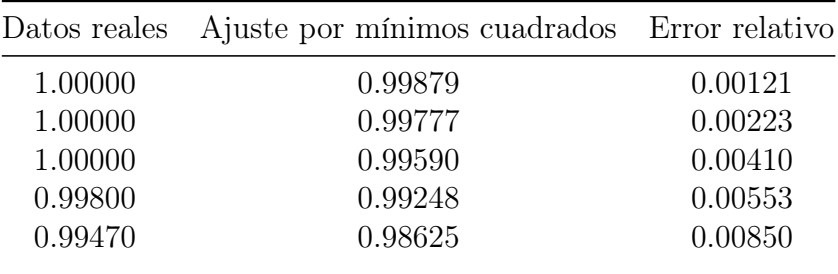

| ontinuación de la pagina anterior. |                              |                |
|------------------------------------|------------------------------|----------------|
| Datos reales                       | Ajuste por mínimos cuadrados | Error relativo |
| 0.98960                            | 0.97497                      | 0.01479        |
| 0.98000                            | 0.95486                      | 0.02565        |
| 0.95210                            | 0.91994                      | 0.03378        |
| 0.91000                            | 0.86190                      | 0.05286        |
| 0.77800                            | 0.77220                      | 0.00746        |
| 0.60000                            | 0.64803                      | 0.08004        |
| 0.43000                            | 0.50000                      | 0.16279        |
| 0.33000                            | 0.35197                      | 0.06659        |
| 0.27000                            | 0.22780                      | 0.15628        |
| 0.15900                            | 0.13810                      | 0.13142        |
| 0.10000                            | 0.08006                      | 0.19938        |
| 0.05600                            | 0.04514                      | 0.19400        |
| 0.03000                            | 0.02503                      | 0.16561        |
| 0.01500                            | 0.01375                      | 0.08312        |
| 0.00900                            | 0.00752                      | 0.16475        |
| 0.00700                            | 0.00410                      | 0.41471        |
| 0.00500                            | 0.00223                      | 0.55411        |
| 0.00300                            | 0.00121                      | 0.59595        |
| 0.00200                            | 0.00066                      | 0.67063        |
|                                    |                              |                |

Continuación de la página anterior.

Tabla 3.1.7: Cálculo del error relativo para el ajuste de  $h_\infty$  con la mutación W1204R.

Puesto que, al hacer las simulaciones de potenciales de acción con las ecuaciones [\(3.1.9\)](#page-42-1) y [\(3.1.10\)](#page-42-2) que se presentan por Spampanato en [\[32\]](#page-73-4), estos no se generaron, se procedió a revisar las referencias, al hacer una comparación de estas ecuaciones, con las presentadas en [\[2\]](#page-71-4), se observó que fueron escritas de manera errónea por Spampanato. Es por ello que se hicieron modificaciones a estas ecuaciones para hacer el análisis cualitativo y simulaciones del modelo adaptado a la GEFS+, para estas modificaciones se consultó el capítulo siete en [\[30\]](#page-73-5), de esta forma las ecuaciones con las modificaciones hechas son:

$$
\alpha_n = -0.07(V + 13)/\{\exp[(V + 13)/ - 6] - 1\},
$$
  
\n
$$
\beta_n = 0.264 \exp[-(V + 38)/40].
$$

### 3.2. Análisis cualitativo del modelo adaptado a la  $\mathrm{GEFS+}$

En esta sección realizaremos el análisis cualitativo del modelo adaptado a la GEFS+ [\(2.3.1\)](#page-38-0). Con este fin, se hará uso de los resultados enunciados en el capítulo [2](#page-25-0) y los ajustes obtenidos en la subsección [3.1.2.](#page-42-3) Primero haremos el análisis de modelo en el caso sin mutación y, posteriormente, para el caso con la mutación que estamos trabajando (W1204R).

### 3.2.1. Análisis del modelo sin mutación.

Primeramente es necesario obtener las funciones  $\alpha_m$ ,  $\alpha_h$ ,  $\alpha_s$ ,  $\beta_m$ ,  $\beta_h$ ,  $y \beta_s$ , para esto haremos uso de los ajustes hechos a las funciones de apertura y cierre de los canales de sodio dependientes de voltaje y de las relaciones [\(2.1.12\)](#page-30-0) y [\(2.1.13\)](#page-30-1). De esto resulta que:

$$
\alpha_m = \frac{1}{0.15} \left( \frac{1}{1 + e^{-\frac{V + 21.2}{4.8}}} \right), \qquad \beta_m = \frac{1}{0.15} \left( \frac{e^{-\frac{V + 21.2}{4.8}}}{1 + e^{-\frac{V + 21.2}{4.8}}} \right),
$$
  
\n
$$
\alpha_h = \frac{1}{20.2} \left( \frac{e^{\frac{1}{2} (\frac{V + 62}{31.7})^2}}{1 + e^{\frac{V + 40.1}{7.6}}} \right), \qquad \beta_h = \frac{1}{20.2} \left( \frac{e^{\frac{1}{2} (\frac{V + 62}{31.7})^2} e^{\frac{V + 40.1}{7.6}}}{1 + e^{\frac{V + 40.1}{7.6}}} \right),
$$
  
\n
$$
\alpha_s = \frac{1}{(1000)(105.7)} \left( \frac{e^{0.4 (\frac{V + 55}{16.8})^2}}{1 + e^{\frac{V + 45.2}{5.5}}} \right), \qquad \beta_s = \frac{1}{(1000)(105.7)} \left( \frac{e^{0.4 (\frac{V + 55}{16.8})^2} e^{\frac{V + 45.2}{5.5}}}{1 + e^{\frac{V + 45.2}{5.5}}} \right).
$$

Ahora, para obtener los puntos de equilibrio del sistema [\(2.3.1\)](#page-38-0), debemos resolver el sistema de ecuaciones:

$$
\begin{cases}\n\frac{dV}{dt} = 0, \\
\frac{dn}{dt} = 0, \\
\frac{dm}{dt} = 0, \\
\frac{dh}{dt} = 0, \\
\frac{ds}{dt} = 0.\n\end{cases}
$$
\n(3.2.1)

O bien:

<span id="page-53-2"></span>
$$
\begin{cases}\n\overline{g}_{Na}m^3hs(V - V_{Na}) + \overline{g}_Kn^4(V - V_K) - I = 0, \\
\alpha_n(1 - n) - \beta_n n = 0, \\
\alpha_m(1 - m) - \beta_m m = 0, \\
\alpha_h(1 - h) - \beta_h h = 0, \\
\alpha_s(1 - s) - \beta_s s = 0.\n\end{cases}
$$
\n(3.2.2)

Una vez hechas las sustituciones correspondientes, y haciendo algunas operaciones algebraicas, obtenemos las siguientes igualdades:

$$
n = \frac{\alpha_n}{\alpha_n + \beta_n}, \qquad m = \frac{\alpha_m}{\alpha_m + \beta_m}, \qquad (3.2.3)
$$

$$
h = \frac{\alpha_h}{\alpha_h + \beta_h}, \qquad s = \frac{\alpha_s}{\alpha_s + \beta_s}.
$$
 (3.2.4)

A la ecuación  $\bar{g}_{Na}m^3hs(V - V_{Na}) + \bar{g}_{K}n^4(V - V_{K}) - I = 0$ , podemos escribirla de la siguiente manera:

<span id="page-53-1"></span><span id="page-53-0"></span>
$$
\overline{g}_{Na}m^{3}hs(V - V_{Na}) = I - \overline{g}_{K}n^{4}(V - V_{K}),
$$

donde n, m, h y s quedan determinadas por las ecuaciones obtenidas  $(3.2.3)$  y  $(3.2.4)$ . Si nombramos como  $f_1(V)$  a la parte izquierda de la igualdad y como  $f_2(V)$  a la parte derecha, al graficar podemos observar una única intersección como se muestra en la Figura [3.12,](#page-54-0) el cual es el único punto de equilibrio. Para demostrar la existencia del punto de equilibrio vamos a ocupar el teorema de Bolzano, mismo que se enuncia a continuación, y cuya demostración se puede consultar en [\[1\]](#page-71-5).

**Teorema 3.2.1.** Sea f una función real continua en un intervalo cerrado [a, b], y supongamos que  $f(a)$  y  $f(b)$  tienen signos opuestos, es decir  $f(a)f(b) < 0$ . Entonces existe un punto x en el intervalo abierto  $(a, b)$  tal que  $f(x) = 0$ .

En efecto,consideremos el intervalo cerrado  $[-50, -10]$  y hagamos  $f_1 - f_2 = 0$ , observemos que  $(f_1 - f_2)(-50) = -6.750143035992088$  y  $(f_1 - f_2)(-10) = 458.1849648495837$ , luego por el teorema de Bolzano existe un punto  $V^* \in [-50, -10]$  tal que  $(f_1 - f_2)(V^*) = 0$ . Haciendo uso del método de la bisección podemos hallar que el valor del voltaje en el equilibrio es  $V^* = -28.155377$ 

<span id="page-54-0"></span>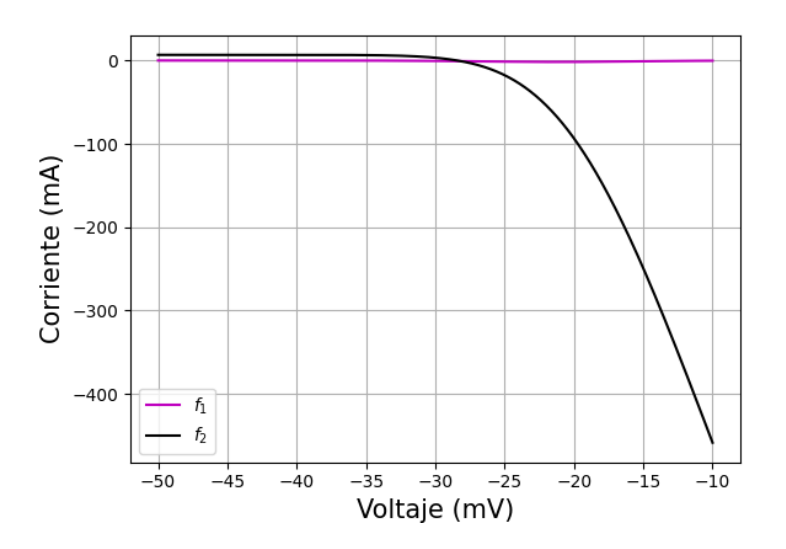

Figura 3.12: Gráfico de las funciones  $f_1$  y  $f_2$ , el punto de intersección representa un punto de equilibrio.

Una vez obtenido el valor de equilibrio para  $V$ , podemos obtener los valores restantes a partir de las igualdades en [\(3.2.3\)](#page-53-0) y [\(3.2.4\)](#page-53-1), obteniendo así el punto de equilibrio:

 $(V^*, n^*, m^*, h^*, s^*) = (-28.155377, 0.308848, 0.19015, 0.17198, 0.043148).$ 

Para hacer un análisis de la estabilidad local del sistema [\(2.3.1\)](#page-38-0) en el caso de una célula sin enfermedad, consideraremos a la matriz jacobiana la cual está dada de la siguiente

manera:

$$
J(V, n, m, h, s) = \begin{pmatrix} A_1 & A_2 & A_3 & A_4 & A_5 \ B_1 & B_2 & 0 & 0 & 0 \ C_1 & 0 & C_3 & 0 & 0 \ D_1 & 0 & 0 & D_4 & 0 \ E_1 & 0 & 0 & 0 & E_5 \end{pmatrix},
$$

donde, según la ecuación [\(1.4.2\)](#page-19-0):

$$
A_1 = -\frac{1}{C}(\bar{g}_{Na}m^3hs + \bar{g}_{K}n^4)
$$
  
\n
$$
A_2 = -\frac{1}{C}(4\bar{g}_{K}n^3(V - V_{K})),
$$
  
\n
$$
A_3 = -\frac{1}{C}(3\bar{g}_{Na}m^2hs(V - V_{Na})),
$$
  
\n
$$
A_4 = -\frac{1}{C}(\bar{g}_{Na}m^3s(V - V_{Na})),
$$
  
\n
$$
A_5 = -\frac{1}{C}(\bar{g}_{Na}m^3h(V - V_{Na})),
$$
  
\n
$$
B_1 = \alpha'_n(1 - n) - \beta'_nn,
$$
  
\n
$$
B_2 = -(\alpha_n + \beta_n),
$$
  
\n
$$
C_1 = \alpha'_m(1 - m) - \beta'_mm,
$$
  
\n
$$
C_3 = -(\alpha_m + \beta_m)
$$
  
\n
$$
D_1 = \alpha'_n(1 - h) - \beta'_nh,
$$
  
\n
$$
D_4 = -(\alpha_h + \beta_h),
$$
  
\n
$$
E_1 = \alpha'_s(1 - s) - \beta'_s s,
$$
  
\n
$$
E_5 = -(\alpha_s + \beta_s).
$$

#### Polinomio característico

El polinomio característico de la matriz jacobiana está dada por:

$$
\begin{vmatrix}\nA_1 & A_2 & A_3 & A_4 & A_5 \\
B_1 & B_2 & 0 & 0 & 0 \\
C_1 & 0 & C_3 & 0 & 0 \\
D_1 & 0 & 0 & D_4 & 0 \\
E_1 & 0 & 0 & 0 & E_5\n\end{vmatrix}
$$
  
=  $-A_5 E_1 (D_4 - \lambda) (C_3 - \lambda) (B_2 - \lambda) + (E_5 - \lambda) [A_4 D_1 (B_2 - \lambda) (C_3 - \lambda)$   
+  $(D_4 - \lambda) (-C_1 (B_2 - \lambda) + (C_3 - \lambda) ((A_1 - \lambda) (B_2 - \lambda) - A_2 B_1))].$ 

Al evaluar el punto de equilibrio obtenido,  $(V^*, n^*, m^*, h^*, s^*)$ , se tienen los siguientes

valores para las componentes del jacobiano:

$$
\begin{aligned} A_1 &= -0.15578207536691102, \\ A_2 &= -97.74997769245245, \\ A_3 &= 12.58160223684383, \\ A_4 &= 4.636959511422421, \\ A_5 &= 18.482212056284915, \\ B_1 &= 0.008935625783727147, \\ B_2 &= -0.29863693329505053, \\ C_1 &= -0.21388037267392218, \\ C_3 &= -6.666666666666667, \\ D_1 &= -0.0016401232839059908, \\ D_4 &= -0.08753291513145992, \\ E_1 &= -1.9720134743415712e - 07, \\ E_5 &= -2.6270765332664062e - 05. \end{aligned}
$$

Los valores propios del polinomio característico son:

$$
\lambda_1 = -6.23453262,
$$
  
\n
$$
\lambda_2 = -4.42457479e - 01 + 0.96108653i,
$$
  
\n
$$
\lambda_3 = -4.42457479e - 01 - 0.96108653i,
$$
  
\n
$$
\lambda_4 = -8.91699908e - 02,
$$
  
\n
$$
\lambda_5 = -2.72912968e - 05.
$$

Observemos que todos los valores propios tienen parte real negativa, de esta manera obtenemos el siguiente teorema.

<span id="page-56-0"></span>Teorema 3.2.2. El sistema [\(2.3.1\)](#page-38-0) en ausencia de la mutación W1204R tiene un punto de equilibrio  $(V^*, n^*, m^*, h^*, s^*)$  que es asintóticamente estable.

El teorema anterior nos dice que, al tomar valores iniciales cercanos al punto de equilibrio  $(V^*, n^*, m^*, h^*, s^*)$ , el sistema adaptado a la GEFS+ tiende a estabilizarse, es decir, si a la neurona se le introduce una corriente externa constante y el potencial de la neurona, así como la tasa de las compuertas del canal de sodio y potasio, se encuentran muy cerca del punto de equilibrio entonces, con el paso del tiempo los valores de las variables tienden al punto de equilibrio, ver Figura [3.13.](#page-57-0) El hecho que esto suceda en la neurona sin mutación es importante pues no se ha reportado que una neurona tenga una actividad oscilatoria amortiguada, siempre es oscilatoria no amortiguada. Este resultado sería de suma importancia si esto puede suceder en neuronas con actividad epiléptica, pues se podría inhibir su actividad y así detener los episodios convulsivos. Una observación en este resultado es que el intervalo en donde se deben tomar los valores iniciales de las variables es

4 veces más pequeño que la precisión de los amplificadores de registros electrofisiológicos comunes, por lo cual no se ha encontrado esta actividad experimentalmente.

<span id="page-57-0"></span>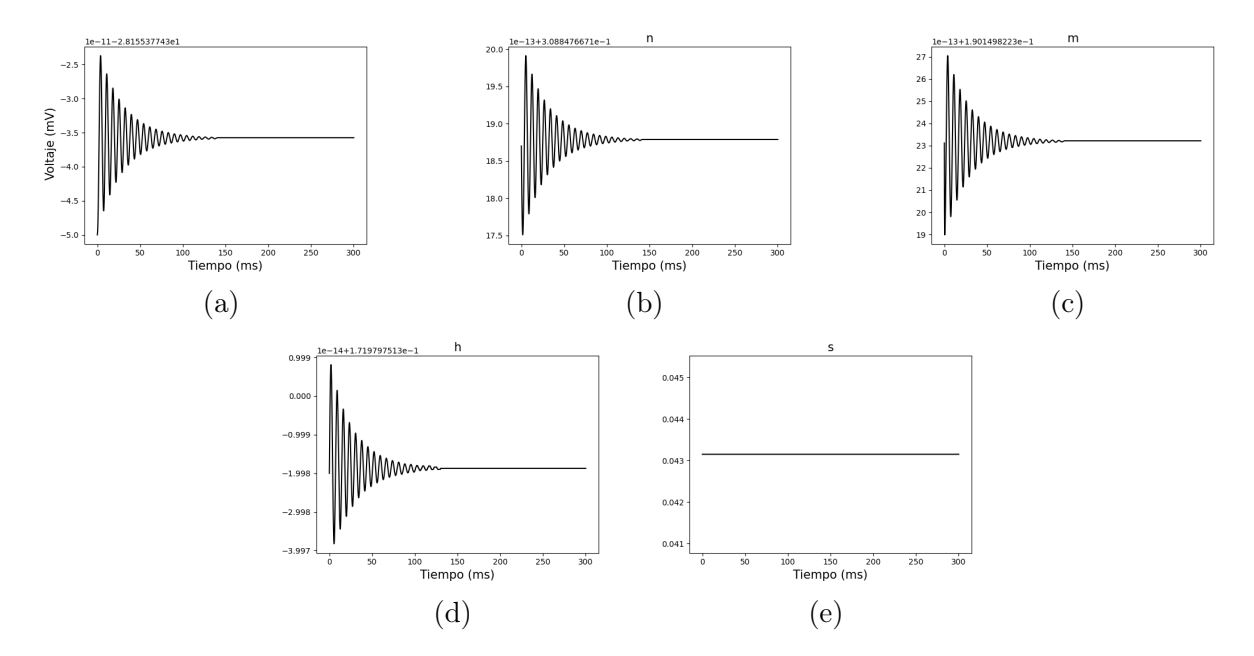

Figura 3.13: Comportamiento de las variables  $V, n, m, h, y, s$  en el modelo adaptado a la GEFS+, para las condiciones iniciales: (a)  $V_0 = -28.15537743025$  mV, (b)  $n_0 =$ 0.308847667141870, (c)  $m_0 = 0.190149822342312$ , (d)  $h_0 = 0.171979751258980$  y (e)  $s_0 = 0.0431476027297928.$ 

### 3.2.2. Análisis del modelo con la mutación W1204R.

Como vimos en la sección anterior, la mutación W1204R tiene efectos en la activación e inactivación rápida de los canales de sodio dependientes de voltaje,  $m_{\infty}$  y  $h_{\infty}$ , considerando esto y los ajustes hechos para los datos con la mutación, obtenemos por medio de las relaciones [\(2.1.12\)](#page-30-0) y [\(2.1.13\)](#page-30-1):

$$
\alpha_m = \frac{1}{0.15} \left( \frac{1}{1 + e^{-\frac{V + 26.2}{4.8}}} \right), \qquad \beta_m = \frac{1}{0.15} \left( \frac{e^{-\frac{V + 26.2}{4.8}}}{1 + e^{-\frac{V + 26.2}{4.8}}} \right),
$$
  
\n
$$
\alpha_h = \frac{1}{20.2} \left( \frac{e^{\frac{1}{2} (\frac{v + 62}{31.7})^2}}{1 + e^{\frac{v + 45.0}{8.2}}} \right), \qquad \beta_h = \frac{1}{20.2} \left( \frac{e^{\frac{1}{2} (\frac{V + 62}{31.7})^2} e^{\frac{V + 45.0}{8.2}}}{1 + e^{\frac{V + 45.0}{8.2}}} \right),
$$
  
\n
$$
\alpha_s = \frac{1}{(1000)(105.7)} \left( \frac{e^{0.4(\frac{V + 55}{16.8})^2}}{1 + e^{\frac{V + 45.2}{5.5}}} \right), \qquad \beta_s = \frac{1}{(1000)(105.7)} \left( \frac{e^{0.4(\frac{V + 55}{16.8})^2} e^{\frac{V + 45.2}{5.5}}}{1 + e^{\frac{V + 45.2}{5.5}}} \right).
$$

Para hallar el punto de equilibrio en el caso del modelo con la mutación, hacemos uso nuevamente del sistema [\(3.2.2\)](#page-53-2) y obtenemos así las siguientes igualdades:

$$
n = \frac{\alpha_n}{\alpha_n + \beta_n}, \qquad m = \frac{\alpha_m}{\alpha_m + \beta_m}, \qquad (3.2.5)
$$

$$
h = \frac{\alpha_h}{\alpha_h + \beta_h}, \qquad s = \frac{\alpha_s}{\alpha_s + \beta_s}.
$$
 (3.2.6)

Reescribiendo la primera ecuación del sistema [\(3.2.2\)](#page-53-2), se tiene que:

<span id="page-58-2"></span><span id="page-58-1"></span>
$$
\overline{g}_{Na}m^{3}hs(V - V_{Na}) = I - \overline{g}_{K}n^{4}(V - V_{K}).
$$

Nombremos como  $l_1(V)$  a la parte izquierda de la igualdad y como  $l_2(V)$  a la parte derecha, consideremos el intervalo  $[-60, -10]$ , observemos que  $(l_1-l_2)(-60) = -6.750011827468923$ , mientras que  $(l_1-l_2)(-10) = 458.218361614596$ , por el teorema de Bolzano existe un punto  $V^* \in [-60, -10]$  tal que  $(l_1 - l_2)(V^*) = 0$ , en la Figura [3.14](#page-58-0) se muestra la gráfica de  $l_1$ . y l2, podemos ver que en el intervalo [−60, −10] existe una única intersección, la cual es el voltaje de equilibrio.

<span id="page-58-0"></span>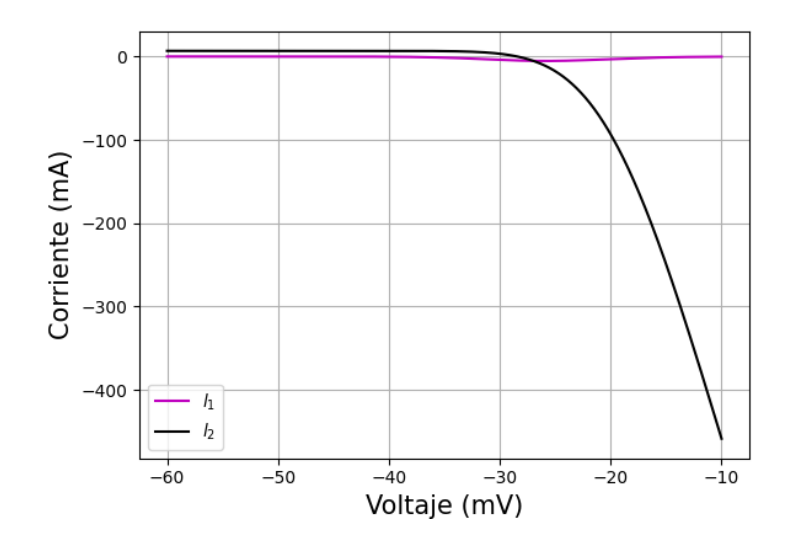

Figura 3.14: Gráfico de las funciones  $l_1$  y  $l_2$ , al punto de intersección representa un punto crítico.

Para obtener un resultado más exacto, al igual que el caso sin la mutación, podemos hacer uso del método de la bisección para obtener el valor de equilibrio el cual da como resultado;  $V^* = -26.978842$ , al evaluar este valor en las igualdades  $(3.2.5)$  y  $(3.2.6)$ , obtenemos el punto de equilibrio siguiente:

 $(V^*, n^*, m^*, h^*, s^*) = (-26.978842, 0.344838, 0.459524, 0.099957, 0.035130).$ 

Para el análisis de estabilidad local del sistema [\(2.3.1\)](#page-38-0) con mutación, consideraremos a la

matriz jacobiana, la cual está dada de la siguiente manera:

$$
J(V,n,m,h,s) = \begin{pmatrix} A_1 & A_2 & A_3 & A_4 & A_5 \\ B_1 & B_2 & 0 & 0 & 0 \\ C_1 & 0 & C_3 & 0 & 0 \\ D_1 & 0 & 0 & D_4 & 0 \\ E_1 & 0 & 0 & 0 & E_5 \end{pmatrix},
$$

donde, según la ecuación [\(1.4.2\)](#page-19-0):

$$
A_1 = -\frac{1}{C}(\overline{g}_{Na}m^3hs + \overline{g}_{K}n^4),
$$
  
\n
$$
A_2 = -\frac{1}{C}(4\overline{g}_{K}n^3(V - V_{K})),
$$
  
\n
$$
A_3 = -\frac{1}{C}(3\overline{g}_{Na}m^2hs(V - V_{Na})),
$$
  
\n
$$
A_4 = -\frac{1}{C}(\overline{g}_{Na}m^3s(V - V_{Na})),
$$
  
\n
$$
A_5 = -\frac{1}{C}(\overline{g}_{Na}m^3h(V - V_{Na})),
$$
  
\n
$$
B_1 = \alpha'_n(1 - n) - \beta'_nn,
$$
  
\n
$$
B_2 = -(\alpha_n + \beta_n),
$$
  
\n
$$
C_1 = \alpha'_m(1 - m) - \beta'_mm,
$$
  
\n
$$
C_3 = -(\alpha_m + \beta_m)
$$
  
\n
$$
D_1 = \alpha'_n(1 - h) - \beta'_nh,
$$
  
\n
$$
D_4 = -(\alpha_h + \beta_h),
$$
  
\n
$$
E_1 = \alpha'_s(1 - s) - \beta'_s s,
$$
  
\n
$$
E_5 = -(\alpha_s + \beta_s).
$$

#### Polinomio característico

Calculando el polinomio característico tenemos:

$$
\begin{vmatrix}\nA_1 & A_2 & A_3 & A_4 & A_5 \\
B_1 & B_2 & 0 & 0 & 0 \\
C_1 & 0 & C_3 & 0 & 0 \\
D_1 & 0 & 0 & D_4 & 0 \\
E_1 & 0 & 0 & 0 & E_5\n\end{vmatrix}
$$
  
=  $-A_5 E_1 (D_4 - \lambda) (C_3 - \lambda) (B_2 - \lambda) + (E_5 - \lambda) [A_4 D_1 (B_2 - \lambda) (C_3 - \lambda)$   
+  $(D_4 - \lambda) (-C_1 (B_2 - \lambda) + (C_3 - \lambda) ((A_1 - \lambda) (B_2 - \lambda) - A_2 B_1))].$ 

Al evaluar el punto de equilibrio obtenido,  $(V^*, n^*, m^*, h^*, s^*)$ , se tienen los siguientes

valores para las componentes del jacobiano:

$$
\begin{aligned} A_1 &= -0.29439381978912427, \\ A_2 &= -139.14773959726267, \\ A_3 &= 34.24764113174336, \\ A_4 &= 52.48127542347263, \\ A_5 &= 149.3274012162787, \\ B_1 &= 0.00954425039440219, \\ B_2 &= -0.3059107981447153, \\ C_1 &= 0.34494728960646576, \\ C_3 &= -6.66666666666666, \\ D_1 &= -0.0009998627086324865, \\ D_4 &= -0.0009998627086324865, \\ E_1 &= -1.774134543562856e - 07, \\ E_5 &= -2.8787502364169937e - 05. \end{aligned}
$$

De esta forma los valores propios del polinomio característico son:

$$
\lambda_1 = -8.13947824,
$$
  
\n
$$
\lambda_2 = 4.41611118e - 01 + 0.75907192i,
$$
  
\n
$$
\lambda_3 = 4.41611118e - 01 - 0.75907192i,
$$
  
\n
$$
\lambda_4 = -1.01841428e - 01,
$$
  
\n
$$
\lambda_5 = -3.64884707e - 05.
$$

Observemos que no todos los valores propios tienen parte real negativa, de esta forma tenemos el siguiente resultado.

<span id="page-60-0"></span>Teorema 3.2.3. El sistema [\(2.3.1\)](#page-38-0) en presencia de la mutación W1204R tiene un punto de equilibrio  $(V^*, n^*, m^*, h^*, s^*)$  que es inestable.

<span id="page-61-0"></span>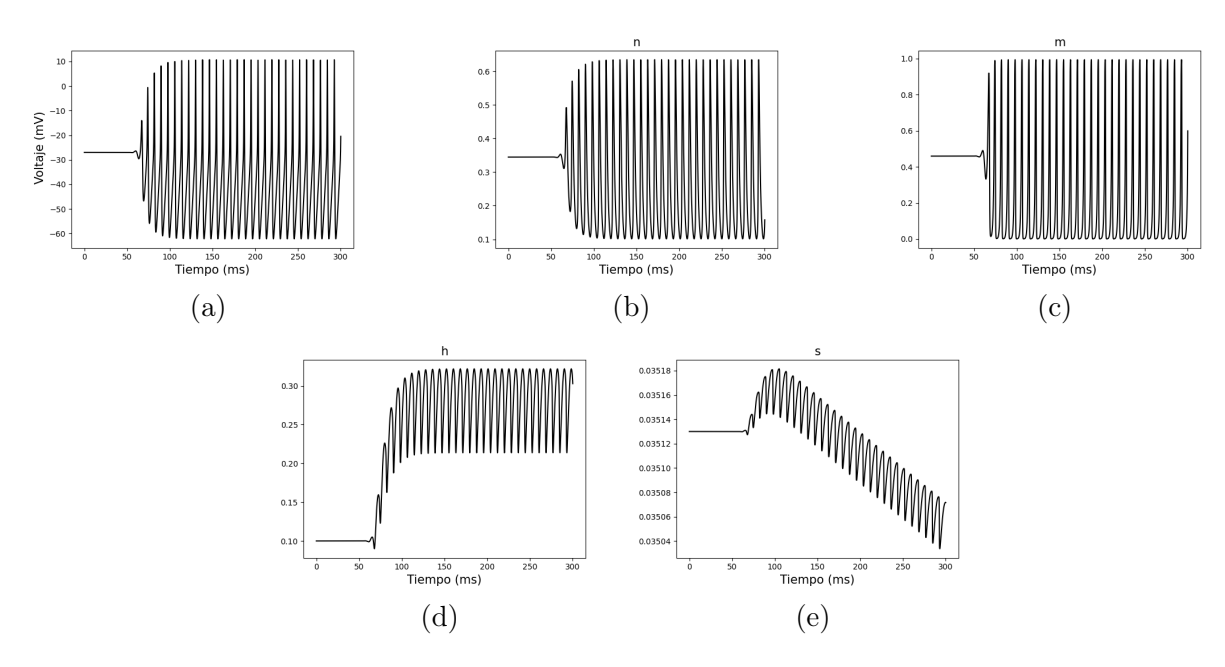

Figura 3.15: Comportamiento de las variables V, n, m, h y s en el modelo adaptado a la GEFS+ con la mutación W1204R, para las condiciones iniciales: (a)  $V_0 =$  $-26.978841883345$  mV, (b)  $n_0 = 0.344838428614106$ , (c)  $m_0 = 0.459524083436794$ , (d)  $h_0 = 0.099957021330955$  y (e)  $s_0 = 0.035130002425891$ .

El teorema anterior nos dice que si a la neurona con la mutación W1204R se le introduce una corriente externa constante y el potencial de la neurona, así como la tasa de las compuertas del canal de sodio y potasio, se encuentran muy cerca del punto de equilibrio entonces, con el paso del tiempo los valores de las variables se alejan del punto de equilibrio y tienden a oscilar, ver Figura [3.15.](#page-61-0) Como se observa en la Figura [3.15a](#page-61-0), después de aproximadamente 70 ms con la corriente constante comienzan a aparecer oscilaciones en la diferencia de potencial. Dicha actividad es característica de una neurona activada, es decir, que la neurona esta generando potenciales de acción. Sin embargo esta actividad es diferente en amplitud y frecuencia a los potenciales de acción generados por simulaciones del modelo de Hodgkin y Huxley adaptado a la GEFS+ del grupo control, ver Figura [4.5.](#page-68-0) Similarmente, las variables  $n, m, h, y$  s tienen actividad oscilatoria después de aproximadamente 70 ms con una estimulación a corriente constante. La actividad mostrada en la Figura [3.15](#page-61-0) es similar a la actividad de una neurona sin mutación con la excepción de que la frecuencia y amplitud de la actividad cambian, por lo tanto, esta actividad puede ser característica de conductas como los episodios convulsivos. Una observación en este resultado es que el intervalo en donde se deben tomar los valores iniciales de las variables es mayor que en el caso sin mutación y por lo tanto es mas posible que se pueda desencadenar esta actividad eléctrica oscilatoria en neuronas con la mutación W1204R que en una sin la mutación.

### <span id="page-62-0"></span>Capítulo 4

### Simulación numérica e implicaciones biológicas

Con el propósito de mostrar el comportamiento de las trayectorias del modelo [\(2.3.1\)](#page-38-0), en este capítulo se presentan las simulaciones generadas mediante el método de Runge-Kutta de orden cuatro y, que se presenta a continuación, para estudiar la deducción de este método se recomienda consultar [\[7\]](#page-71-6).

### 4.1. Método de Runge-Kutta de orden cuatro

El método de Runge-Kutta de orden cuatro es el más usado para la solución de ecuaciones diferenciales ordinarias, ya que con este método se tiene una buena aproximación en la solución de estas sin requerir de grandes recursos computacionales en su implementación.

Dado un problema con condiciones iniciales de la forma:

$$
y' = f(t, y), \quad a \le t \le b, \quad y(a) = y_0,
$$

la aproximación de la solución usando el método de Runge-Kutta de orden cuatro se obtiene mediante las siguientes ecuaciones:

$$
y_{i+1} = y_i + \frac{1}{6} (k_1 + 2k_2 + 2k_3 + k_4),
$$
  
\n
$$
k_1 = h f(t_i, y_i),
$$
  
\n
$$
k_2 = h f(t_i + \frac{h}{2}, y_i + \frac{k_1}{2}),
$$
  
\n
$$
k_3 = h f(t_i + \frac{h}{2}, y_i + \frac{k_2}{2}),
$$
  
\n
$$
k_4 = h f(t_{i+1}, y_i + k_3),
$$

donde  $h = (b - a)/N$  y  $i = 0, 1, ..., N - 1$ . El método de Runge-Kutta de orden cuatro se puede generalizar de la siguiente manera ([\[7\]](#page-71-6)). Dado un sistema de m ecuaciones diferenciales ordinarias,

$$
\frac{du_1}{dt} = f_1(t, u_1, u_2, \dots, u_m), \n\frac{du_2}{dt} = f_2(t, u_1, u_2, \dots, u_m), \n\vdots \n\frac{du_m}{dt} = f_m(t, u_1, u_2, \dots, u_m),
$$
\n(4.1.1)

donde  $a \le t \le b$  y con condiciones iniciales

$$
u_1(a) = \alpha_1, u_2(a) = \alpha_2, \ldots, u_m(a) = \alpha_m.
$$

Sea  $N > 0$  el número de iteraciones del método a realizar y  $h = (b - a)/N$ . Para cada  $j = 0, 1, \ldots, N$  y  $i = 1, 2, \ldots, m$ , denotamos la aproximación a  $u_i(t_j)$  con  $w_{ij}$ , donde:

$$
t_j = a + jh, \quad j = 0, 1, \dots, N.
$$

Haciendo  $w_{1,0} = \alpha_1, w_{2,0} = \alpha_2, \ldots, w_{m,0} = \alpha_m$ , calculamos:

$$
k_{1,i} = hf_i(t_j, w_{1,j}, w_{2,j}, \dots, w_{m,j}),
$$
  
\n
$$
k_{2,i} = hf_i\left(t_j + \frac{h}{2}, w_{1,j} + \frac{1}{2}k_{1,1}, w_{2,j} + \frac{1}{2}k_{1,2}, \dots, w_{m,j} + \frac{1}{2}k_{1,m}\right),
$$
  
\n
$$
k_{3,i} = hf_i\left(t_j + \frac{h}{2}, w_{1,j} + \frac{1}{2}k_{2,1}, w_{2,j} + \frac{1}{2}k_{2,2}, \dots, w_{m,j} + \frac{1}{2}k_{2,m}\right),
$$
  
\n
$$
k_{4,i} = hf_i(t_j + h, w_{1,j} + k_{3,1}, w_{2,j} + k_{3,2}, \dots, w_{m,j} + k_{3,m}),
$$

para  $i = 1, 2, \ldots, m$  y  $j = 0, 1, \ldots, N$ . Luego procedemos a calcular:

$$
w_{i,j+1} = w_{i,j} + \frac{1}{6} (k_{1,i} + 2k_{2,i} + 2k_{3,i} + k_{4,i}),
$$

Para cada  $i = 1, 2, ..., m$  y  $j = 0, 1, ..., N - 1$ .

Para aproximar la solución de un sistema de m ecuaciones diferenciales ordinarias, el método de Runge-Kutta de orden cuatro se puede implementar como se muestra en el Algoritmo [1.](#page-64-0)

**Input:** punto de inicio  $a$ , y de fin  $b$ ; m ecuaciones diferenciales ordinarias;

número de iteraciones N; condiciones iniciales  $\alpha_1, \alpha_2, \ldots, \alpha_m$ 1  $h = (b - a)/N$  $2 t = a$ **3 for**  $j=1, 2, ..., m$  do 4  $w_i = \alpha_i$ **Output:**  $(t, w_1, w_2, \ldots, w_m)$ 5 for  $i=1, 2, ..., N$  do 6 | for  $j=1, 2, ..., m$  do 7  $\Big| \Big| \Big| \tilde{k}_{1,j} = h f(t, w_1, w_2, \ldots, w_m)$ 8 for  $j=1, 2, ..., m$  do **9**  $\Big|$   $k_{2,j} = hf_j(t + \frac{h}{2})$  $\frac{h}{2}$ ,  $w_1 + \frac{1}{2}$  $\frac{1}{2}k_{1,1}, w_2+\frac{1}{2}$  $\frac{1}{2}k_{1,2},\ldots,w_m+\frac{1}{2}$  $\frac{1}{2}k_{1,m}$ 10 **for**  $j = 1, 2, ..., m$  do 11  $\Big| \Big| k_{3,j} = h f_j \left( t + \frac{h}{2} \right)$  $\frac{h}{2}, w_1 + \frac{1}{2}$  $\frac{1}{2}k_{2,1}, w_2+\frac{1}{2}$  $\frac{1}{2}k_{2,2},\ldots,w_m+\frac{1}{2}$  $\frac{1}{2}k_{2,m}$ 12 | for  $j = 1, 2, ..., m$  do 13  $\begin{vmatrix} b & b \\ k_{4,j} & h & f_j \end{vmatrix}$   $(t+h, w_1 + k_{3,1}, w_2 + k_{3,2}, \ldots, w_m + k_{3,m})$ 14 | for  $j = 1, 2, ..., m$  do 15  $w_j = w_j + (k_{1,j} + 2k_{2,j} + 2k_{3,j} + k_{4,j})/6$ 16  $t = a + ih$ **Output:**  $(t, w_1, w_2, \ldots, w_m)$ 

<span id="page-64-0"></span>Algoritmo 1: Método de Runge-Kutta para ecuaciones diferenciales ordinarias (traducido de [\[7\]](#page-71-6)).

<span id="page-64-1"></span>Ahora bien, para la implementación de este método en la simulaciones del modelo adaptado a la GEFS+ [\(2.3.1\)](#page-38-0), y con la finalidad de comparar nuestros resultados con los de Spampanato, se usarán los datos de la Tabla [4.1.1](#page-64-1) reportados en [\[32\]](#page-73-4).

| Valor   |
|---------|
| 50.0    |
| $-80.0$ |
| 200.0   |
| 16.0    |
| 1.0     |
| 6.75    |
|         |

Tabla 4.1.1: Valores de los parámetros usados en la simulación del modelo para la GEFS+.

# 4.2. Simulación de las funciones de apertura y cierre de los canales de sodio dependientes de voltaje.

Con los datos que se muestran en la Tabla [4.1.1,](#page-64-1) se hicieron las simulaciones de las funciones de apertura y cierre de los canales de sodio y potasio dependientes de voltaje, para poder obtener las simulaciones se usó el lenguaje de programación Python. En la Figura [4.1](#page-65-0) se muestra la simulación de la función de apertura de los canales de potasio dependientes de voltaje, tanto para el modelo sin epilepsia como para la GEFS+ con la mutación W1204R. Podemos observar que, entre 0 y 15 ms, los valores de n decaen rápidamente y después tiende a crecer hasta el valor de 0.7, para después continuar con un comportamiento oscilatorio entre 0.1 y 0.7, aproximadamente. Si comparamos las dos trayectorias, observamos que, en la simulación con la mutación, los canales de potasio dependientes de voltaje se activan en un tiempo menor al de la simulación sin la mutación, esto trae como consecuencia que la neurona con la mutación regrese a su potencial de reposo antes de que lo haga la neurona sin mutación, permitiéndole así iniciar antes un nuevo potencial de acción, con lo que en el mismo período de tiempo se generen más potenciales de acción en comparación con una neurona sin mutación.

<span id="page-65-0"></span>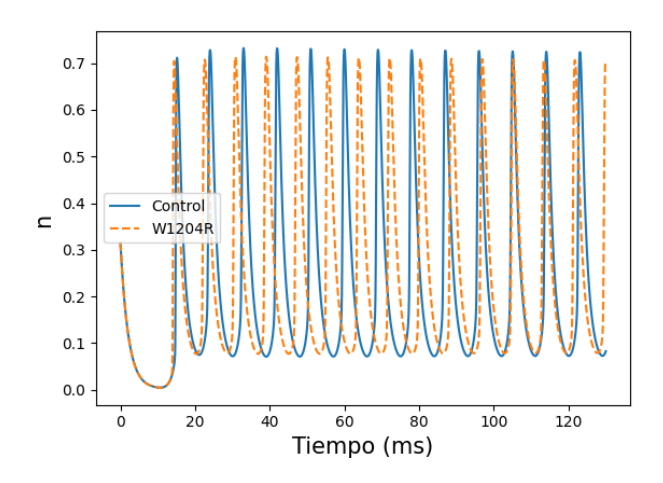

Figura 4.1: Simulación de la función de apertura de los canales de potasio dependientes de voltaje. Cuando los canales de sodio dependientes de voltaje tienen la mutación W1204R se activan antes que aquellos canales que no cuentan con la mutación, esto implica que los canales de potasio dependientes de voltaje también se activen antes.

Para los parámetros que se muestran en la Tabla [4.1.1,](#page-64-1) las simulaciones del modelo para la GEFS+ muestran que  $m$  desciende desde la condición inicial hasta estabilizarse, conservando este valor hasta los 10 ms, en este momento, se introduce un impulso eléctrico de 6.75  $mA/cm^2$  a la neurona durante un período de 200 ms, tal impulso hace que m incremente su valor hasta cerca de 0.95, para posteriormente mantener un comportamiento oscilatorio durante todo el período que se introduce la corriente a la neurona. Cuando m incrementa su valor los canales de sodio dependientes de voltaje se abren permitiendo la entrada masiva del ion sodio al interior de la neurona, este proceso da lugar a la fase de despolarización de la neurona, como se vió en el capítulo [1.](#page-8-0) En la Figura [4.2](#page-66-0) se muestra la simulación de la variable  $m$ , tanto para el caso en que los canales sodio dependientes de voltaje no tienen la mutación como en el caso que sí la tienen. Podemos observar que en ambos casos tienen un comportamiento similar, sin embargo, en el caso de los canales mutados se observa que se activan más rápido en comparación con los que no tienen la mutación.

<span id="page-66-0"></span>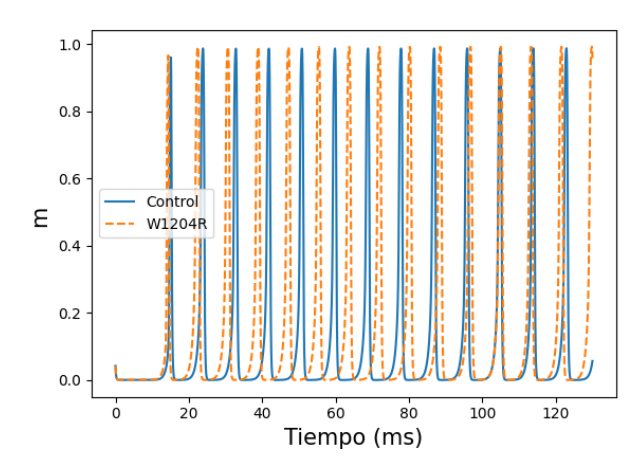

<span id="page-66-1"></span>Figura 4.2: Simulación de la función de apertura de los canales de sodio dependientes de voltaje. Cuando los canales de sodio dependientes de voltaje tienen la mutación W1204R se activan en un periodo de tiempo menor en comparación con los canales que no tienen la mutación, esto se ve reflejado en la generación de más periodos de activación de la neurona.

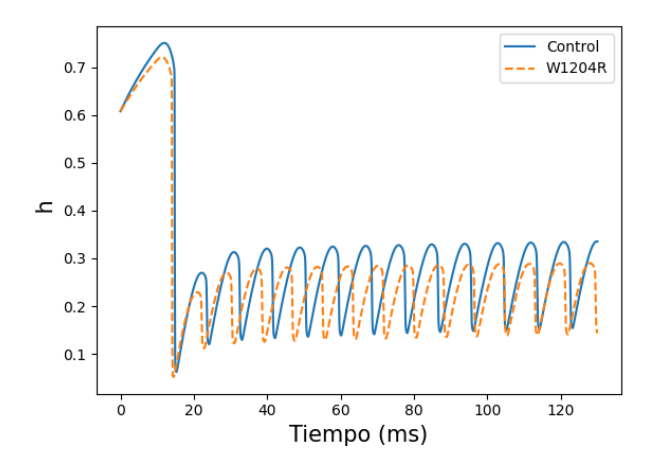

Figura 4.3: Simulación de la función de cierre rápido de los canales de sodio dependientes de voltaje. Cuando los canales de sodio dependientes de voltaje tienen la mutación W1204R se activan con mayor frecuencia, y por lo tanto tiende a ver una mayor cantidad de veces en que estos canales tienen que ser desactivados, esta actividad la podemos observar en el gráfico que se presenta en esta figura.

En el capítulo [1](#page-8-0) se vio que los canales de sodio dependientes de voltaje cuentan con dos

tipos de compuerta que permiten el cierre de estos (cierre rápido y cierre lento), en el modelo de la GEFS+, estos canales están representados por las variables h y s. En la Figura [4.3](#page-66-1) se muestran las simulaciones de la función de cierre rápido (h) para el caso sin epilepsia y con epilepsia. Podemos observar que antes de que se aplique el pulso eléctrico a la neurona h comienza a incrementarse hasta un valor aproximado de 0.8, cuando el impulso es aplicado esta función decae rápidamente hasta tomar un valor cercano a cero, es decir, las compuertas de cierre rápido están desactivadas. Posteriormente, h incrementa su valor activándose así las compuertas de cierre rápido de los canales de sodio dependientes de voltaje, mientras se continua introduciendo el impulso eléctrico a la neurona vemos que h tiene un comportamiento oscilatorio, si hacemos una comparación de ambas curvas podemos observar que cuando los canales tienen la mutación estas compuertas de cierre rápido se inactivan más rápido en comparación de cuando no se cuenta con la mutación, además, la amplitud es mayor en el grupo control. Veamos ahora cómo es el comportamiento de la función de cierre lento de los canales de sodio dependientes de voltaje, en la Figura [4.4](#page-67-0) se muestran las simulaciones de la función de cierre lento para estos canales, podemos ver que en ambos casos (con y sin mutación) la función mantiene la condición inicial, esto es, las compuertas de cierre lento de los canales se encuentran activado inhabilitando el paso de iones a través de ellos, al introducir un impulso eléctrico vemos un decaimiento brusco en el valor de la función, esto quiere decir que las compuertas de cierre lento se desactivan para permitir el flujo del ion sodio al interior de la neurona, para el modelo de la GEFS+ notamos que s decae más cuando se tiene la mutación en comparación que cuando no se tiene, con lo que una mayor cantidad de compuertas de cierre se desactivan cuando se tiene la mutación. En comparación de las demás variables, observamos que s no muestra un comportamiento oscilatorio sino que continua decreciendo con el paso del tiempo, mientras se sigue aplicando el pulso eléctrico, este decaimiento es más rápido para los canales mutados, mostrando que conforme pasa el tiempo estas compuertas de cierre lento dejan de activarse conduciendo a que la neurona dependa en mayor cantidad de las compuertas de cierre rápido para evitar la entrada del ion sodio al interior de ella.

<span id="page-67-0"></span>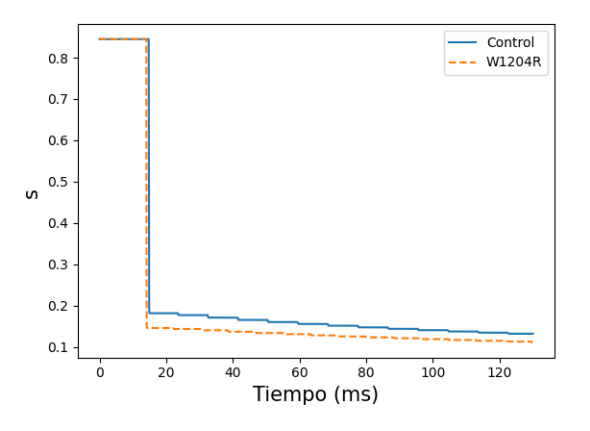

Figura 4.4: Simulación de la función de cierre lento de los canales de sodio dependientes de voltaje. Para el modelo de la GEFS+ con mutación las compuertas de cierre lento de los canales de sodio dependientes de voltaje se tienden a activar mucho menos en comparación con el modelo sin la mutación.

## 4.3. Simulación de potenciales de acción.

Para realizar las simulaciones de múltiples potenciales de acción del modelo para la GEFS+ se hizo uso del método de Runge-Kutta de orden cuatro implementado mediante el lenguaje de programación Python. En la Figura [4.5](#page-68-0) se muestran las simulaciones de potenciales de acción para el modelo [\(2.3.1\)](#page-38-0) sin mutación y con la mutación W1204R, en todas las simulaciones se usaron los valores de los parámetros que se muestran en la Tabla [4.1.1.](#page-64-1) En el modelo mutante la neurona generó dos potenciales de acción más en un periodo de tiempo de 115 ms, con esto se puede ver que la actividad neuronal incrementa más cuando se encuentra la mutación W1204R en los canales de sodio dependientes de voltaje.

<span id="page-68-0"></span>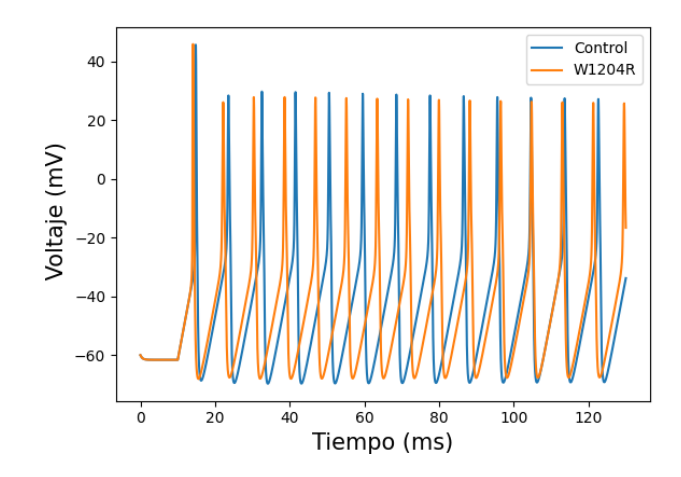

Figura 4.5: Simulación numérica de múltiples potenciales de acción para el modelo para la GEFS+ con el gen mutante W1204R y el grupo control. La simulación fue generada con un impulso eléctrico de 6.75  $mA/cm^2$  aplicado continuamente durante 200 ms. El gráfico muestra que en el modelo con la mutación las neuronas tienen más picos de activación en comparación del modelo sin la mutación en un periodo de 125 ms.

## Conclusiones

En este trabajo de tesis obtuvimos un modelo matemático regido por ecuaciones diferenciales ordinarias para la epilepsia generalizada con convulsiones febriles plus con el objetivo de representar la dinámica temporal de la GEFS+. El modelo que se obtuvo fue una adaptación del modelo propuesto por Hodgkin y Huxley para la actividad del axón gigante del calamar. Para obtener los parámetros del modelo se realizó el ajuste de las funciones de apertura y cierre de los canales de sodio dependientes de voltaje. En cada ajuste se presentaron dos tipos de ellos, uno para el grupo control y otro para la mutación W1204R. Un primer ajuste de las funciones de apertura y cierre de los canales de sodio dependientes de voltaje fue realizado por Spampanato y colaboradores, pero detectamos un error en las funciones de apertura y cierre del canal de sodio publicadas por Spampanato ([\[32\]](#page-73-4)), el cual se corrigió con base en otra referencia ([\[30\]](#page-73-5)). En nuestro caso, realizamos el ajuste de estas funciones por medio de mínimos cuadrados no lineales aplicando el método de Levenberg-Marquardt.

En el capítulo [3](#page-39-0) realizamos un análisis de estabilidad local del modelo adaptado apoyándonos en las herramientas de sistemas dinámicos, tanto para el modelo sin mutación como para el modelo con la mutación W1204R, obteniendo dos resultados importantes que quedaron mostrados en el Teorema [3.2.2,](#page-56-0) para el caso de la ausencia de la mutación W1204R en el modelo adaptado y, en el Teorema [3.2.3,](#page-60-0) en el caso de presencia de la mutación W1204R en el modelo. El primero de estos teoremas nos muestra que en ausencia de la mutación W1204R se tiene un punto de equilibrio asintóticamente estable, pero las condiciones iniciales deben ser muy precisas para que se pueda observar el comportamiento. El segundo resultado asegura que existe un punto de equilibrio que es inestable y que, en comparación al equilibrio del grupo sin mutación W1204R, este es más probable que suceda, pues las condiciones iniciales son menos restrictivas que en grupo sin la mutación W1204R. Ambos resultados concuerdan con los datos experimentales, ya que es deseable que en neuronas sin mutación sea difícil estabilizar la actividad eléctrica de las neuronas, mientras que en el grupo con mutación W1204R sea más fácil generar potenciales de acción. Estos resultados confirman la validez del modelo, tanto para neuronas sin mutación como aquellas con la mutación.

Con el fin de ver el comportamiento del sistema, en el capítulo [4,](#page-62-0) utilizando el lenguaje de programación Python, realizamos las simulaciones de múltiples potenciales de acción para el modelo adaptado a la GEFS+. Los resultados mostraron que el modelo con la mutación W1204R tiene una mayor propensión para generar potenciales de acción, esto parece deberse a que los canales de sodio dependientes de voltaje reaccionan a estímulos más pequeños comparados con los que son necesarios en el modelo sin esta mutación, como lo muestra la Figura [4.2.](#page-66-0) El efecto que provoca la mutación en la neurona hace que lo potenciales de acción inicien antes y generan una actividad eléctrica similar a la encontrada en neuronas con la mutación W1204R ([\[32\]](#page-73-4)), por lo cual el modelo de Hodgkin y Huxley adaptado a la GEFS+ se ajusta cuantitativamente a la actividad eléctrica de neuronas con y sin la mutación W1204R.

Otro resultado más es que el modelo puede ser utilizado para determinar si la actividad eléctrica de una neurona pertenece a una neurona con la mutación W1204R o a una del grupo control en experimentos unicelulares en laboratorios de experimentación animal. Si se realiza una adaptación como la realizada en este trabajo, pero para las diversas clases de mutaciones que generan epilepsia, se puede tener una base de datos para determinar si la actividad eléctrica de una neurona es o no similar a una con epilepsia.

La adaptación del modelo de Hodgkin y Huxley a la GESF+ realizada en esta tesis es muy importante ya que abre la posibilidad a que el modelo de Hodgkin y Huxley pueda adaptarse a otras enfermedades del sistema nervioso que involucren la disfunción de canales de sodio y potasio, por ejemplo, se podría adaptar a las canalopatías que pueden ser del sistema nervioso, del sistema vascular o del sistema inmune ([\[19\]](#page-72-3)).

El modelo adaptado a la GEFS+ que se obtuvo en este trabajo puede ayudar a diseñar fármacos cuya diana sean los canales de sodio dependientes de voltaje. Lamentablemente, los canales de sodio dependientes de voltaje están ampliamente distribuidos por todo el sistema nervioso y también en otros tejidos, esta es la razón por la cual estos canales no ha sido utilizado como objetivo terapéutico para tratar la epilepsia, pues el bloqueo parcial de estos canales puede tener efectos secundarios importantes en el organismo. Lo anterior nos lleva a considerar que como trabajo a futuro el modelo puede modificarse e incluir otro tipo de canales, por ejemplo, los canales de sodio o cloro pero que son activados por ligando, esta modificación sería de suma importancia pues la mayoría de los tratamientos actuales para la epilepsia tiene como mecanismo de acción la inhibición o la excitación de este tipo de canales.

## Referencias

- <span id="page-71-5"></span>[1] Apostol, T. M. (2020). Análisis matemático. Reverté.
- <span id="page-71-4"></span>[2] Aradi, I. y Holmes, W. R. (1999). Role of multiple calcium and calcium-dependent conductances in regulation of hippocampal dentate granule cell excitability. Journal of computational neuroscience, 6(3):215–235.
- <span id="page-71-1"></span>[3] Avelar Rodríguez, D. y Bello Espinosa, L. (2019). Crisis convulsivas febriles en niños: Revisión narrativa de la literatura. Revista de Medicina Clínica, 3(1):49–56.
- [4] Barreira, L. y Valls, C. (2012). Ordinary Differential Equations: Qualitative Theory, volumen 137. American Mathematical Soc.
- [5] Bear, M., Connors, B., y Paradiso, M. A. (2020). Neuroscience: Exploring the Brain, Enhanced Edition: Exploring the Brain. Jones & Bartlett Learning.
- [6] Börgers, C. (2017). An introduction to modeling neuronal dynamics, volumen 66. Springer.
- <span id="page-71-6"></span>[7] Burden, R. L., Faires, J. D., y Burden, A. M. (2015). Numerical analysis. Cengage learning.
- <span id="page-71-2"></span>[8] Catterall, W. A., Goldin, A. L., y Waxman, S. G. (2019). Voltage-gated sodium channels (na v) in gtopdb v.2021.3. Guide to Pharmacology, 2019(3).
- <span id="page-71-0"></span>[9] Consejo Ejecutivo, 146 (2020). Epilepsia: informe del director general. Organización Mundial de la Salud.
- [10] Escayg, A. y Goldin, A. L. (2010). Sodium channel scn1a and epilepsy: mutations and mechanisms.  $Epilepsia$ , 51(9):1650–1658.
- <span id="page-71-3"></span>[11] Heath, M. T. (2018). Scientific computing: an introductory survey, revised second edition. SIAM.
- [12] Hodgkin, A. L. y Huxley, A. F. (1952a). Currents carried by sodium and potassium ions through the membrane of the giant axon of loligo. The Journal of physiology, 116(4):449.
- [13] Hodgkin, A. L. y Huxley, A. F. (1952b). The components of membrane conductance in the giant axon of loligo. The Journal of physiology, 116(4):473.
- [14] Hodgkin, A. L. y Huxley, A. F. (1952c). The dual effect of membrane potential on sodium conductance in the giant axon of loligo. The Journal of physiology,  $116(4):497$ .
- [15] Hodgkin, A. L. y Huxley, A. F. (1952d). A quantitative description of membrane current and its application to conduction and excitation in nerve. The Journal of physiology, 117(4):500.
- [16] Instituto Nacional de Estadística, Geografía e Informática (2022). Estadísticas de defunciones registradas 2021 (preliminar).
- [17] Kandel, E., Koester, J. D., Mack, S. H., y Siegelbaum, S. (2021). Principles of neural science. McGraw-Hill Education.
- [18] Keener, J. y Sneyd, J. (2009). Mathematical physiology: II: Systems physiology. Springer.
- [19] Kim, J.-B. (2014). Channelopathies. Korean journal of pediatrics, 57(1):1.
- [20] Marsden, J. E., Tromba, A. J., y Mateos, M. L. (1991). Cálculo vectorial, volumen 69. Addison-Wesley Iberoamericana México.
- [21] Myers, K. A., Scheffer, I. E., Berkovic, S. F., y Commission, I. G. (2018). Genetic literacy series: genetic epilepsy with febrile seizures plus. *Epileptic Disorders*, 20(4):232– 238.
- [22] Nelson, M. E. (2004). Electrophysiological models. Databasing the brain. From data to knowledge, pp. 286–302.
- [23] Organización Mundial de la Salud (2022). Epilepsia. https://www.who.int/es/newsroom/fact-sheets/detail/epilepsy. Último acceso septiembre 2022.
- [24] Payandeh, J., Scheuer, T., Zheng, N., y Catterall, W. A. (2011). The crystal structure of a voltage-gated sodium channel. Nature, 475(7356):353–358.
- [25] Perko, L. (2001). Differential equations and dynamical systems, volumen 7. Springer Science & Business Media.
- [26] Santagata, G. (2012). The axon of the loligo pealeii (squid). https://theaxonofthesquid.wordpress.com/2012/04/05/the-axon-of-the-loligo-pealeiisquid/. Último acceso septiembre 2022.
- [27] Scheffer, I. E. y Berkovic, S. F. (1997). Generalized epilepsy with febrile seizures plus. a genetic disorder with heterogeneous clinical phenotypes. Brain: a journal of neurology, 120(3):479–490.
- [28] Schwiening, C. J. (2012). A brief historical perspective: Hodgkin and huxley. The Journal of physiology, 590(Pt 11):2571.
- [29] Secretaría de Salud (2022). 070. epilepsia, enfermedad neurológica que se puede controlar o curar con fármacos o cirugía. https://www.gob.mx/salud/prensa/070-epilepsiaenfermedad-neurologica-que-se-puede-controlar-o-curar-con-farmacos-o-cirugia. Último acceso septiembre 2022.
- [30] Shonkwiler, R. W. y Herod, J. (2009). Mathematical biology: an introduction with Maple and Matlab. Springer Science & Business Media.
- [31] Society for Neuroscience (2018). Brain Facts, a primer on the brain and nervous system. Society For Neuroscience.
- [32] Spampanato, J., Aradi, I., Soltesz, I., y Goldin, A. L. (2004). Increased neuronal firing in computer simulations of sodium channel mutations that cause generalized epilepsy with febrile seizures plus. *Journal of neurophysiology*, 91(5):2040–2050.
- [33] Spampanato, J., Escayg, A., Meisler, M., y Goldin, A. (2003). Generalized epilepsy with febrile seizures plus type 2 mutation w1204r alters voltage-dependent gating of nav1. 1 sodium channels. Neuroscience, 116(1):37–48.
- [34] Spampanato, J., Escayg, A., Meisler, M. H., y Goldin, A. L. (2001). Functional effects of two voltage-gated sodium channel mutations that cause generalized epilepsy with febrile seizures plus type 2. *Journal of neuroscience*,  $21(19):7481-7490$ .
- [35] Tian, C., Zhu, R., Zhu, L., Qiu, T., Cao, Z., y Kang, T. (2014). Potassium channels: structures, diseases, and modulators. Chemical biology  $\mathcal C$  drug design, 83(1):1–26.
- [36] Torres, A. (2022). Potencial de acción. https://www.kenhub.com/es/library/anatomiaes/potencial-de-accion. Último acceso septiembre 2022.
- [37] Wang, J., Lin, Z.-J., Liu, L., Xu, H.-Q., Shi, Y.-W., Yi, Y.-H., He, N., y Liao, W.-P. (2017). Epilepsy-associated genes. Seizure, 44:11–20.